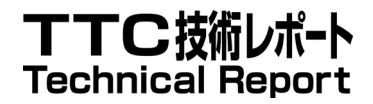

# TR-1015

# 事業者 SIP 網および NGN における着信 転送サービスに関する技術レポート

Technical Report on Communication Diversion (CDIV) through Provider's SIP Networks and NGN

第 2.0 版

2009 年 5 月 27 日

社団法人 情報通信技術委員会

THE TELECOMMUNICATION TECHNOLOGY COMMITTEE

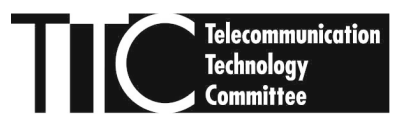

本書は、(社)情報通信技術委員会が著作権を保有しています。 内容の一部又は全部を(社)情報通信技術委員会の許諾を得ることなく複製、転載、改変、転用及び ネットワーク上での送信、配布を行うことを禁止します。

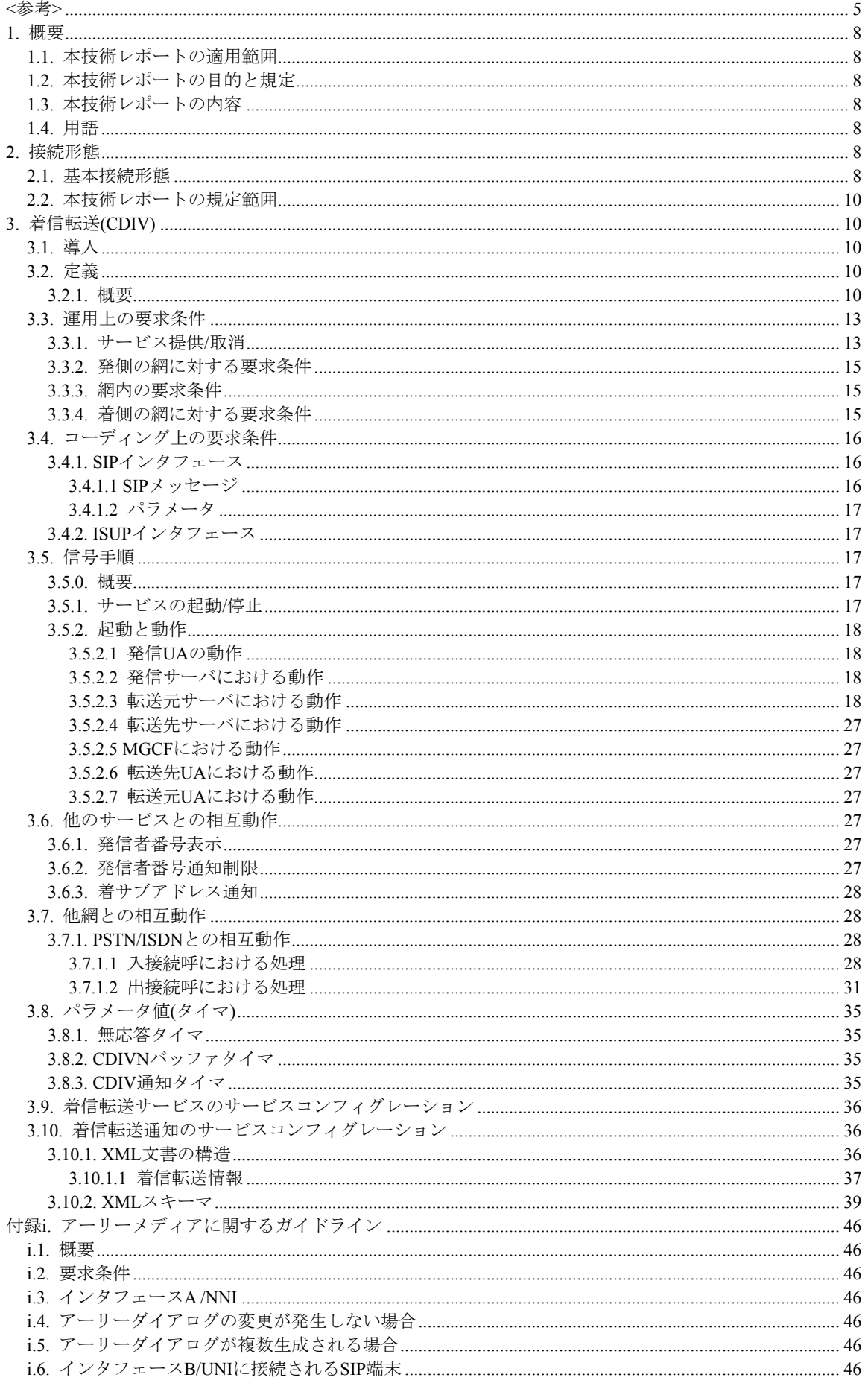

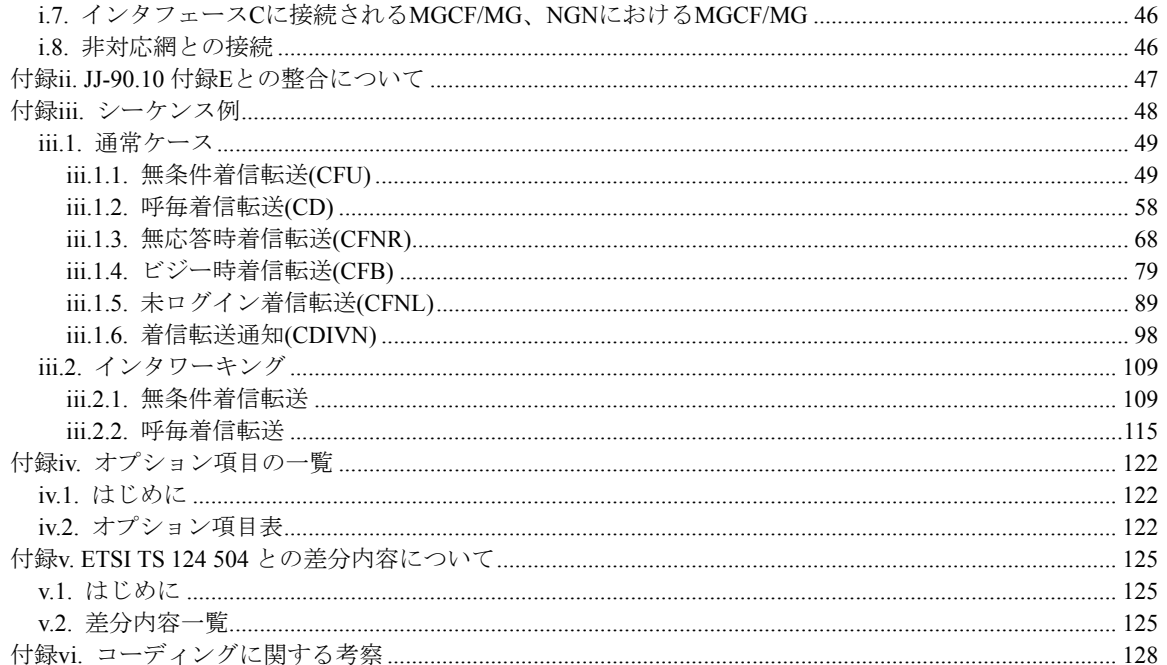

# <span id="page-4-0"></span><参考>

# 1. 国際勧告などとの関連

特になし。

# 2. 改版履歴

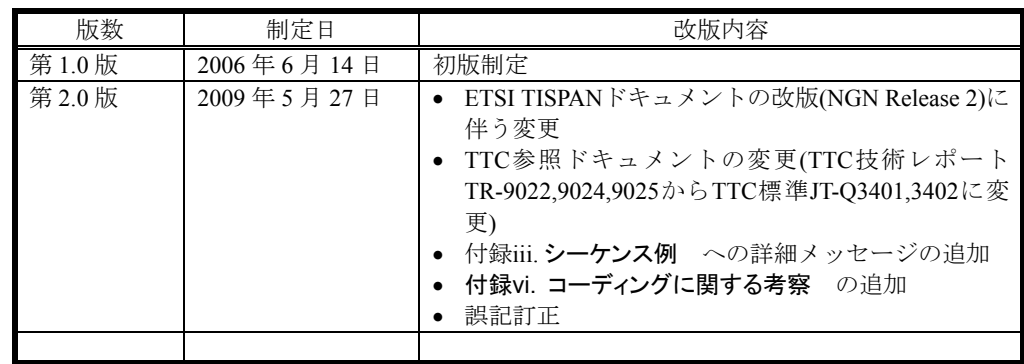

# 3. 参照文書

# 3.1. 規準参照文書

- <span id="page-4-2"></span>[1] "SIP: セッション開始プロトコル(SIP: Session Initiation Protocol)", TTC 標準 JF-IETF-RFC3261 第 1 版, 情報通信技術委員会(The Telecommunication Technologies Committee), 2005 年 6 月.
- [2] "セッション開始プロトコル(SIP)における暫定レスポンスの信頼性 (Reliability of Provisional Responses in the Session Initiation Protocol (SIP))", TTC 標準 JF-IETF-RFC3262 第 1 版, 情報通 信技術委員会(The Telecommunication Technologies Committee), 2005 年 6 月.
- [3] "セッション開始プロトコル(SIP)のためのプライバシー機構(A Privacy Mechanism for the Session Initiation Protocol (SIP))", TTC 標準 JF-IETF-RFC3323 第 1 版 , 情報通信技術委員会(The Telecommunication Technologies Committee), 2005 年 6 月.
- <span id="page-4-5"></span>[4] "トラストドメイン内の網付与 ID 情報のためのセッション開始プロトコル(SIP)へのプライベート拡 張(Private Extensions to the Session Initiation Protocol (SIP) for Asserted Identity within Trusted Networks)" , TTC 標準 JF-IETF-RFC3325 第 1 版, 情報通信技術委員会(The Telecommunication Technologies Committee), 2005 年 6 月.
- [5] "セッション開始プロトコル(SIP)のための Reason ヘッダフィールド(The Reason Header Field for the Session Initiation Protocol (SIP))" , TTC 標準 JF-IETF-RFC3326 第 1 版, 情報通信技術委員会 (The Telecommunication Technologies Committee), 2005 年 6 月.
- [6] "セッション開始プロトコル(SIP)UPDATE メソッド (The Session Initiation Protocol (SIP) UPDATE Method)" , TTC 標準 JF-IETF-RFC3311 第 1 版 , 情報通信技術委員会(The Telecommunication Technologies Committee), 2005 年 6 月.
- <span id="page-4-6"></span>[7] "インスタントメッセージングのためのセッション開始プロトコル(SIP)拡張(Session Initiation Protocol (SIP) Extension for Instant Messaging)" , TTC 標準 JF-IETF-RFC3428 第 1 版, 情報通信 技術委員会(The Telecommunication Technologies Committee), 2006 年 8 月.
- [8] "セッション開始プロトコル(SIP)におけるアーリーメディアおよび呼出音生成 (Early Media and Ringing Tone Generation in the Session Initiation Protocol (SIP))" , TTC 標準 JF-IETF-RFC3960 第 1 版, 情報通信技術委員会(The Telecommunication Technologies Committee), 2006 年 8 月.
- <span id="page-4-3"></span>[9] "リクエスト履歴情報のためのセッション開始プロトコル(SIP)への拡張(An Extension to the Session Initiation Protocol for Request History Information) " , TTC 標準 JF-IETF-RFC4244 第 1 版, 情報通信技術委員会(The Telecommunication Technologies Committee), 2006 年 8 月.
- <span id="page-4-4"></span>[10] "ボイスメールおよび音声応答システム(IVR)などのアプリケーションのためのセッション開始プロ トコル(SIP)URI (Session Initiation Protocol (SIP) URIs for Applications such as Voicemail and Interactive Voice Response (IVR)) " , TTC 標準 JF-IETF-RFC4458 第 1 版, 情報通信技術委員会(The Telecommunication Technologies Committee), 2006 年 8 月.
- <span id="page-4-1"></span>[11] "SIP-TTC ISUP 信号方式相互接続に関する技術仕様 (Technical Specification on SIP to TTC ISUP Interworking)", TTC 標準 JF-IETF-RFC3398 第 1 版, 情報通信技術委員会(The Telecommunication Technologies Committee), 2005 年 6 月.
- <span id="page-5-11"></span>[12] "呼提供付加サービスの信号手順(Stage 3 description for call offering supplementary services using signalling system No.7) ", TTC 標準 JT-Q732, 情報通信技術委員会(The Telecommunication Technologies Committee), 1998 年 4 月.
- <span id="page-5-10"></span>[13] "ISUP フォーマットおよびコード (ISUP Formats and Codes)", TTC 標準 JT-Q763, 情報通信技術委 員会(The Telecommunication Technologies Committee), 2005 年 8 月.
- <span id="page-5-3"></span>[14] "ISUP 信号手順 (ISUP Signaling Procedures)", TTC 標準 JT-Q764, 情報通信技術委員会(The Telecommunication Technologies Committee), 2002 年 5 月.
- <span id="page-5-4"></span>[15] "DSS1 を利用する呼提供付加サービスに対するステージ3サービス記述 - 着信転送付加サービス (Stage 3 Service Description for Call Offering Supplementary Services Using DSS1 - Diversion Supplementary Services)", TTC 標 準 JT-Q952, 情 報 通信技術委員会 (The Telecommunication Technologies Committee), 1998 年 4 月.
- [16] "相互接続共通インタフェース" (Inter-Carrier Interface based on ISUP), TTC 標準 JJ-90.10 第 7 版, 情報通信技術委員会(The Telecommunication Technologies Committee), 2005 年 8 月.
- <span id="page-5-2"></span>[17] "事業者 SIP 網に関するフレームワーク技術仕様 (Technical Specification on Interconnection of Provider's SIP Networks)", TTC 標準 JJ-90.21 第 1 版, 情報通信技術委員会(The Telecommunication Technologies Committee), 2005 年 6 月.
- <span id="page-5-5"></span>[18] "事業者 SIP 網における網付与ユーザ ID 情報転送に関する技術仕様(Technical Specification on Network Asserted User Identity Information Transferring through Provider's SIP Networks)", TTC 標準 JJ-90.22 第 1 版, 情報通信技術委員会(The Telecommunication Technologies Committee), 2005 年 6 月.
- [19] "TTC における SIP 関連技術仕様群に 関するガイドライン(The Guideline for the Architecture of the Technical Specifications for SIP in TTC)", TTC 標準 JJ-90.23 第 1 版, 情報通信技術委員会(The Telecommunication Technologies Committee), 2005 年 6 月.
- <span id="page-5-6"></span>[20] "事業者 SIP 網に接続する SIP 端末基本接続インタフェース技術仕様 (Technical Specifications on Basic Call Interface for SIP Terminals Connecting with Provider's SIP Network)", TTC 標準 JJ-90.24 第 2.0 版, 情報通信技術委員会(The Telecommunication Technologies Committee), 2006 年 6 月.
- <span id="page-5-0"></span>[21] "管理された事業者 SIP 網間における相互接続インタフェース技術仕様 (Technical Specifications on Inter-Carrier Interface between Managed Provider's SIP Networks)", TTC 標準 JJ-90.25 第 1.1 版, 情報通信技術委員会(The Telecommunication Technologies Committee), 2005 年 8 月.
- [22] "呼提供付加サービス(Call Offering Supplementary Services)", TTC 標準 JT-I252 第 1.1 版, 情報 通信技術委員会(The Telecommunication Technologies Committee), 1997 年 11 月.
- [23] "事業者 SIP 網における着サブアドレス情報転送サービスに関する技術仕様 (Technical Specification on ISDN Called Party Subaddress Information Transferring through Provider's SIP Networks)", TTC 仕様書 TS-1008 第 1 版, 情報通信技術委員会(The Telecommunication Technologies Committee), 2005 年 6 月.
- <span id="page-5-1"></span>[24] "NGNアーキテクチャの概要(General overview of NGN architecture)", TTC 技術レポート TR-1014 第 1 版,情報通信技術委員会(The Telecommunication Technologies Committee),2006 年 6 月
- [25] "TTC における NGN のための SIP 関連技術仕様群に関するガイドライン(he Guideline for the Architecture of the NGN Technical Specifications for SIP in TTC) ", TTC 技術レポート TR-9023 第 1 版, 情報通信技術委員会(The Telecommunication Technologies Committee), 2006 年 6 月.
- <span id="page-5-7"></span>[26] "NGN NNI シグナリングプロファイルプロトコルセット 1 (NGN NNI Signalling Profile (Protocol Set 1))",TTC 標準 JT-Q3401, 情報通信技術委員会(The Telecommunication Technologies Committee), 2009 年 5 月
- <span id="page-5-8"></span>[27] "NGN UNI シグナリングプロファイルプロトコルセット 1 (NGN UNI Signalling Profile (Protocol Set 1))",TTC 標準 JT-Q3402, 情報通信技術委員会(The Telecommunication Technologies Committee), 2009 年 5 月
- <span id="page-5-9"></span>[28] "セッション開始プロトコル(SIP)特有のイベント通知 (Session Initiation Protocol (SIP) -Specific Event Notification)", TTC 標準 JF-IETF-RFC3265 第 1 版, 情報通信技術委員会(The Telecommunication Technologies Committee), 2007 年 3 月

# 3.2. 非規準参照文書

- <span id="page-6-0"></span>[29] "Session Initiation Protocol (SIP)に関する技術レポート", TTC 技術レポート TR-1007, 情報通信 技術委員会(The Telecommunication Technologies Committee), 2003 年 3 月.
- [30] "PSTN/ISDN simulation services:Communication Diversion (CDIV);Protocol specification(3GPP TS 24.504 version 8.1.0 Release 8)" ETSI TS 124 504, Digital cellular telecommunications system (Phase 2+);Universal Mobile Telecommunications System (UMTS);TISPAN, July 2008.
- <span id="page-6-1"></span>[31] "Common basic communication procedures" ETSI TS 183 028 , Telecommunications and Internet Converged, Services and Protocols for Advanced Networking (TISPAN); June 2008.
- 尚、ETSIのTSは [http://www.etsi.org](http://www.etsi.org/) からダウンロードすることができる。

# 4. 工業所有権

TTC の「工業所有権等の実施の権利に係る確認書」の提出状況は、TTCホームページで公開されている。

# 5. 技術レポート策定部門

信号制御専門委員会

# <span id="page-7-0"></span>1. 概要

### <span id="page-7-1"></span>1.1. 本技術レポートの適用範囲

本技術レポートはJJ-90.25[\[21\]](#page-5-0)における"管理された事業者SIP網"が着信転送サービスを提供する場合、お よびTR-1014[\[24\]](#page-5-1)におけるNGNが着信転送サービスを提供する場合において、接続に関与する全事業者SIP網 および全NGNに適用される。"管理された事業者SIP網"およびNGNが本技術レポートを適用する場合におい て、該当事業者と相互接続が発生する事業者SIP網はすべて"管理された事業者SIP網"またはNGNであること が前提である。自網加入者への着信転送サービス提供有無に関係なく接続に関与する全ての事業者SIP網が JJ-90.2[1\[17\]](#page-5-2)に規定されるインタフェースAおよびインタフェースCに本技術レポートが適用する技術条件を 満たすことが要求される。またTR-101[4\[24\]](#page-5-1)に規定されるすべてのインタフェースに本技術レポートが適用す る技術条件を満たすことが要求される。

#### <span id="page-7-2"></span>1.2. 本技術レポートの目的と規定

本技術レポートは、管理された事業者 SIP 網および NGN が加入者に着信転送サービスを提供することを可 能とすることを目的に、以下の内容を規定する。

着信転送サービス提供網における信号手順

着信転送サービス提供網との相互接続において必要となる信号手順

#### <span id="page-7-3"></span>1.3. 本技術レポートの内容

本技術レポートの本文では、主として以下の事項について規定を行う。

- 着信転送サービスの概要を記載する。
- 着信転送サービスの運用上の要求条件を記載する。
- 着信転送サービスに関するコーディング上の要求条件を記載する。
- 着信転送サービスにおける信号手順を記載する。
- 着信転送サービスと他サービスとの相互動作を記載する。
- 着信転送呼における SIP~ISUP 間インタワークを記載する。

付録ⅰ:着信転送を考慮した場合のアーリーメディア接続に関するガイドラインを記載する。

付録ⅱ:JJ-90.10 付録 E との整合について記載する。

付録ⅲ:着信転送サービスにおけるシーケンス及び詳細メッセージ例を記載する。

付録 iv:オプション項目の一覧を記載する。

付録 v:ETSI TS 124 504[30]との差分内容および本技術レポートの差分の記載方法について記載する。 付録 vi:コーディングに関する考察を記載する。

# <span id="page-7-4"></span>1.4. 用語

本技術レポートに関する用語に関しては、JJ-90.2[1\[17\]](#page-5-2)、TR-1007[\[29\]](#page-6-0)および、JT-Q73[2\[14\]](#page-5-3)、JT-Q952[\[15\]](#page-5-4)に準 拠する。

# <span id="page-7-5"></span>2. 接続形態

#### <span id="page-7-6"></span>2.1. 基本接続形態

本技術レポートは、以下の接続インタフェースの条件を示す。

- [図](#page-8-0) iに示すJJ-90.21[\[17\]](#page-5-2)の事業者SIP網相互接続モデルにおいて、事業者SIP網がすべてJJ-90.2[5\[21\]](#page-5-0)に規定さ れる"管理された事業者SIP網"である場合のインタフェースA、インタフェースBおよびインタフェー スCに適用可能な接続インタフェース

- 図 [ii](#page-8-1)に示すTR-1014[\[24\]](#page-5-1) のNGNアーキテクチャモデルにおいて、NNI、UNI、およびPSTNと接続する場 合のSIP~ISUPインタワークノード(MGCF)に適用可能な接続インタフェースの条件を示す。

なお、本インタフェース技術レポートに準拠するインタフェースを経由して呼を接続する場合において、本 技術レポートはその接続に必要となる全ての条件を示すものではないことに注意が必要である。本技術レ ポートに先立ち JJ-90.21[\[17\]](#page-5-2) 、 JJ-90.2[2\[18\]](#page-5-5) 、 JJ-90.2[4\[20\]](#page-5-6) 、 JJ-90.2[5\[21\]](#page-5-0) 、 JT-Q340[1\[26\]](#page-5-7) 、 JT-Q340[2\[27\]](#page-5-8) 、 JF-IETF-RFC3398[\[11\]](#page-4-1)を参照されたい。

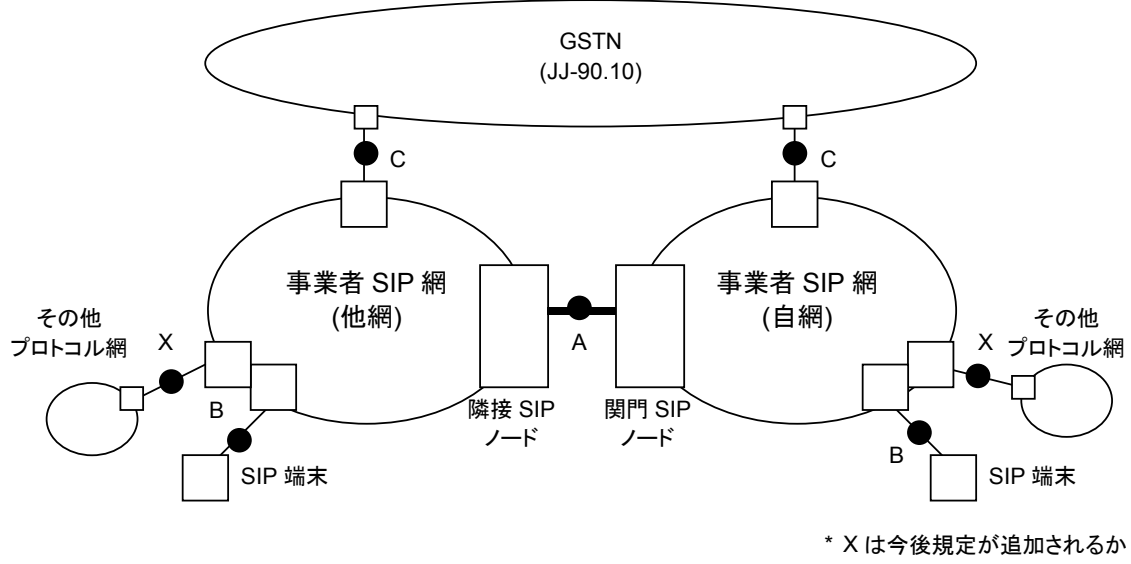

もしれないインタフェースを示す

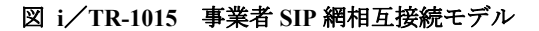

<span id="page-8-0"></span>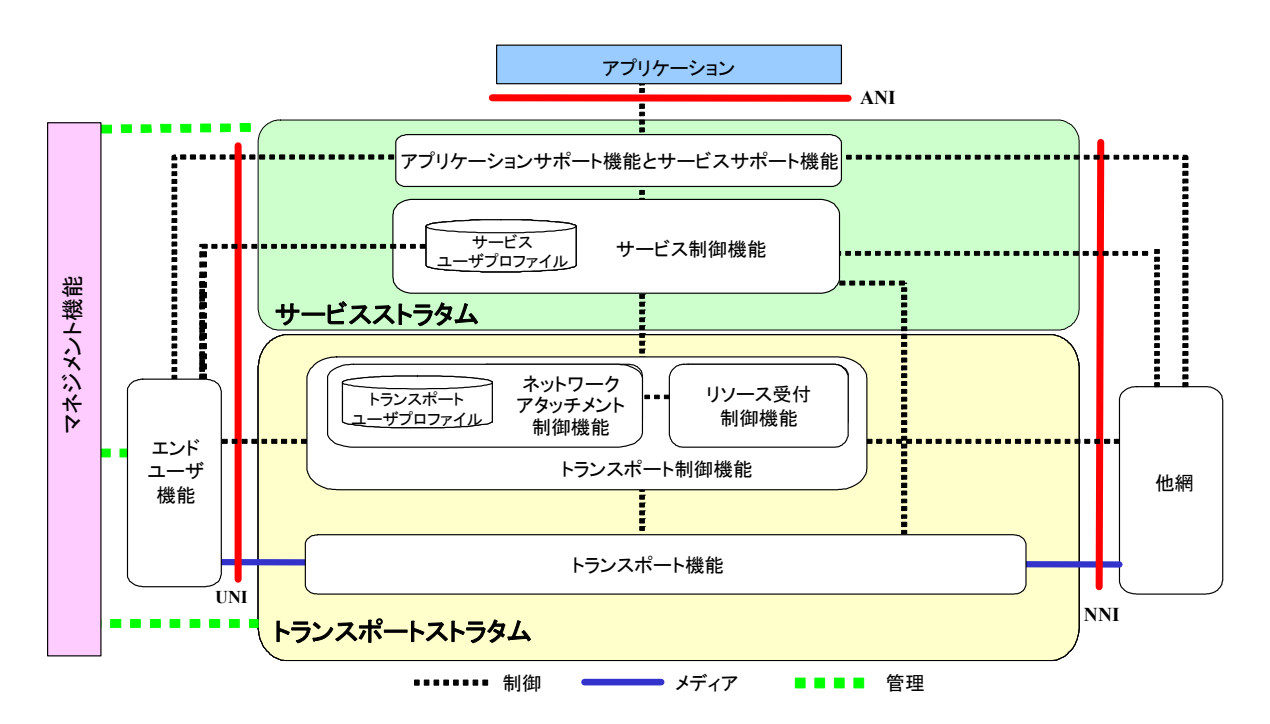

<span id="page-8-1"></span>注:UNI/NNI/ANI は特定のインタフェースを表すものではない。

図 **ii**/**TR-1015 NGN** アーキテクチャモデル (TTC TR-1014)

# <span id="page-9-0"></span>2.2. 本技術レポートの規定範囲

表 [2-1](#page-9-5)に本技術レポートの適用範囲を示す。

<span id="page-9-5"></span>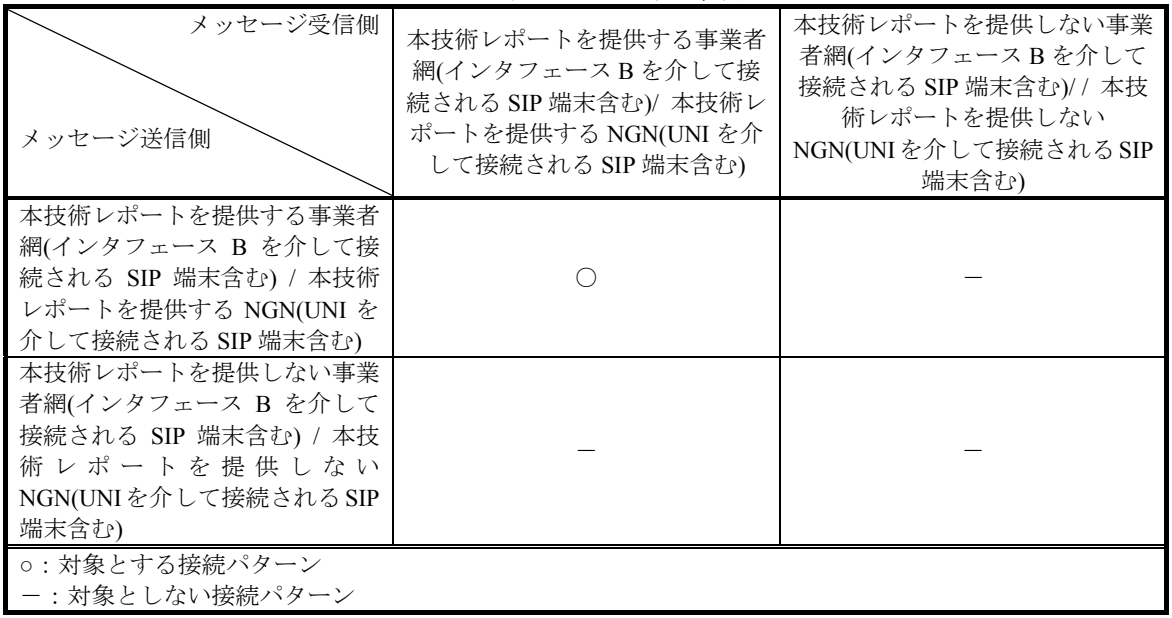

# 表 **2-1**/**TR-1015** 規定範囲

# <span id="page-9-1"></span>3. 着信転送(CDIV)

#### <span id="page-9-2"></span>3.1. 導入

『着信転送(CDIV)サービスは着信転送起動ユーザへの着信呼を他のアドレスへ転送することを可能にす る。』([30]4.1 引用)

# <span id="page-9-3"></span>3.2. 定義

# <span id="page-9-4"></span>3.2.1. 概要

『CFU、CFB、CFNR および CD のサービス定義は PSTN4ISDN 付加サービスに基づいている。一方、CFNL は IP ベース網の要求条件に、CFNRc は移動体網の要求条件に基づいた通信サービスである。

加えて、CDIVN はすべての着信転送呼(CFU, CFB, CFNR, CD, CFNRc および CFNL)についての通知を受信す る能力をユーザに提供する通信サービスである。

一般的に次の要求条件が満たされるべきである。

- IPマルチメディアセッションまたはIPマルチメディアセッションの個々のメディアSIPセッション においてユーザまたは網が他の宛先を認識することが可能であること。
- **IPマルチメディアセッションSIP**セッションの様々な段階において着信転送が可能であること。例を 以下に記載する。
	- IPマルチメディアセッションSIPセッションの呼設定前,
	- IPマルチメディアセッションSIPセッションのイニシャルリクエスト確立中(CFU),
	- <del>IPマルチメディアセッション</del>SIPセッションの確立後(CD),
- すべてのIPマルチメディアセッションSIPセッションに無条件に着信転送が適用される、または、イ ベントや状態のリストに基づいて適用される。 典型的な要因を以下に記載する。
	- 発信ユーザの識別,
- 発信ユーザまたは着信ユーザのプレゼンス,
- 着信ユーザがすでにセッション起動中(CFB),
- 着信ユーザが接続不可または利用不可(CFNL; CFNR, CFNRc),
- 着信ユーザが応答しない (CFNR),
- 規定された呼出時間の満了 (CFNR),
- 同じIMSサービスサブスクリプションを共有する複数のSIP端末の能力に応じてSIP セッションのルーティングをユーザが要求する
- 送信側、受信側または網が別のアドレスへ着信転送を起動してもよい。

• ユーザは上記要求条件で示されるような着信転送について通知を受信する契約が可能であること。 ユーザはさらに以下を制御できる。

- すべての、あるいは特定のサブセットの着信転送について、通知されるかどうか。
- 着信転送サービスの通知で知らされる情報の量。
- 着信転送を通知される時間の間隔あるいは利用有無

種々の着信転送サービスをユーザへ提供するために、上記要求条件のサブセットにしたがって以下のサービ スが適用される。

ユーザは、転送された呼の受け入れを規制するという選択することも可能である。

#### 無条件着信転送 **(CFU)**

無条件着信転送(CFU)付加サービスは、サービス対象ユーザへアドレスされた全ての着信呼、若しくは特定 のサービスに関連した着信呼を、他へ転送させることを許容する。サービス対象ユーザの発信サービスには 影響しない。このサービスが実行された場合には、着信がいかなる状態であったとしても、呼は転送される。

サービス提供事業者のオプションとして、CFU サービスが起動されていることの通知をサービス対象ユーザ が受信する契約オプションが提供可能である。この通知は、サービス対象ユーザのアドレスに対して CFU サービスが起動されていれば、サービス対象ユーザが発信を行った場合に提供される。

個々の通信における転送許容回数の最大数はサービス提供事業者のオプションである。サービス提供事業者 は転送回数の上限を規定する。転送回数のカウントはすべての種類の転送が含まれる。

# ビジー時着信転送 **(CFB)**

ビジー時着信転送(CFB)付加サービスは、サービス対象ユーザへアドレスされた全ての着信呼、若しくは特 定のサービスに関連した着信呼で、その呼がビジー状態に遭遇した場合に他へ転送させることを許容する。 サービス対象ユーザの発信サービスには影響しない。

サービス提供事業者のオプションとして、CFB サービスが起動されていることの通知をサービス対象ユーザ が受信する契約オプションが提供可能である。この通知は、サービス対象ユーザのアドレスに対して CFB サービスが起動されていれば、サービス対象ユーザが発信を行った場合に提供される。

個々の通信における転送許容回数の最大数はサービス提供事業者のオプションである。サービス提供事業者 は転送回数の上限を規定する。転送回数のカウントはすべてのタイプの転送が含まれる。

ビジー条件の決定のための手順に関する詳細な情報は、ES 183 02[8\[31\]](#page-6-1)を参照のこと。

#### 無応答時着信転送 **(CFNR)**

無応答時着信転送(CFNR)付加サービスは、サービス対象ユーザへアドレスされた全ての着信呼、若しくは特

定のサービスに関連した着信呼で、定められた時間内に接続が確立されない場合に他へ転送させることを許 容する。サービス対象ユーザの発信サービスには影響しない。

CFNR サービスは、通信がサービス対象ユーザに着信し、着信ユーザが通信を受け付けたことを通知した後 に、網によってのみ起動される。

サービス提供事業者のオプションとして、CFNR サービスが起動されていることの通知をサービス対象ユー ザが受信する契約オプションが提供可能である。この通知は、サービス対象ユーザのアドレスに対して CFNR サービスが起動されていれば、サービス対象ユーザが発信を行った場合に提供される。

個々の通信における転送許容回数の最大数はサービス提供事業者のオプションである。サービス提供事業者 は転送回数の上限を規定する。転送回数のカウントはすべてのタイプの転送が含まれる。

# 加入者到達不可時着信転送 **(CFNRc)**

加入者到達不可時着信転送(CFNRc)付加サービスは、ユーザに到達できない(例えばユーザの端末に IP の接 続性がない)場合に、すべての着信呼を他へ転送させることを許容する。CFNRc サービスはすべての着信呼、 あるいは特定のサービスに関連した着信呼で動作してもよい。サービス対象ユーザの発信サービスには影響 しない。

サービス提供事業者のオプションとして、CFNRc サービスが起動されていることの通知をユーザが受信する 契約オプションが提供可能である。この通知は、ユーザに対して CFNRc サービスが起動されていれば、ユー ザが発信を行った場合に提供される。

個々の通信における転送許容回数の最大数はサービス提供事業者のオプションである。サービス提供事業者 は転送回数の上限を規定する。転送回数のカウントはすべてのタイプの転送が含まれる。

#### 呼毎着信転送 **(CD)**

呼毎着信転送(CD)付加サービスは、サービス対象ユーザに、網より提示された着信呼に対し、他へその呼を 転送する事を要求する事を許容する。呼毎着信転送(CD)サービスは、サービス対象ユーザによって接続が確 立する前にのみ起動される。すなわち、着信に即応して(呼出前に)起動される(すなわち、即時の呼毎着信転 送(CD))か、サービス提供ユーザに着信が知らされている間(呼出中)に起動される。

着信ユーザがその呼に応答する前に許容される。サービス対象ユーザの発信サービスには影響しない。 個々の通信における転送許容回数の最大数は網提供事業者のオプションである。網提供事業者は転送回数の 上限を規定する。転送回数のカウントはすべてのタイプの転送が含まれる。

# 未ログイン着信転送 **(CFNL)**

未ログイン着信転送(CFNL)付加サービスは、サービス対象ユーザが未登録(未ログイン)の場合にサービス対 象ユーザへアドレスされた全ての着信呼、若しくは特定のサービスに関連した着信呼を、他へ転送させるこ とを許容する。サービス対象ユーザの発信サービスには影響しない。このサービスが実行された場合には、 着信がいかなる状態であったとしても、呼は転送される。

サービス提供事業者のオプションとして、CFNLサービスが起動されていることの通知をサービス対象ユー ザが受信する契約オプションが提供可能である。この通知は、JF-IETF-RFC326[1\[1\]](#page-4-2)の手順に従ってサービス 対象ユーザがログアウトした場合に提供される。

個々の通信における転送許容回数の最大数はサービス提供事業者のオプションである。サービス提供事業者 は転送回数の上限を規定する。転送回数のカウントはすべてのタイプの転送が含まれる。

#### 着信転送通知 **(CDIVN)**

着信転送通知(CDIVN)付加サービスは、サービス対象ユーザが自身のアドレスへの着信呼の転送について通 知を受信することを可能にする。

サービス提供事業者のオプションとして、CDIVN サービスが起動されていることの通知をサービス対象ユー ザが受信する契約オプションが提供可能である。この通知は、サービス対象ユーザに対して CDIVN サービ スが起動されていれば、ユーザが発信を行った場合に提供される。

ユーザが CDIVN を受信できない(例えばユーザがログアウトしている、あるいは到達不可)場合、CFNL の場 合ではユーザの CDIVN 起動がまだ有効で通知をバッファする時間(CDIVN バッファタイマ)が AS 転送元 サーバでまだ満了していないとき、通知はユーザの登録に続いて提供される。

注: CFNL と CRNRc の場合、ユーザが SUBSCRIBE/NOTIFY メッセージの時間が AS 転送元サーバで満了せ ず、非接続の状態のまま以前と同じユーザアドレスを使用する場合、ユーザの登録後は CDIVN 起動は引き 続き有効である。』<sub>([301421引用)</sub>

# <span id="page-12-0"></span>3.3. 運用上の要求条件

#### <span id="page-12-1"></span>3.3.1. サービス提供/取消

『着信転送サービス(無条件着信転送、ビジー時着信転送、無応答時着信転送、未ログイン着信転送、呼毎着 信転送、着信転送通知)はサービス提供事業者との事前の取り決めによって提供される。

各着信転送サービスは、加入者の要求または運営上の理由で取り消される場合がある。

 着信転送付加サービスは加入契約オプションで個別に提供される。通知サービス(CDIVN)は少なくともひ とつの着信転送付加サービスとともに提供される。単一の値が個々の加入契約オプションにおいては提供さ れる。これらの加入契約オプションはサービス対象ユーザへの着信転送プロファイルの一部となる。それぞ れの契約オプションは個々のアドレスにおいて加入している各基本サービスについて個別に適用される。契 約オプションを 表 [3-1](#page-13-0) にまとめる。

# 表 3-1/TR-1015 着信転送付加サービスの加入契約オプション<br>([30] Table 4.3.1.1)

<span id="page-13-0"></span>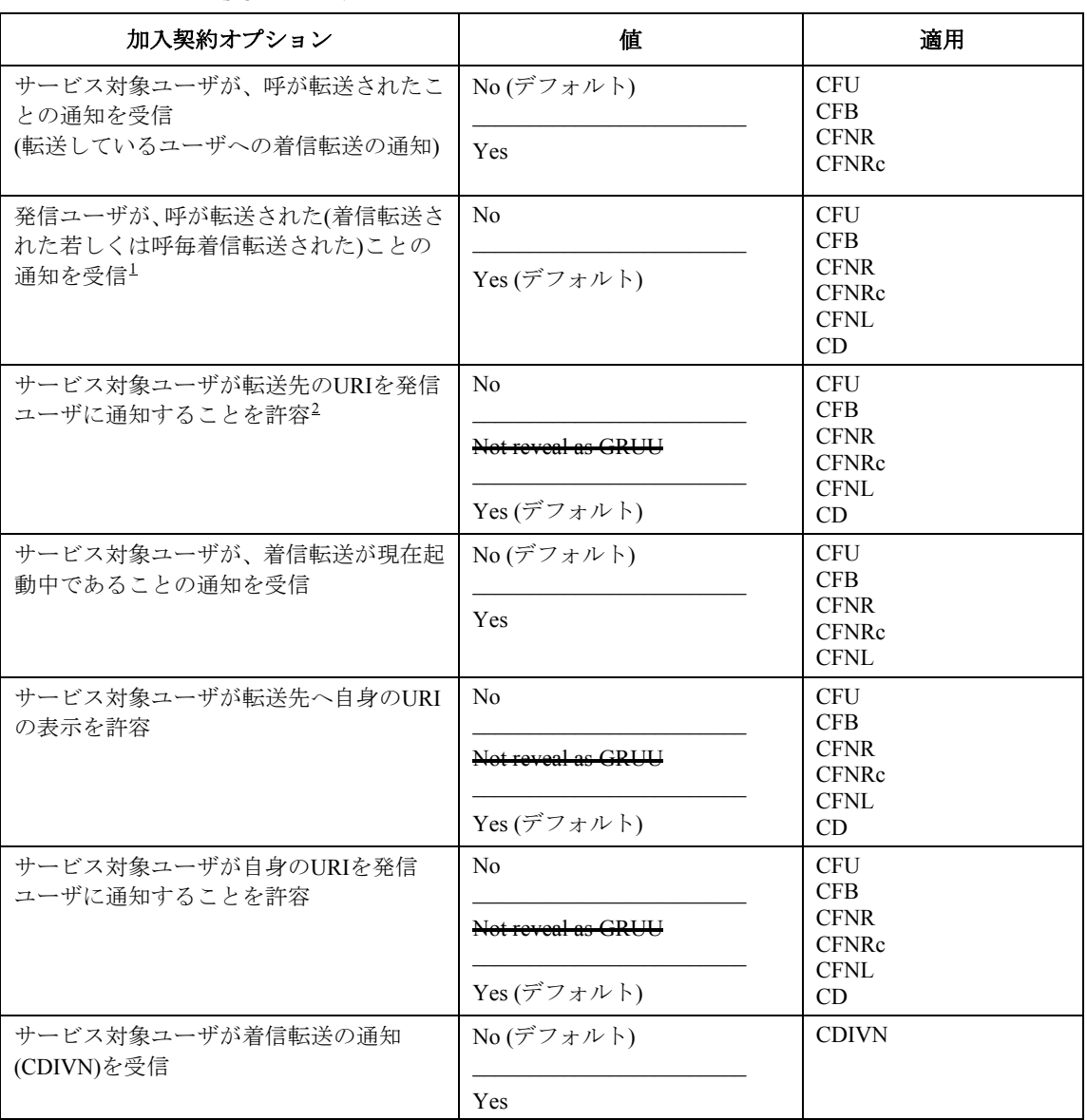

次の網提供者オプションが着信転送サービスに利用可能である。

<sup>-&</sup>lt;br><sup>1</sup> JJ-90.10[16]網における未提供機能であるため、機能提供に際しては相互接続時の影響を考慮する必要があ

<span id="page-13-2"></span><span id="page-13-1"></span><sup>&</sup>lt;u>る。</u><br><sup>2</sup> JJ-90.10[16]網における未提供機能であるため、機能提供に際しては相互接続時の影響を考慮する必要があ る。

# 表 **3-2**/**TR-1015** 着信転送付加サービスの網提供者オプション

([30] Table 4.3.1.2)

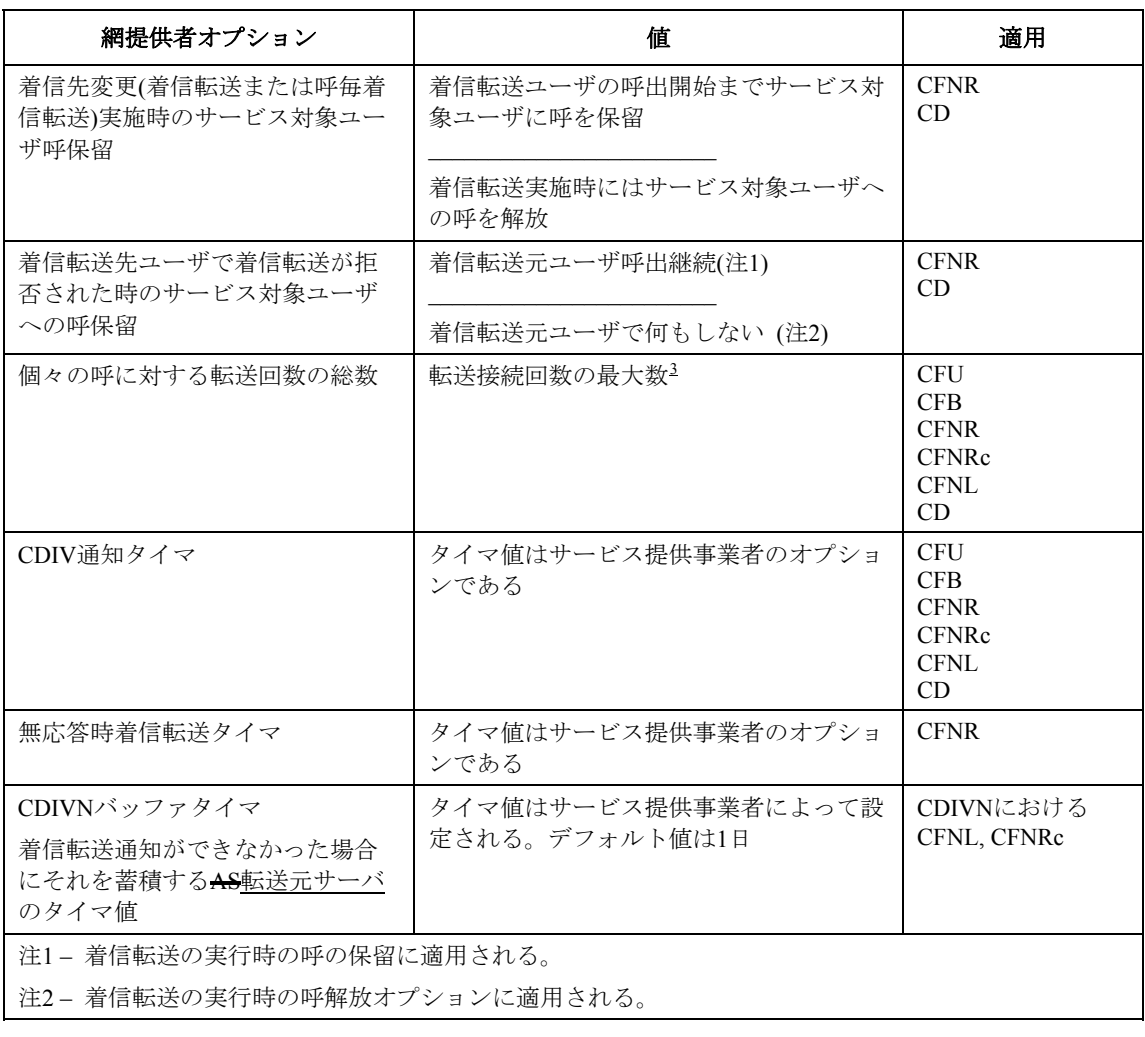

着信転送サービスのユーザコンフィグレーションは ES 282 001 に記載される Ut インタフェースが使用で 詳細は 4.0 篩に記載されている。

プロビジョニングの他の方法は、ウェブベースのプロビジョニングやオペレータによる事前のプロビジョ ニングなどがある。

着信転送サービスのユーザコンフィグレーションは本技術レポートの規定対象外とする。』([30]4.3.1 引用)

# <span id="page-14-0"></span>3.3.2. 発側の網に対する要求条件

『網には特別な要求条件はない。』<sub>([30]4.3.2 引用)</sub>

# <span id="page-14-1"></span>3.3.3. 網内の要求条件

『網には特別な要求条件はない。』<sub>([30]4.3.3 引用)</sub>

# <span id="page-14-2"></span>3.3.4. 着側の網に対する要求条件

網には特別な要求条件はない。

<span id="page-14-3"></span> <sup>3</sup>  $3$  JJ-90.10[16]網においては最大数=5 であるため、相互接続時の影響を考慮する必要がある。

<span id="page-15-0"></span>3.4. コーディング上の要求条件

<span id="page-15-1"></span>3.4.1. SIPインタフェース

『ES 283 003 は、TTC標準JJ-90.24[\[20\]](#page-5-6)、TTC標準JJ-90.25[\[21\]](#page-5-0)、TTC標準JT-Q3401[\[26\]](#page-5-7)、TTC標準JT-Q340[2\[27\]](#page-5-8) は、本<del>シュミレーションサービス</del>技術レポートのための基本的なメッセージとパラメータを規定している。』

([30]4.4 引用)

JJ-90.2[4\[20\]](#page-5-6)、JJ-90.25[\[21\]](#page-5-0)、JT-Q340[1\[26\]](#page-5-7)、JT-Q340[2\[27\]](#page-5-8)に規定外の信号として、本技術レポートのために以下 の追加定義が必要となる。

TTC標準 JF-IETF-RFC424[4\[9\]](#page-4-3) 

TTC標準 JF-IETF-RFC445[8\[10\]](#page-4-4)

次のメッセージおよびパラメータが着信転送サービスの要求条件を満たすために利用される。

<span id="page-15-2"></span>3.4.1.1 SIPメッセージ

3.4.1.1.1 着信転送のためのSIPメッセージ

『次の SIP メッセージが <del>ES 283 003 の</del>コーディング規則のため利用される。

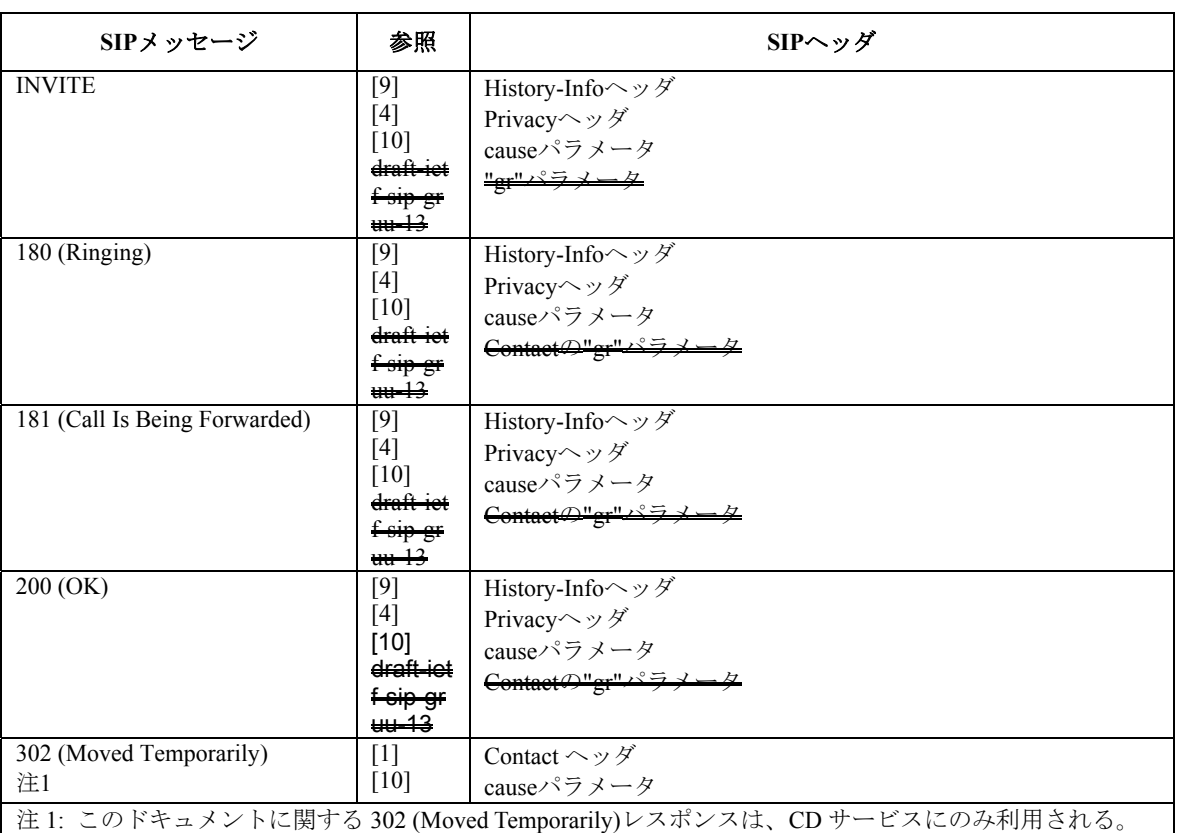

表 **3-3**/**TR-1015** 着信転送のための **SIP** ヘッダ情報 ([30] Table 4.4.1.1)

causeパラメータの詳細は**annex C**[付録](#page-127-0)vi. に記載されている。

着信転送サービスを実装する AS は ECT TS 183 026 と相互動作するために、RFC3515 の REFER メソッドを サポートするべきである。

3.4.1.1.2 CDIVN のための SIP メッセージ

ES 283 003 4JJ-90.24[\[20\]](#page-5-6)、JJ-90.2[5\[21\]](#page-5-0)、JT-Q3401[\[26\]](#page-5-7)、JT-Q3402[\[27\]](#page-5-8)のコーディング規則に基づき、以下のSIP

| SIP メッセージ                                                             | 参照   | $SIP \sim \gamma \not\sim$ |  |  |  |
|-----------------------------------------------------------------------|------|----------------------------|--|--|--|
| <b>SUBSCIRBE</b>                                                      | [28] | Event:comm-div-info        |  |  |  |
| <b>NOTIFY</b>                                                         | [28] | Event:comm-div-info        |  |  |  |
| 注: SIP Event Notificationの枠組みにもとづく"comm-div-info"というイベント名の新しいイベントパッケー |      |                            |  |  |  |
| ジが定義される。                                                              |      |                            |  |  |  |

表**3-4**/**TR-1015** 通知**(CDIVN)**のための **SIP** ヘッダ情報 ([30] Table 4.4.1.2)

新しいイベントパッケージ"comm-div-info"に関連したメッセージボディについての更なる情報は [3.10.](#page-35-1) 節を 参照。』(301441引用)

#### <span id="page-16-0"></span>3.4.1.2 パラメータ

『PrivacyヘッダはES 283 003 JJ-90.2[4\[20\]](#page-5-6)、JJ-90.25[\[21\]](#page-5-0) 、JT-Q3401[\[26\]](#page-5-7)、JT-Q3402[\[27\]](#page-5-8)に記載されている。 JF-IETF-RFC4244[\[9\]](#page-4-3)のHistory-Infoヘッダ、JF-IETF-RFC332[5\[4\]](#page-4-5)のPrivacyヘッダおよびP-Asserted-Identityヘッ ダ、<del>draft-ietf-sip-gruu-15 のGRUU、</del>JF-IETF-RFC445[8\[10\]](#page-4-4)のCause-Code を参照する。』<sub>([301442引用)</sub>

## <span id="page-16-1"></span>3.4.2. ISUPインタフェース

TTC標準JT-Q76[3\[13\]](#page-5-10)は、本技術レポートのためのメッセージとパラメータを定義している。着信転送サービ スを提供するために使用されるメッセージとパラメータは、TTC標準JT-Q73[2\[12\]](#page-5-11)2.4 節に規定される。

# <span id="page-16-2"></span>3.5. 信号手順

# <span id="page-16-3"></span>3.5.0. 概要

 $\Gamma$ CFU, CFB, CFNR, CFNL, CFNRe および CD サービスのユーザコンフィグレーションは、 スで使用されるべきである。XML ドキュメントの構造についての更なる情報は 4.9 節を参照。

注: ウェブベースのプロビジョニングやオペレータによる事前のプロビジョニングのようなユーザコンフ グレーションの他の方法については、本ドキュメントの対象外である。』(13014.5.0 引用)

本技術レポートでは規定しない。

# <span id="page-16-4"></span>3.5.1. サービスの起動/停止

『<del>CFU, CFB, CFNR, CFNL, CFNRe 及び CD サービスはプロビジョニングあるいは、例えば Ut</del> スを使った加入者の要求で個別に起動される。

CFU, CFB, CFNR, CFNL, CFNRc 及び CD サービスは撤回あるいは、例えば Ut インタフェースを使った加入 者の要求で個別に停止される。

CDIVNの起動には、SUBSCRIBEメソッド内のメッセージボディが使用される。CDIVNはAS転送元サーバ内 の"Expire"タイマの満了、あるいはExpiresヘッダに"0"を設定したSUBSCRIBEメッセージをサービス対象ユー ザが送信することによって明確に停止される。より詳細は [3.10.](#page-35-1) 節に記述される。』(130451 引用)

# 3.5.1a 登録/消去

『CFU, CFB, CFNR, CFNL, CFNRc および CD サービスの転送情報の登録は、Ut インタフェースが使用され るべきである。CFU, CFB, CFNR, CFNR, CFNRe および CD サービスの転送先アドレスは Ut インタフ を使った加入者の要求によって個別に登録できる。

CFU, CFB, CFNR, CFNL, CFNRc および CD サービスの転送情報の消去は、Ut インタフェースが使用される べきである。CFU, CFB, CFNR, CFNL, CFNRc および CD サービスの転送先アドレスは Ut インタフェースを

# 使った加入者の要求によって個別に削除できる。

# 登録/消去は CDIVN には適用できない。』<sub>([30]4.5.1a引用)</sub>

本技術レポートでは規定しない。

### 3.5.1b 問い合わせ

# 『GFU, CFB, CFNR, CFNL, CFNRe および CD サービスの問い合わせは、Ut インタフェースが使用され きである。

<del>問い合わせは CDIVN には適用できない。</del>』([30]4.5.1b 引用) 本技術レポートでは規定しない。

# <span id="page-17-0"></span>3.5.2. 起動と動作

## <span id="page-17-1"></span>3.5.2.1 発信UAの動作

『着信転送がサービス対象ユーザで生起され"発信ユーザが、呼が転送された(着信転送された若しくは呼毎 着信転送された)ことの通知を受信"という網オプションが真である場合、ES 283 003 に記載される手順に <del>従って</del>発信 UA は 181(Call is being forwarded)レスポンスを受信するかもしれない。

この場合、発信 UA が端末であれば History-Info ヘッダの情報を表示することができる。』([30]4.5.2.1 引用) 網が"サービス対象ユーザが転送先へ自身の URI の表示を許容"するオプションを提供する場合においては、 発信 UA は Privacy ヘッダに"history"の設定を行わないことが推奨される。

#### <span id="page-17-2"></span>3.5.2.2 発信サーバにおける動作

180,181,200 レスポンスが History-Info ヘッダを含んでいる場合、加入者へレスポンス送信時には Privacy の値 に応じて、History-Info ヘッダはヘッダ全体もしくは特定のエントリーが削除されなければならない。

#### <span id="page-17-3"></span>3.5.2.3 転送元サーバにおける動作

サービス対象ユーザが着信転送サービスに加入している場合、転送元サーバは以下に示す処理を行う。

#### 3.5.2.3.1 着信転送限度のチェック

『INVITE を受信しかつ、AS が着信転送を実行しなければならないと決定した場合:

- 1. AS転送元サーバは転送の起動が網内で許容されている着信転送回数の限度を超えてないかどうか を初めにチェックする。着信転送回数は、History-Infoヘッダが設定されている場合はHistory-Info ヘッダのcauseパラメータを設定する際に計算される。着信転送回数が限度値を超える場合は、通信 は解放される。
- 2. 着信転送がすでに実行されていた場合、hi-indexパラメータの設定値が網提供者の許容する上限値を 超えていないかチェックされる。

もし上限値を超える場合、以下のレスポンスが提供される:

- a) ビジー時着信転送(CFB)の場合は 486(Busy Here)レスポンスを使用する;
- b) 無応答時着信転送(CFNR)の場合は 480 (Temporarily unavailable)レスポンスを使用する;
- c) 無条件着信転送(CFU)の場合は 480 (Temporarily unavailable) レスポンスを使用する;
- d) 呼毎着信転送(CD)の場合は, 480 (Temporarily unavailable)レスポンスを使用する.

注:このケースにおいて最後の転送元に通信を着信させるかどうかはオペレータ依存である。

転送回数のために通信が解放されたことを示す Warning ヘッダ("Too many diversions appeared")が送信され

る。』(13014.5.2.6.1 引用)

# <span id="page-18-2"></span>3.5.2.3.2 転送元サーバにおける転送パラメータの設定

3.5.2.3.2.1 概要

『転送回数制限のチェックの後、以下の INVITE リクエストへの設定が実行される。』<sub>(13014.5.2.6.2.1 引用)</sub> 表 [3-5](#page-21-0)はパラメータおよびヘッダが転送元サーバでどのように変更されるかが記載される。[4](#page-18-0)

### 3.5.2.3.2.2 1 回目の転送; History-Infoヘッダ未受信

『最初の着信転送である場合、以下の情報が宛先変更リクエストに設定される。:

- 転送元アドレス
- 転送先アドレス
- 着信転送情報

以下のヘッダフィールドに特定の値が設定される:

**a) Request URI** – 着信転送先のSIP, TELあるいはSIPS URI

**b) History-Info**ヘッダフィールド – 二つの履歴情報を生成

b.1) 一つ目のエントリーにはサービス対象ユーザのhi-targeted-to-uriを含む

以下の場合、"history"を含むPrivacyヘッダがhi-targeted-to-uriにエスケープされる<sup>[5](#page-18-1)</sup>:

- サービス対象ユーザがプライバシーを望む場合(すなわち、サービス対象ユーザがQIR発信者番 号通知制限サービスを契約している); または
- サービス対象ユーザが"サービス対象ユーザが転送先へ自身のURIの表示を許容"のオプショ ン契約を行っており、偽に設定している場合

さもなければ、最初のエントリーが"gr"パラメータを含み、加入契約オプション"サービス対象ユー が転送先へ自身のURIの表示を許容"が"not-reveal-as-GRUU"に設定されている場合、以下のように変

# 更される。

■ 最初のエントリーをサービス提供事業者のURIに置換する。

IndexはJF-IETF-RFC4244[\[9\]](#page-4-3)の規則に従い、"index=1" に設定される。

b.2) 二つ目のエントリーには転送先のアドレスのhi-targeted-to-uriを含む。Indexは"index=1.1"に設定さ れ、History-Infoヘッダフィールドヘッダに設定されたcauseパラメータ(転送理由および転送表示) は転送状態に従って設定される。

転送状態とcauseパラメータのコーディングとの間のマッピングは以下の様に設定される:

- ビジー時着信転送時、JF-IETF-RFC4458[\[10\]](#page-4-4)に定義されるように理由表示 値"486";
- 無応答時着信転送時、JF-IETF-RFC4458[\[10\]](#page-4-4)に定義されるように理由表示 値"408";
- 無条件着信転送時、JF-IETF-RFC4458[\[10\]](#page-4-4)に定義されるように理由表示 値"302";
- 呼毎着信転送(即時レスポンス)時、JF-IETF-RFC445[8\[10\]](#page-4-4)に定義されるように 理由表示値"480";

<span id="page-18-0"></span> <sup>4</sup> "サービス対象ユーザが自身の URI を発信ユーザに通知することを許容"オプションと"サービス対象ユー ザが転送先へ自身の URI の表示を許容"オプションの競合動作において、プライバシーの考慮に留意すべき である。

<span id="page-18-1"></span> $^{\rm 5}$  PSTN 網との接続時に ISUP 信号の生成を可能にするために、History-Info ヘッダの Privacy が要求されてい る場合においてもトラストドメイン内はすべての hi-targeted-to-URI を送信することが要求される。

- 未ログイン着信転送時、JF-IETF-RFC4458[\[10\]](#page-4-4)に定義されるように理由表示 値"404";
- 呼毎着信転送(呼出中)時、JF-IETF-RFC445[8\[10\]](#page-4-4)に定義されるように理由表示 値"487";
- 加入者到達不可時着信転送時、JF-IETF-RFC445[8\[10\]](#page-4-4)に定義されるように理由 表示値"503"

# RFC4244 [\[9\]](#page-4-3)の規則にしたがって。

- **c) To**ヘッダフィールド サービス対象ユーザが転送先へ自身のIDを明らかにしたくない場合、Toヘッ ダは転送先URIに変更される。次の状態のひとつが真である場合、サービス対象ユーザは自身のIDを 明らかにしたくない。:
	- サービス対象ユーザがプライバシーを望む場合(すなわち、サービス対象ユーザが発信者番号 通知制限サービスを契約している); または
	- サービス対象ユーザが"サービス対象ユーザが転送先へ自身のURIの表示を許容"のオプショ ン契約を行っており、偽に設定している場合

# さもなければ、Toヘッダが"gr"パラメータを含み、加入契約オプション"サービス対象ユーザが転送 へ自身のURIの表示を許容"が"not-reveal-as-GRUU"に設定されている場合、Toヘ ーザのパブリックユーザIDに変更される

他のすべてのケースにおいては、Toヘッダフィールドは変更されない。』(13014.5.2.6.2.2引用)

# <span id="page-19-1"></span>3.5.2.3.2.3 2 回目かそれ以降の着信転送; History-Infoヘッダ受信

『2 回目またはそれ以降の転送が発生した場合、JF-IETF-RFC4244[\[9\]](#page-4-3)の規則に従って新しい履歴情報が History-Infoヘッダに追加される。以下の情報が宛先変更リクエストに設定される:

- 転送先アドレス
- 着信転送情報

l

以下のヘッダフィールドに特定の値が設定される

- **a) Request URI** –着信転送先のSIP, TELあるいはSIPS URI
- **b) History-Info**ヘッダフィールド**-** サービス対象ユーザを示す履歴エントリーは変更されてもよい。ひと つの履歴エントリーが追加される。
	- b.1) サービス対象ユーザの履歴エントリーは、以下の場合にprivacyヘッダの"history"は hi-targeted-to-uriにエスケープされる<sup>[6](#page-19-0)</sup>:
		- サービス対象ユーザがプライバシーを望む場合(すなわち、サービス対象ユーザがOIR発信者番 号通知制限サービスを契約している); または
		- サービス対象ユーザが"サービス対象ユーザが転送先へ自身のURIの表示を許容"のオプショ ン契約を行っており、偽に設定している場合

すでに正しいプライバシー値が設定された履歴エントリーがエスケープされている場合は変更 の必要はない。

サービス対象ユーザを表す履歴エントリーが"gr"パラメータを含み、加入契約オプショ 集ユーザが転送先へ自身のURIの表示を許容"が"not-reveal-as-GRUU"に設定されている場合、サー ス対象ユーザのパブリックユーザIDに変更される。

他のすべてのケースにおいて、サービス対象ユーザを示す履歴エントリーは変更されない。

<span id="page-19-0"></span><sup>6</sup> PSTN 網との接続時に ISUP 信号の生成を可能にするために、History-Info ヘッダの Privacy が要求されてい る場合においてもトラストドメイン内はすべての hi-targeted-to-URI を送信することが要求される。

b.2) 転送先のSIP, TELあるいはSIPS URIが設定されたhi-targeted-to-uri を示す履歴エントリーが追加 される。History-Infoヘッダフィールドヘッダに設定されたcauseパラメータ(転送理由)は転送状 態に従って設定される:

転送状態とcauseパラメータのコーディングとの間のマッピングは以下の様に設定される。:

- ビジー時着信転送時、JF-IETF-RFC4458[\[10\]](#page-4-4)に定義されるように理由表示 値"486";
- 無応答時着信転送時、JF-IETF-RFC4458[\[10\]](#page-4-4)に定義されるように理由表示 値"408";
- 無条件着信転送時、JF-IETF-RFC4458[\[10\]](#page-4-4)に定義されるように理由表示 値"302";
- 呼毎着信転送(即時レスポンス)時、JF-IETF-RFC445[8\[10\]](#page-4-4)に定義されるように 理由表示値"480";
- 未ログイン着信転送時、JF-IETF-RFC4458[\[10\]](#page-4-4)に定義されるように理由表示 値"404;
- 呼毎着信転送(呼出中)時、JF-IETF-RFC445[8\[10\]](#page-4-4)に定義されるように理由表示 値"487";
- 加入者到達不可時着信転送時、JF-IETF-RFC445[8\[10\]](#page-4-4)に定義されるように理由 表示値"503"

Indexは、新しいレベルのインデックス"1"が使用されるJF-IETF-RFC4244 [\[9\]](#page-4-3)の4.3.3.1.3節"Indexing in the History-Info Header"に示されるBasic Forwardingの規則にしたがってインクリメントされる。

- **c) To**ヘッダ– サービス対象ユーザが転送先へ自身のIDを明らかにしたくない場合、Toヘッダは転送先 URIに変更される。次の状態のひとつが真である場合、サービス対象ユーザは自身のIDを明らかにし たくない:
	- サービス対象ユーザがプライバシーを望む場合 (すなわち、サービス対象ユーザがQIR発信者 番号通知制限サービスを契約している); または
	- サービス対象ユーザが"サービス対象ユーザが転送先へ自身のURIの表示を許容"のオプショ ン契約を行っており、偽に設定している場合

さもなければ、Toヘッダが"gr"パラメータを含み、加入契約オプション"サービス対象ユーザが転送先 へ自身のURIの表示を許容"が"not-reveal as-GRUU"に設定されている場合、Toヘッダはサービス対象 <del>ザのパブリックユーザIDに変更される。</del>

他のすべてのケースにおいては、Toヘッダフィールドは変更されない。』(13014.5.2.6.2.3引用)

# 3.5.2.3.2.4 手順の概要

[『図](#page-20-0)iiiは複数回の着信転送の例を示す。

<span id="page-20-0"></span>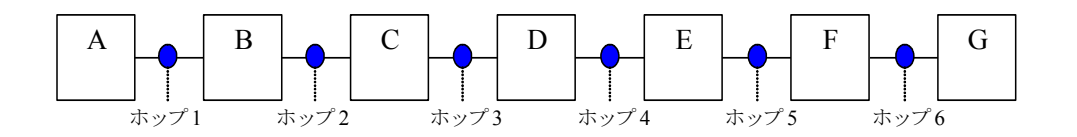

図 **iii**/**TR-1015**\* **INVITE** リクエストの情報転送  $(30)$  Figure 4.5.2.6.2.4)

<span id="page-21-0"></span>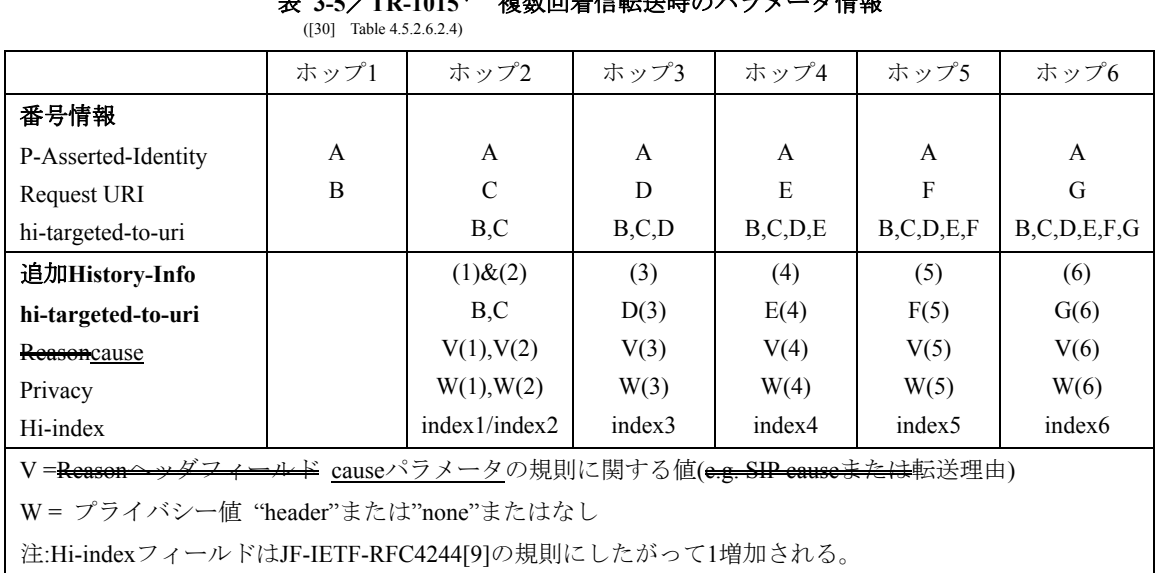

表 **3-5**/**TR-1015**\* 複数回着信転送時のパラメータ情報

表 [3-5](#page-21-0)はAS転送元サーバで変更されるパラメータとヘッダフィールドを示す。』(13014.5.2.6.2.4引用)

# <span id="page-21-1"></span>3.5.2.3.3 転送元サーバにおける着信転送手順

『転送元ASサーバは、着信転送を引き起こすサービスに依存して通信を継続する:

**1)** 無条件着信転送、もしくは網が決定したビジー時着信転送、もしくは未ログイン着信転送 AS転送元サーバは以下の方法で継続する: 発信ユーザの通知手順がサポートされている場合、発信ユーザは[3.5.2.3.4](#page-23-0) 節に記載される手

順により通知される。

転送先URIを含んだINVITEリクエストが<del>(出接)S-CSCF</del>転送先へ送信される。INVITEリクエス トは表 [3-5](#page-21-0)および[3.5.2.3.2](#page-18-2) 節に記載されたパラメータ情報を含む。

サービス対象ユーザが着信転送ユーザへの着信転送の通知および/あるいはCDIVNサービス に契約していた場合、サービス対象ユーザは[3.5.2.3.5](#page-24-0) 節に記述されるように着信転送を通知 される。

ユーザがCFNLとCDINVの両方を起動しCFNLが起こった場合、AS転送元サーバはサービス提 供事業者によって設定されるデフォルト1日のCDIVNバッファタイマにしたがってCDIVNを 蓄積する。ユーザはSUBSCRIBEメッセージでこのタイマ値を最大1日に上書きするオプショ ンを持つ。

### **2)** 無応答時着信転送

最初の180(Ringing)レスポンスが受信されたとき、無応答タイマ([3.8.](#page-34-0) 節に記載)が開始される。 S-CSCFによってフォーキングが発生した場合、180(Ringing)レスポンスを新たに受信しても無 応答タイマは更新されない。

200(OK)レスポンスを受信した場合、無応答タイマは停止され、ES 283 003に記載される基本 呼制御手順が適用される。他の起動中のアーリーダイアログはES 283 003 9.2.3節に記載され るように終了される。

[3.8.](#page-34-0) 節に記載される無応答タイマが満了した場合:

サービス対象ユーザのすべてのダイアログが終了される。JF-IETF-RFC3261[\[1\]](#page-4-2)に従って CANCELリクエストもしくはBYEリクエストを送信することにより、サービス対象ユーザの すべてのダイアログが終了される。

発信ユーザの通知手順がサポートされている場合、発信ユーザは[3.5.2.3.4](#page-23-0) 節に記載される手 順により通知される。

INVITEリクエストは<del>(出接)S-CSCF転送</del>先サーバへ送信される。INVITEリクエストは表 [3-5](#page-21-0)に 記載されるパラメータ情報を含む。

サービス対象ユーザが着信転送ユーザへの着信転送の通知および/あるいはCDIVNサービス に契約していた場合、サービス対象ユーザは[3.5.2.3.5](#page-24-0) 節に記述されるように着信転送を通知 される。

#### **3)** 無応答時着信転送(呼出継続)

最初の180(Ringing)レスポンスが受信されたとき、無応答タイマ([3.8.](#page-34-0) 節に記載)が開始される。 S-CSCFによってフォーキングが発生した場合、180(Ringing)レスポンスを新たに受信しても無 応答タイマは更新されない。

転送先ユーザが(200 OKで)着信に応答したとき、発信ユーザは[3.5.2.3.4](#page-23-0) 節の記述のように通 知される。

INVITEリクエストは<del>出接S-CSCF</del>転送先サーバへ送信される。INVITEリクエストは表 [3-5](#page-21-0)に 記載されるパラメータ情報を含む。

サービス対象ユーザが着信転送ユーザへの着信転送の通知および/あるいはCDIVNサービス に契約していた場合、サービス対象ユーザは[3.5.2.3.5](#page-24-0) 節に記述されるように着信転送を通知 される。

 INVITEリクエストが転送先へ送信された後にサービス対象ユーザが通信を受け付ける場合、 転送先ユーザへの通信は、JF-IETF-RFC326[1\[1\]](#page-4-2)の手順に従って解放される。

### **4)** ビジー時着信転送**(**ユーザ決定ビジー**)**

ユーザ決定ビジー時着信転送はAS転送元サーバが以下の動作を行った場合に提供される。

486レスポンス受信に対してACKが返信される

発信ユーザの通知手順がサポートされている場合、発信ユーザは[3.5.2.3.4](#page-23-0) 節に記載される手 順により通知される。

転送先URIを含むINVITEメッセージは<del>出接S-CSCF転</del>送先サーバへ送信される。INVITEリク エストは表 [3-5](#page-21-0)に記載されるパラメータ情報を含む。

サービス対象ユーザが着信転送ユーザへの着信転送の通知および/あるいはCDIVNサービス に契約していた場合、サービス対象ユーザは35235 節に記述されるように着信転送を通知 される。

# **5)** 即時レスポンス呼毎着信転送

即時レスポンス呼毎着信転送は以下の場合にサービス対象ユーザに提供される。

- 302(Moved Temporarily)レスポンスが受信された場合

発信ユーザの通知手順がサポートされている場合、発信ユーザは[3.5.2.3.4](#page-23-0) 節に記載される手 順により通知される。

転送先URIを含むINVITEメッセージは<del>出接S-CSCF</del>転送先サーバへ送信される。INVITEリクエ ストは表 [3-5](#page-21-0)に記載されるパラメータ情報を含む。

サービス対象ユーザが着信転送ユーザへの着信転送の通知および/あるいはCDIVNサービス に契約していた場合、サービス対象ユーザは[3.5.2.3.5](#page-24-0) 節に記述されるように着信転送を通知 される。

# **6)** 呼出中呼毎着信転送

転送元サーバが180(Ringing)レスポンスを受信した後、呼出中着信転送が起動した場合

- 302(Moved Temporarily)レスポンスが受信される。さらに

- 発信ユーザの通知手順がサポートされている場合、発信ユーザは[3.5.2.3.4](#page-23-0) 節に記載され る手順により通知される。
- 転送先URIとして302レスポンスのContactヘッダで受信したURIを含むINVITEリクエス トが<del>ETS 283 027で記述されたように</del>送信される。
- INVITEリクエストは表 [3-5](#page-21-0)で示されるパラメータ情報を含む。サービス対象ユーザが 着信転送ユーザへの着信転送の通知および/あるいはCDIVNサービスに契約していた場 合、サービス対象ユーザは[3.5.2.3.5](#page-24-0) 節に記述されるように着信転送を通知される。

# **7)** 加入者到達不可時着信転送

転送元サーバがサービス対象ユーザに送信したINVITEに対して到達不可通知を受信した場 合([3.5.2.3.6](#page-25-0) 節参照)、加入者到達不可時着信転送の手順が実行される前に、以下の基準が適用 される。

- サービス対象ユーザは到達不可な状況を含むアクティブな転送規則がある。そして
- サービス対象ユーザは登録されている。

加入者到達不可時着信転送を実行するために以下のステップが続く。

- 1) 発信ユーザの通知手順がサポートされている場合、発信ユーザは[3.5.2.3.4](#page-23-0) 節に記載され る手順により通知される。
- 2) 転送先URIを含むINVITEメッセージは<del>出接S-CSCF</del>転送先サーバへ送信される。INVITE リクエストは表 [3-5](#page-21-0)に記載されるパラメータ情報を含む。

サービス対象ユーザが着信転送ユーザへの着信転送の通知および/あるいはCDIVNサービス に契約していた場合、サービス対象ユーザは[3.5.2.3.5](#page-24-0) 節に記述されるように着信転送を通知 される。

ユーザがCFNRcとCDINVの両方を起動しCFNRcが起こった場合、AS転送元サーバはサービス 提供事業者によって設定されるデフォルト1日のCDIVNバッファタイマにしたがってCDIVN を蓄積する。ユーザはSUBSCRIBEメッセージでこのタイマ値を最大1日に上書きするオプ ションを持つ。詳細は[3.10.1.1.2](#page-38-1) 節を参照。

 $\int$  ([30] 4.5.2.6.3 引用)

# <span id="page-23-0"></span>3.5.2.3.4 発信ユーザの通知手順(加入契約オプション)

『着信転送が発生し"発信ユーザが、呼が転送された(着信転送された若しくは呼毎着信転送された)ことの通 知を受信"という加入契約オプションが真である場合、181 (Call Is Being Forwarded)レスポンスが発信側へ送 信される。

以下のヘッダフィールドに特定の値が設定される。

- a) P-Asserted-Identityヘッダは転送元ユーザのURIを含む。<sup>1</sup>
- b) Privacyヘッダは以下の場合、"id"を含む<sup>[8](#page-23-2)</sup>

l

- サービス対象ユーザがプライバシーを望む場合。(例えば、サービス対象ユーザが接続先番号制限 (TIR)を契約している)
- サービス対象ユーザが"サービス対象ユーザが自身のURIを発信ユーザに通知することを許容"加 入契約オプションを偽に設定している。

<span id="page-23-1"></span><sup>7 181</sup> レスポンスへの P-Asserted-Identity および Privacy ヘッダの設定については、他サービスとの競合をふ まえ更なる検討が必要である。

<span id="page-23-2"></span><sup>8</sup> 181 レスポンスへの P-Asserted-Identity および Privacy ヘッダの設定については、他サービスとの競合をふ まえ更なる検討が必要である。

- c) 以下のエントリーがHistory-Infoヘッダフィールドに追加される。
	- c.1) 最初の着信転送の場合、サービス対象ユーザのhi-targeted-to-uriに最初のエントリーが設定され る。IndexはJF-IETF-RFC424[4\[9\]](#page-4-3)の規則に従い、"index=1" に設定される。
	- c.2) サービス対象ユーザを示す履歴エントリーにおいて:

以下の場合、"history"という値が設定されたprivacyヘッダがhi-targeted-to-uri内でエスケープされ る。

- サービス対象ユーザがプライバシーを望む場合。(例えば、サービス対象コーザが接続先番 号制限(TIR)を契約している) あるいは、
- サービス対象ユーザが"サービス対象ユーザが自身のURIを発信ユーザに通知することを 許容"加入契約オプションを偽に設定している。

履歴がすでに正しい privacy の値でエスケープされている場合、変更の必要はない。

<u>- ビスが梅っこヸなデオ履</u>歴エントリーが"gr"パラメニタを今も、サービス対角っこヸが 加入契約オプション"サービス対象ユーザが転送先へ自身の URI の表示を許容"を "not-reveal-as-GRUU"に設定している場合、転送先のパブリックユーザ ID に変更される。

それ以外の場合、サービス対象ユーザを示す履歴エントリーは変更されない。

- c.3) [3.5.2.3.2.3](#page-19-1) 節のb.2項の規則に従って履歴エントリーが追加される。さらに、このエントリーに対 して、
	- e.3.1) 履歴エントリーが"gr"パラメータを含む転送先URIを示し、サービス対象ユーザが加入契約 オプション"サービス対象ユーザが転送先のURIを発信ユーザに通知することを許容"を "not-reveal-as-GRUU"に設定している場合、転送先ユーザのパブリックユーザIDに変更され る。
	- c.3.2) サービス対象ユーザが加入契約オプション"サービス対象ユーザが転送先のURIを発信 ユーザに通知することを許容"を偽に設定している場合、"history"という値が設定された privacyヘッダがhi-targeted-to-uri内でエスケープされる。

さらに、AS転送元サーバは発信ユーザへ転送が発生したことを通知するためにアナウンスを送出してもよ い。アナウンスはTS183 028に記載される手順によって送出されてもよい。』 ([30]4.5.2.6.4 引用)

#### <span id="page-24-0"></span>3.5.2.3.5 サービス対象ユーザへの着信転送の表示/着信転送通知(加入契約オプション)

『サービス対象ユーザへの着信転送通知のユーザ加入契約オプションが適用される場合、以下の手順のうち、 1 つもしくは複数の組み合わせが利用可能である:

- 1. サービス対象ユーザが通信システムに登録している場合、もしあれば、呼がどこに転送されている かという情報を含んだMESSAGEリクエスト[\[7\]](#page-4-6)をAS転送元サーバが送信する。オプションとして、 MESSAGEリクエストはユーザによって提供される[3.8.3.](#page-34-3) 節で定義されるTcDIV\_INDタイマ値に応じ た一定期間の後、ユーザに送信される。
- 2. サービス対象ユーザは呼がどこに転送されているかという情報を定期的にMESSAGEリクエストに より通知される。
- 3. サービス対象ユーザが新規通信を起動した場合に、サービス対象ユーザはMESSAGEリクエストに より通知される。MESSAGEは呼がどこに転送されているかの情報を含む。
- 4. サービス対象ユーザは、ボイスメールシステムやメッセージメールシステムにより、上記1.-3.の通 信状態を通知されることができる。

MESSAGE リクエストに含まれるテキスト情報の記載方法は、本<del>ドキュメント</del>技術レポートの対象外である。 さもなければ、CDIVN の加入契約オプションが適用される場合、

AS 転送元サーバは CDIVN が起動中のとき、サービス対象ユーザに通知するために着信転送通知を起動す る。通知は、CDIVN サービスに加入している間、ユーザに選択されたすべての着信転送に適用される。』  $(13014.5.26.5$  at  $H$ )

### 3.5.2.3.5.1 サービス対象ユーザへの着信転送通知手順

『サービス対象ユーザの CDIVN サービスが網でサポートされ、ユーザの SUBSCRIBE メッセージでユーザ のプレゼンスが送信される場合、着信転送が起こったときにユーザはそれに応じて NOTIFY メッセージを受 信する。

CFNL, CFNRcの場合、AS転送元サーバは一定期間、CDIVNを蓄積する[\(3.5.2.3.3](#page-21-1) 節参照)。ユーザの登録時に、 その時点で以前の加入契約が無効であった場合([3.2.1.](#page-9-4) 節参照)、ユーザはSUBSCIRBEメッセージを送り CDIVNを起動するかもしれない。その結果、ユーザは蓄積された通知を含むNOTIFYメッセージをそれに応 じて受信する。

サービス対象ユーザが着信転送通知サービスに加入契約している場合、AS 転送元サーバは以下の処理を続 ける。

- ユーザに通知されるべき着信転送を選択するために、ユーザに決められた着信転送選択基準を識 別し照合する。それらは以下にもとづいて選択される。
	- 発信ユーザの識別
	- サービス対象ユーザの識別
	- 転送先ユーザの識別
	- 着信転送の時間帯
	- 着信転送の理由
- サービス対象ユーザが通知に含めるように選択した情報の量を識別する。デフォルトでは、以下 のすべての情報がユーザに送信される。サービス対象ユーザには必要がなければ以下の情報を通 知しないようにするオプションがある。
	- 発信ユーザの情報
	- サービス対象ユーザの情報
	- 転送先ユーザの情報
	- 着信転送の時間
	- 着信転送の理由
	- 着信転送を行う規則についての情報
- サービス対象ユーザに通知を送信するトリガの基準を識別する。デフォルトでは、通知はサービ ス対象ユーザに即座に送信される。さもなければ以下にもとづく。
	- 通知を配信するために適切な時間帯
	- サービス対象ユーザの特定の利用可能状態』([3014.5.2.6.5.1引用)

#### 3.5.2.3.5.2 CDIVNとサービス対象ユーザへの着信転送通知の相互動作手順

『サービス対象ユーザが網オプションの CDIVN に加入契約していない場合、サービス対象ユーザへの着信 転送通知が着信転送サービスに適用される。

サービス対象ユーザが網オプションの CDIVN に加入契約しているが CDIVN サービスが未起動の場合、サー ビス対象ユーザへの着信転送通知が着信転送サービスに適用される。』<sub>(13014.5.2.6.5.2 引用)</sub>

#### <span id="page-25-0"></span>3.5.2.3.6 到達不可通知

『AS 転送元サーバは以下のいずれかのレスポンスイベントの受信を到達不可通知として解釈することが推 奨される。

- 408 Request Timeout;
- 503 Service Unavailable;
- 500 Server Internal Error

同じダイアログ内では 100 Trying 以外の暫定レスポンスは受信していない。

- 注 1: UE と P CSCF 間の信号チャネルリソース低下のためのレスポンスコードが標準化されれば のレスポンスもこのリストに追加される。
- 注2: この状態を検知するための他の手段があるかもしれない。これらの他の手段については本<del>ドキュ</del> <del>メント</del>技術レポートの対象外である。』<sub>([30]4.5.2.6.6 引用)</sub>

# <span id="page-26-0"></span>3.5.2.4 転送先サーバにおける動作

「AS は受信したリクエストの History-Info ヘッダの情報を記録する。

もし 180,181,200 レスポンスがHistory-Infoヘッダを含んでいないなら2、記憶していたHistory-Infoヘッダを含 める。転送先ユーザがTIRサービスを契約していれば、History-Infoヘッダの最後のエントリーのpriv-valueは すべてのレスポンスに対して"history"が設定される。なお、レスポンスへのHistory-Infoヘッダの設定は網オ プションとする。

注:History-Infoヘッダフィールドを含まないレスポンスは、信頼できないエンティティーから来るか、Privacy 状態のためにリクエストにHistory-Infoヘッダが含まれていなかった場合に受信する。<sup>[10](#page-26-8)</sup>』(r3014527 引用) 加入者へ INVITE 送信時においては、History-Info ヘッダは Privacy の値に応じて、ヘッダ全体もしくは特定 のエントリーが INVITE から削除されなければならない。

#### <span id="page-26-1"></span>3.5.2.5 MGCFにおける動作

『ES 283 003 の基本呼制御手順が適用される。

インタワークについては、[3.7.1.](#page-27-2) 節に記載する。』([30]4.5.2.13 引用)

# <span id="page-26-2"></span>3.5.2.6 転送先UAにおける動作

『ES 283 003 の基本呼制御手順が適用される。』<sub>([30]4.5.2.15 引用)</sub>

# <span id="page-26-3"></span>3.5.2.7 転送元UAにおける動作

『ES 283 003 の基本呼制御手順が適用される。 呼毎着信転送を起動するために、UA は着信転送先のアドレスを Contact ヘッダフィールドに含む 302 を送信 する。』<sub>([30]4.5.2.16 引用)</sub>

# <span id="page-26-4"></span>3.6. 他のサービスとの相互動作

# <span id="page-26-5"></span>3.6.1. 発信者番号表示

「通信が転送され、転送先ユーザに発信者番号表示シュミレーションサービスが提供されている場合、発信 ユーザが発信者番号通知制限サービスに契約していないもしくは起動していないなら、転送先ユーザの S<del>-CSCFは</del>第一発信者の情報を着加入者に送信する。』<sub>([3014.6.4 引用)</sub>

# <span id="page-26-6"></span>3.6.2. 発信者番号通知制限

l

『発信者番号通知制限シュミレーションサービスが起動されている場合、転送先ユーザが上書き能力を持た ない限り発信ユーザのアドレスは転送先ユーザに表示されない。

発信者番号通知制限シュミレーションサービスが発信ユーザによって起動されている場合、発信ユーザのア

<span id="page-26-7"></span><sup>9</sup> 信頼できないエンティティから受信した場合を含む。

<span id="page-26-8"></span> $10$  Privacy の理由などによりレスポンスに一部の hi-entry のみを含んでいる場合、すべての情報を復活させる 手順についても考慮が必要である。

ドレスと名前は CDIVN 通知メッセージには現れない。』(13014.6.5 引用)

# <span id="page-27-0"></span>3.6.3. 着サブアドレス通知

転送元サーバが受信した INVITE に着サブアドレス情報が含まれていた場合、受信した着サブアドレス情報 は転送しない。サービス対象ユーザが着信転送サービスの活性化時に情報を提供した場合には、新しい着サ ブアドレスが転送先への INVITE に設定される。

# <span id="page-27-1"></span>3.7. 他網との相互動作

# <span id="page-27-2"></span>3.7.1. PSTN/ISDNとの相互動作

『信号システムにおいて着信転送や着信転送情報(転送回数など)の通知を提供しない網との相互接続にお いては、通信は基本呼制御手順によって継続される。』(1301471引用)

# <span id="page-27-3"></span>3.7.1.1 入接続呼における処理

# 3.7.1.1.1 SIP網内で着信転送が発生した場合

『IAM と INVITE メッセージのマッピングにおいて、基本呼及びインタワーク手順以上の付加手順は必要で はない。逆方向メッセージに関して以下のマッピングが適用される:

| ←ISUPへ送信されるメッセージ        | ←SIPから受信されるメッセージ                                                              |                                 |  |  |
|-------------------------|-------------------------------------------------------------------------------|---------------------------------|--|--|
| 着信転送を示すACM              | 181 (Call Is Being Forwarded)                                                 | <del>Table 4.7.1.1.6参照</del>    |  |  |
| 着信転送を示すCPG(注)           | 181 (Call Is Being Forwarded)                                                 | 表 3-8参照                         |  |  |
| 呼出中を示すACM               | 180 (Ringing)                                                                 | $Table 4.7.1.1.8$ 参照            |  |  |
| 呼出中を示すCPG(注)            | 180 (Ringing)                                                                 | <del>Table 4.7.1.1.9参照</del>    |  |  |
| <b>ANM</b>              | 200 (OK) (ACM送信後)                                                             | <del>Table 4 7 1 1 1 0 参照</del> |  |  |
| CON<br>ACM+ANM          | $200$ (OK) (181(Call is Being)<br>Forwarded)も180(Ring)も送信され<br>ていない場合。ACM送信前) | Table 4.7.1.1.10参照              |  |  |
| 注:ACMが送信済みの場合CPGが送信される. |                                                                               |                                 |  |  |

表 **3-6**/**TR-1015**\* **SIP** メッセージと **ISUP** メッセージのマッピング ([30] Table 4.7.1.1.1)

注)基本的なマッピングはES 283 027JF-IETF-RFC3398[\[11\]](#page-4-1)に記載されている。

**Table 4.7.1.1.2: History-Info** ヘッダと **ISUP** 転送先番号のマッピング **Table 4.7.1.1.3: History-Info** ヘッダと **ISUP** 転送先番号制限表示のマッピング **Table 4.7.1.1.4: History-Index** と **ISUP** 呼転送情報のマッピング

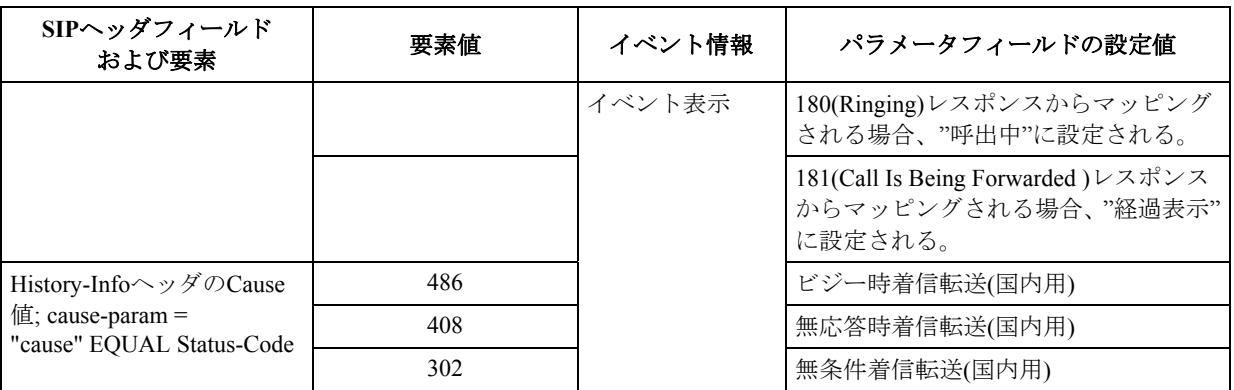

# 表 **3-7**/**TR-1015 History-Info** ヘッダから **ISUP** イベント情報へのマッピング ([30] Table 4.7.1.1.5)

**Table 4.7.1.1.6: 181(Call Is Being Forwarded)**レスポンス→**ACM**へのマッピング

# 表 3-8/TR-1015\* 181 (Call Is Being Forwarded)レスポンス**→** CPG へのマッピング(ACM 送信済みの場合)<br>〔[30] Table 4.7.1.1.7)

<span id="page-28-0"></span>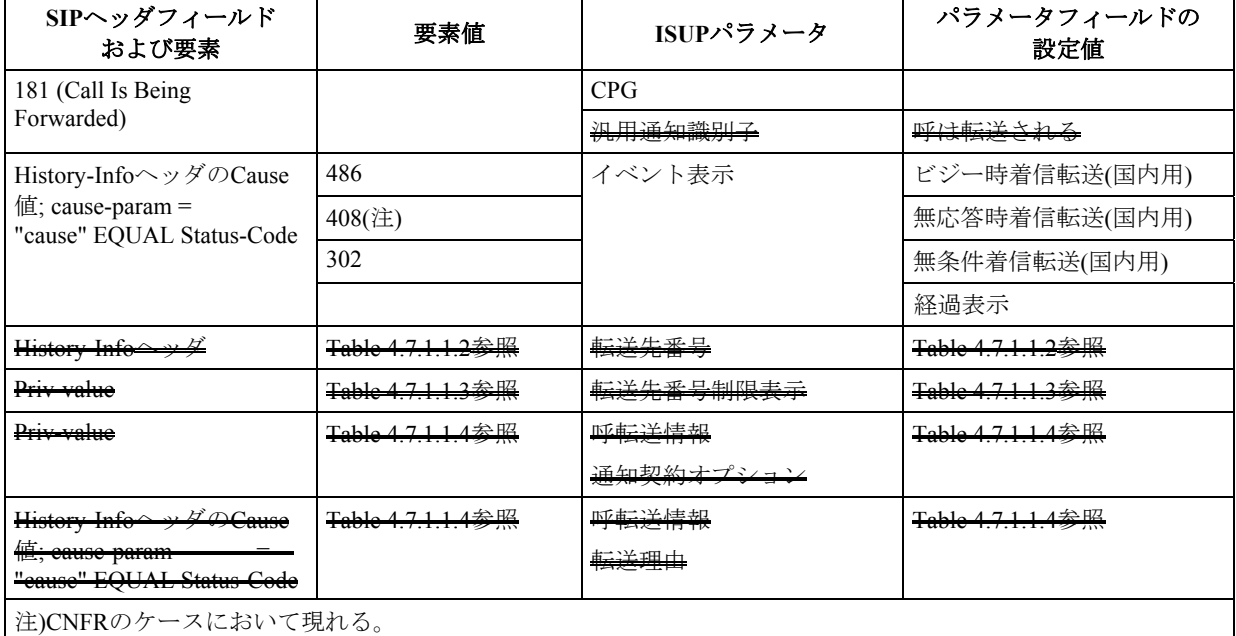

**Table 4.7.1.1.8: 180(Ringing)**レスポンス → **ACM (181 (Call is Being Forwarded)** レスポンス未受**)**への マッピング

**Table 4.7.1.1.9: 180(Ringing)**レスポンス → **CPG (181 (Call is Being Forwarded)** レスポンス未受**)**へのマッ ピング

Table 4.7.1.1.10: 200 (OK) レスポンスのマッピング

 $\int$  ([30]4.7.1.1 引用)

# 3.7.1.1.2 ISUP網内で着信転送が発生した場合

『ISUP/PSTN 網内において着信転送が発生し転送先番号が SIP 網である場合のシナリオを以下に記載する。 以下の表は例として理解されるべきである。

180(Ringing)レスポンスと 200(OK)レスポンスと対応する ISUP メッセージおよびパラメータについては、基

本呼制御手順以上の追加手順は必要ない。

入接続MGCFで転送先番号と相互動作するために、Historyエントリにダミーを作る必要がある。そのような Historyエントリは 表 **[3-9](#page-29-0)**で記述されるようなcause-paramとindexをもつ"unknown@unknown.invalid"というダ ミー値をhi-targeted-to-uriに提供する必要がある。

<span id="page-29-0"></span>

|       | ISUPパラメータおよび<br>情報要素 | パラメータフィールド<br>の設定値                                                                                                    | SIP要素              | 値                                                                                                    |
|-------|----------------------|----------------------------------------------------------------------------------------------------|--------------------|----------------------------------------------------------------------------------------------------|
| IAM   |                      |                                                                                                    | <b>INVITE</b>      |                                                                                                    |
| 転送元番号 |                      |                                                                                                    | History-Infoヘッダ    | 2つ以上のIndexエントリーが<br>ある場合はhi-targeted-to-uriの<br>最後から二つ目のindexエン<br>トリー、それ以外は設定なし                                                                             |
|       | 番号種別表示               | "国内番号"                                                                                                    | hi-targeted-to-uri | 汎用番号アドレス情報に<br>CC(MGCFの国番号)が転送元<br>番号アドレス情報に付加さ<br>れ、URIスキーマのユーザ部<br>にマッピングされる。<br>Addr-spec<br>"+" CC NDC SN がURIス<br>キーマのユーザ部にマッピ<br>ングされる。                |
|       |                      | "国際番号"                                                                                                    |                    | 転送元番号アドレスがURIス<br>キーマのユーザ部にマッピ<br>ングされる。                                                                                                    |
|       | アドレス情報               | 番号種別表示が"国内<br>番号"である場合、アド<br>レス情報のフォーマッ<br>トは:<br>$NDC + SN$<br>番号種別表示が"国際<br>番号"である場合、アド<br>レス情報のフォーマッ<br>トは:<br>$CC + NDC + SN$ | hi-targeted-to-uri | URIスキーマのuserinfo部が"+<br>CC NDC SN" にマッピング<br>される。                                                                                                    |
|       | 表示識別                 | "表示不可"                                                                                                    | Priv-value         | "history"                                                                                                    |
|       |                      | "表示可"                                                                                                    |                    | Privacyヘッダを設定しない、<br>もしくは"none"を設定                                                                                                    |
|       | 着信転送情報               |                                                                                                    |                    |                                                                                                    |
|       | 転送表示                 | 着信転送呼<br>着信転送呼、全着信転<br>送情報表示不可                                                                                                    | Priv-value         | "none"<br>"history"                                                                                                    |
|       | 転送回数                 | 1<br>2                                                                                                    | hi-index           | 転送回数はIndexエントリー<br>の数で表される。<br>第一着番号のindexは1<br>アドレス信号(着番号)のindex<br>$l\ddot{\lambda}1.1$<br>第一着番号のindexは1<br>転送元番号のindexは1.1<br>アドレス信号(着番号)のindex<br>は1.1.1 |

表 **3-9**/**TR-1015**\* **IAM** と **SIP INVITE** メッセージとのマッピング ([30] Table 4.7.1.1.2.1)

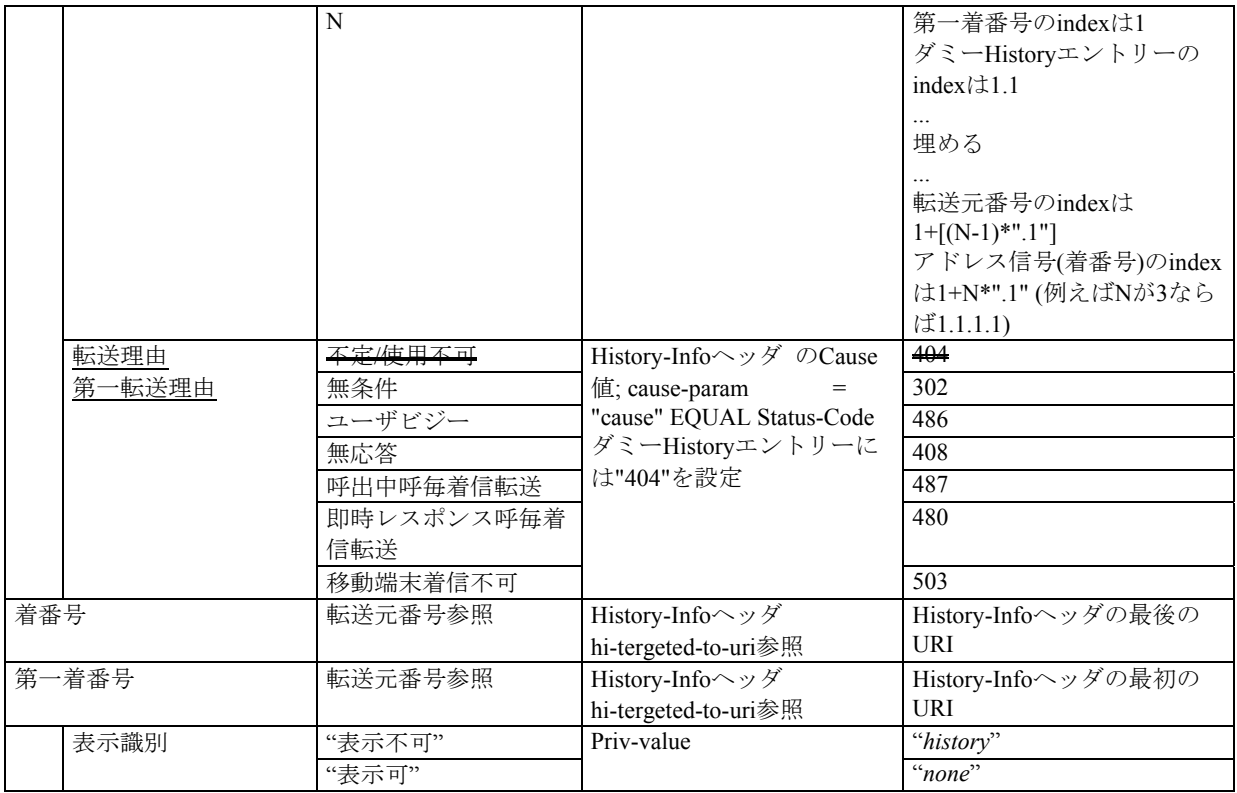

 $\int_{0}^{\infty} \left( [30]4.7.1.1.2.1 \; \vec{t} \, ] \, |\vec{\tau}| \right)$ 

# <span id="page-30-0"></span>3.7.1.2 出接続呼における処理

『

# 表 **3-10**/**TR-1015**\* **SIP** から **ISUP** へのマッピング([30] Table 4.7.1.2.1)

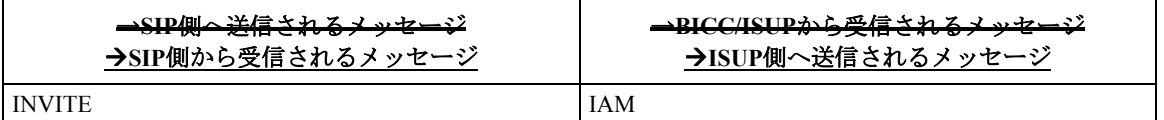

<span id="page-31-0"></span>

| SIPヘッダフィールド                                   |                  |        |                     |  |  |
|-----------------------------------------------|------------------|--------|---------------------|--|--|
| および要素                                         | 要素値              | 転送元番号  | パラメータフィールドの設定値      |  |  |
| 表 3-12のcause-param行に                          |                  | 転送元番号  |                     |  |  |
| 列挙されるCause値を                                  |                  |        |                     |  |  |
| cause-paramに含む、                               |                  |        |                     |  |  |
| History-Infoヘッダの最後か                           |                  |        |                     |  |  |
| ら二つ目のエントリー                                    |                  |        |                     |  |  |
| Hi-target-to-uri                              | CC               | 番号種別表示 | CCがMGCFの国番号と同じ場合かつ接 |  |  |
| URIの適切なグローバル番                                 |                  |        | 続先ノードが同じ国である場合、"国内  |  |  |
| 号部                                            |                  |        | 番号"が設定される。他の場合は"国際番 |  |  |
| "+" CC + NDC + SN 形式が                         |                  |        | 号"が設定される。           |  |  |
| 想定される。                                        | CC, NDC, SN      | アドレス情報 | 番号種別表示が"国内番号"である場合、 |  |  |
|                                               |                  |        | NDC+SNを設定する。        |  |  |
|                                               |                  |        | 番号種別表示が"国際番号"である場合、 |  |  |
|                                               |                  |        | CC+NDC+SNを設定する。     |  |  |
| 表 3-12のcause-param行に                          | "history"        | 表示識別   | "表示不可"              |  |  |
| 列挙されるCause値を                                  |                  |        |                     |  |  |
| cause-paramに含む、最後か                            | Privacy $\sim y$ |        | "表示可"               |  |  |
| ら二つ目のHistory-Infoヘッ                           | ダフィールド           |        |                     |  |  |
| ダフィールドエントリーの                                  | なし、もしく           |        |                     |  |  |
| priv-value要素または                               | は"none"          |        |                     |  |  |
| History-Infoヘッダ全体への                           |                  |        |                     |  |  |
| priv-value要素(注)                               |                  |        |                     |  |  |
| 注: History-Infoヘッダのエントリーまたはヘッダ全体に規制設定することが可能。 |                  |        |                     |  |  |

表 **3-11**/**TR-1015 History-Info** ヘッダから **ISUP** 転送元番号へのマッピング([30] Table 4.7.1.2.2)

# 表 **3-12**/**TR-1015**\* **History-Info** ヘッダから **ISUP** 着信転送情報へのマッピング([30] Table 4.7.1.2.3)

<span id="page-32-0"></span>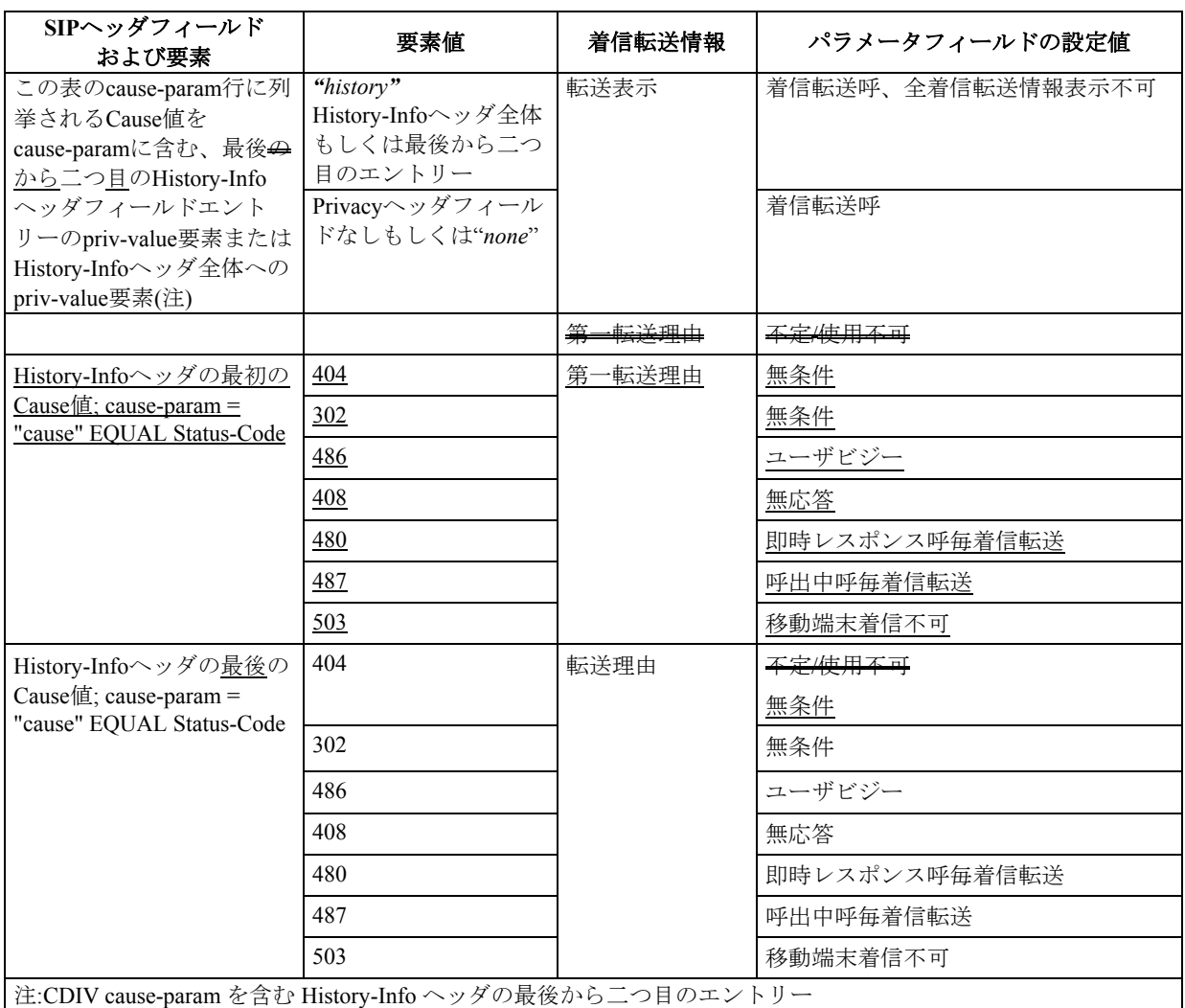

# 表 **3-13**/**TR-1015 History-Info** ヘッダから **ISUP** 第一着番号へのマッピング([30] Table 4.7.1.2.4)

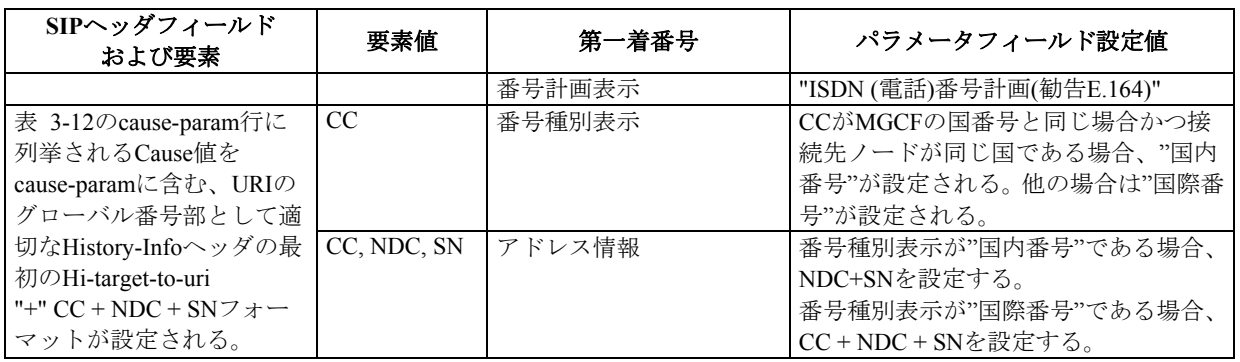

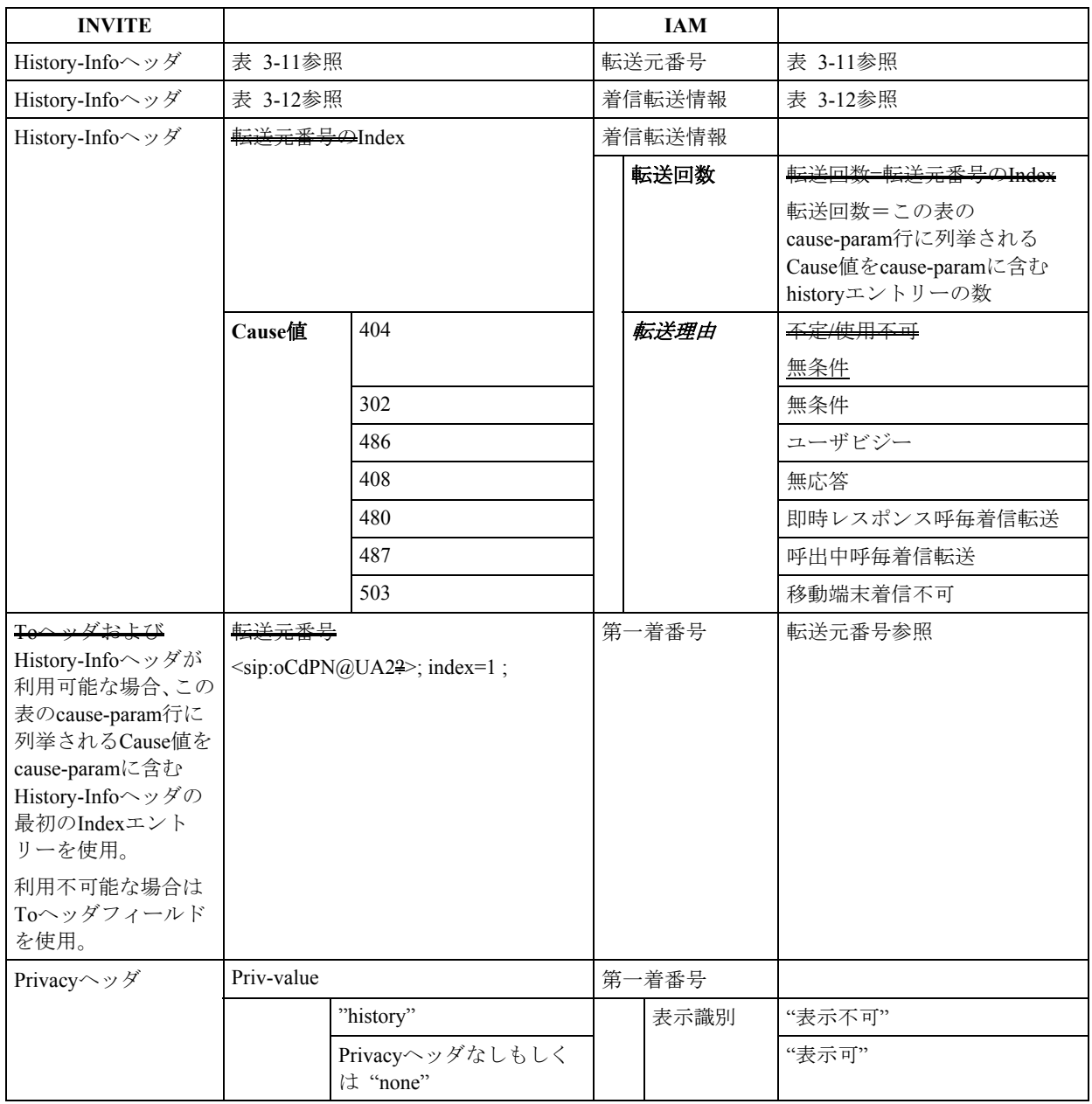

# 表 **3-14**/**TR-1015**\* **INVITE** から **IAM** へのマッピング([30] Table 4.7.1.2.5)

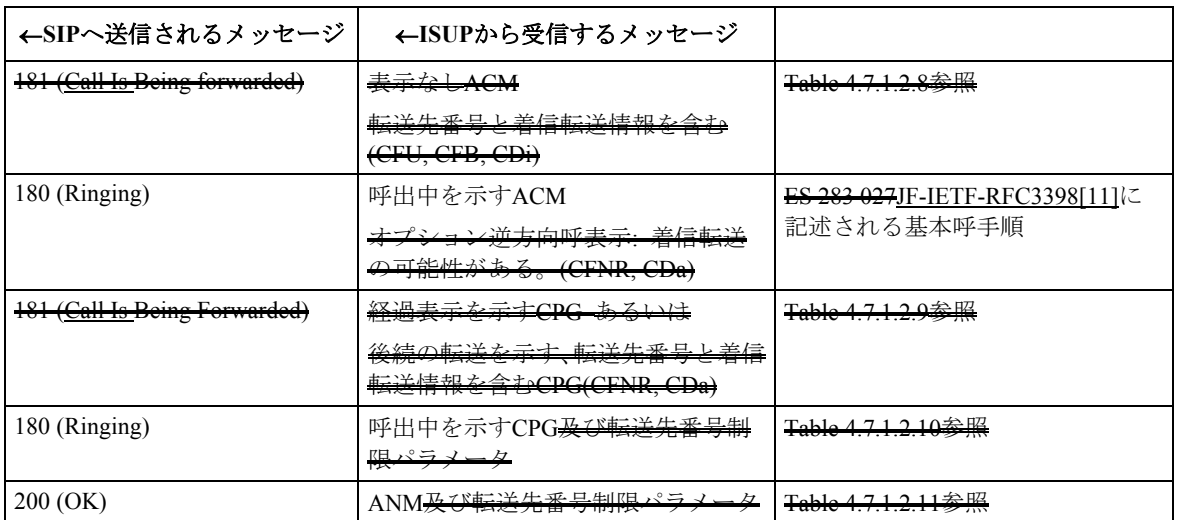

#### 表 **3-15**/**TR-1015**\* **ISUP** から **SIP** メッセージへのマッピング([30] Table 4.7.1.2.6)

<u>- ザの ISUP 着交換機において(EN 300 356-15 参照)、転送先番号制限パ</u> ACM,CPG,ANM または CON メッセージに含まれる。そのため、本パラメータのマッピングのみが次のラ ブルに記載される。

# **Table 4.7.1.2.7: ISUP** 転送先番号制限パラメータと **History-Info** ヘッダのマッピング

CPG が呼び出し中を示す場合、180(Ringing)レスポンスにマッピングされる。これは基本呼の ピング定義であるためである。

#### **Table 4.7.1.2.8: ACM→181(Call Is Being Forwarded)**のマッピング

### **Table 4.7.1.2.9: CPG→181(Call Is Being Forwarded)**のマッピング

#### **Table 4.7.1.2.10: CPG→180(Ringing)**のマッピング

### **Table 4.7.1.2.11: ANM→200 OK(INVITE)**のマッピング

 $\int$  ([30] 4.7.1.2 引用)

# <span id="page-34-0"></span>3.8. パラメータ値(タイマ)

# <span id="page-34-1"></span>3.8.1. 無応答タイマ

無応答タイマはサービス提供事業者のオプションである。

# <span id="page-34-2"></span>3.8.2. CDIVNバッファタイマ

『CDIVN バッファタイマはオペレータのオプション(デフォルト 86400 秒)で、SUBSCRIBE メッセージの Notification Buffer Interval でユーザによって上書きされるかもしれない。 Notification Buffer Interval: 0 秒 - 86400 秒』 $_{([30]4.8.2\; \vec{5}||\vec{H})}$ 

# <span id="page-34-3"></span>3.8.3. CDIV通知タイマ

# $T_{CDIV~IND}:60$  秒 - 0 秒

タイマは転送元ユーザが通信システムに登録しているときに開始する。オペレータのポリシーにもとづき、 ユーザは定義された範囲内のタイマ値を選択することも可能である。』([30]4.8.3 引用)

# <span id="page-35-0"></span>3.9. 着信転送サービスのサービスコンフィグレーション

本技術レポートでは規定しない。

# <span id="page-35-1"></span>3.10. 着信転送通知のサービスコンフィグレーション

# <span id="page-35-2"></span>3.10.1. XML文書の構造

『着信転送通知文書は様々な着信転送についての通知情報を受信するためだけでなく、CDIVN サービスへ の加入契約にも使用される。

着信転送通知加入契約文書のインスタンスは以下の通りである。

<comm-div-info>

<comm-div-subs-info>

<comm-div-selection-criteria>

<originating-user-selection-criteria>

<user-info>

<user-name>Boss</originating-user-name>

<user-URI>

sip:boss@office.com

</user-URI>

</user-info>

</originating-user-selection-criteria>

<diversion-time-selection-criteria>

<time-range>

<start-time>1999-05-31T13:20:00-05:00</start-time>

<end-time>2006-05-06T13:20:00-05:00</end-time> </time-range>

</diversion-time-selection-criteria>

<diversion-reason-selection-criteria>

<diversion-reason-info>404 302</diversion-reason-info>

</diversion-reason-selection-criteria>

</comm-div-selection-criteria>

<comm-div-ntfy-trigger-criteria>

<notification-time-selection-criteria>

<time-range>

<start-time>1999-05-31T13:20:00-05:00</start-time>

 $\leq$ end-time $>$ 2006-05-06T13:20:00-05:00 $\leq$ /end-time $>$   $\leq$ /time-range $>$ 

</notification-time-selection-criteria>

</comm-div-ntfy-trigger-criteria>

</comm-div-subs-info>

</comm-div-info>

#### 着信転送通知文書は以下の構造である。

<comm-div-info>

<comm-div-ntfy-info>

<originating-user-info>
<user-name>Boss</user-name>

<user-URI>sip:boss@office.com</user-URI>

</originating-user-info>

<diverting-user-info>

sip:alice@office.com

</diverting-user-info>

<diverted-to-user-info>

sip:bob@office.com

</diverted-to-user-info>

<diversion-time-info>1999-06-01T13:20:00-05:00</diversion-time-info>

<diversion-reason-info>404

</comm-div-ntfy-info>

 $\le$ /comm-div-info> $\int_{(130]4.10.1 \; \vec{\tau} | \vec{\tau}|}$ 

## 3.10.1.1 着信転送情報

『着信転送情報には 2 つの用途がある。

- SUBSCRIBE メソッドでは、通知されるべき特定の着信転送を選択するためのフィルタ基準を運 ぶ;
- 関連する NOTIFY メソッドでユーザに通知されなければならない着信転送に関する情報を選択す る。』([30]4.10.1.1 引用)

#### 3.10.1.1.1 着信転送加入契約情報

『着信転送加入契約情報は、自身の着信転送の通知における情報量を選択し制御するための様々なフィルタ 基準を指定することを許容する。この要素は以下の副要素を持つ。』(1304.10.1.1.1 引用)

# <span id="page-36-0"></span>3.10.1.1.1.1 着信転送選択基準

『ユーザは通知用に着信転送全体から特定のサブセットを選択できる。これはユーザに重要かもしれない着 信転送のみに集中させることを助ける(例えば"自分の上司からの呼を転送したときはいつでも知らせる")。 ユーザは通知されなければならない着信転送を選択するために以下の基準を設定できる。

1) 発信ユーザの識別子:

ここで指定される URI が着信呼の発信ユーザの URI(識別子)と比較される。それらが一致した場 合のみ、この特定の通信の転送についての情報が転送元ユーザへの通知に選択される。これはオ プションパラメータである。もし無ければ、他のフィルタ基準次第ではあるが、あらゆる発信ユー ザからの通信のすべての転送が通知の対象として見なされる。

2) 転送元ユーザの識別子:

ここで指定される URI が、通信が転送されている転送元ユーザの Request-URI と比較される。そ れらが一致した場合のみ、この特定の着信転送についての情報が契約加入ユーザに通知される。 これはオプションパラメータである。もし無ければ、他のフィルタ基準次第ではあるが、契約加 入ユーザのすべての登録されたコンタクトへの着信転送が通知の対象として見なされる。

3) 転送先ユーザの識別子:

ここで指定される URI が、通信が転送されている転送先ユーザの URI と比較される。それらが 一致した場合のみ、この特定の着信転送についての情報が契約加入ユーザに通知される。これは オプションパラメータである。もし無ければ、他のフィルタ基準次第ではあるが、あらゆる転送 先ユーザへの通信のすべての着信転送が通知の対象として見なされる。

#### 4) 着信転送の時間範囲

これはすべての着信転送が契約加入ユーザに通知される時間の範囲を指定する。もしあれば、こ の時間の範囲外のあらゆる着信転送は転送元ユーザに通知されない。これはオプションパラメー タである。もし無ければ、他のフィルタ基準次第ではあるが、どんなときに起こった着信転送も 通知の対象として見なされる。タイムゾーンが通知されるべきである。タイムゾーンが通知され ない場合、SUBSCRIBE は SIP 489 で拒否される。

5) 着信転送の理由

転送元ユーザはここで指定された理由に一致する着信転送のみ通知されるように選択すること ができる(annex C[付録](#page-127-0)vi. 参照)。これはオプションパラメータである。もし無ければ、他のフィ ルタ基準次第ではあるが、あらゆる理由によって起こったすべての着信転送が通知の対象として 見なされる。』([30]4.10.1.1.1.1 引用)

### 3.10.1.1.1.2 着信転送通知トリガ基準

『SUBSCRIBE メッセージボディの一部として、ユーザは上記で言及した基準によって選択された着信転送 通知を引き起こすためのさらなる基準を指定してもよい。これらの基準は以下にもとづいてユーザが通知を 引き起こすことを可能にする。

• 時間範囲:

これは着信転送の通知がユーザに送信される時間範囲を指定する。着信転送通知の周期的な起動 がその時間間隔で引き起こされるようにするため、時間間隔の形式で指定してもよい。もし無け れば、着信転送が起こった時に通知が即座に送信されることを示す。タイムゾーンが通知される べきである。タイムゾーンが通知されない場合、SUBSCRIBE は SIP 489 で拒否される。

● プレゼンス状態: ユーザが着信転送についての通知を受信することを期待するユーザのプレゼンス状態を指定する。 もし無ければ、ユーザの利用可能情報に関係なく、通知が即座に送信されることを示す。

加えて、ユーザはSUBSCIRBEメッセージボディの一部としてNotification Buffer IntervalでCDIVNバッファタ イマを上書きしてもよい。Buffer Interval値はCDIVN ASサーバの実行時にユーザに配信できない通知を CDIVN ASサーバがバッファすべき時間である。ユーザは [3.2.1.](#page-9-0) 節に記述されるように、CDIVN起動が有効 で通知を提供するためのCDIVNバッファタイマが満了していない場合に通知される。

• Notification Buffer Interval:

これは、もしユーザに CDIV 通知が配信されなかった場合、CDIVN AS サーバが上記で構成され る基準ごとにそれを蓄積する CDIVN バッファタイマを上書きするためのオプションの要素(秒単 位)を指定する。例えば、ユーザがログアウトしており、CFNL/CFNRc による転送が起動され、そ の転送に対する CDIVN が行われる場合、通知をバッファするためにこれが必要とされる。ユーザ は Notification Buffer Interval 値を最大 1 日まで秒単位で設定してもよい。また、ユーザによって構 成されない場合、デフォルト値である1日(網提供者により構成される)が適用される。』(1304.10.1.1.2. 引用)

#### 3.10.1.1.1.3 着信転送情報選択基準

『SUBSCRIBE メッセージボディの一部として、ユーザに通知される着信転送に関する情報を有効化/無効化 するためにさらなる基準を指定してもよい。デフォルトでは、着信転送に関するすべての情報が通知される。 しかしながら、ユーザは特定の種類の情報を無効化するため、以下の要素を使用してもよい。

1) 発信者に関する情報

- 2) 転送元の URI
- 3) 転送先の URI
- 4) 着信転送の時間
- 5) 着信転送の理由
- 6) 着信転送を起動した規則の識別子』([3014.10.1.1.3 引用)

# 3.10.1.1.2 着信転送通知情報

『着信転送通知のボディは、SUBSCRIBE メッセージボディでユーザにより構成される様々なフィルタ基準 によって選択された着信転送に関する情報を含む。SUBSCRIBE がメッセージボディを含まない場合、着信 転送に関するすべての通知可能な情報がユーザに通知される。

サーバによって生成される通知は、SUBSCRIBE リクエストの Accept ヘッダフィールドで指定されるフォー マットのひとつになる。XML イベントパッケージは NOTIFY メソッドのボディとして送信され、ユーザに より選択された以下の情報を含む(フィルタ基準次第ではある)。

- 1) 発信者の識別子 転送元ユーザが、誰からの通信が転送されたかを知ることができる。
- 2) 転送元の情報 着信転送サービスが実行される前の INVITE の Requiest-URI で、加入契約ユーザに知らされる。
- 3) 転送先についての情報 通信が転送される転送先ユーザのペブリックユーザID番号で、加入契約ユーザに知らされる。
- 4) 着信転送の時間 着信転送の時間が加入契約ユーザに通知される。タイムゾーンが示される。
- 5) 着信転送の理由 着信転送の理由は [3.10.1.1.1.1](#page-36-0) 節にしたがって準備されたReasonパラメータと同じである。加入 契約者は特定の理由の転送通知をフィルタすることができる。
- 6) 着信転送規則 この情報は 4.9.1.2 節で言及されるように、ユーザに通知される着信転送を起こすために実行さ れた着信転送規則を識別する。それは<del>[19]で定義された</del>着信転送規則の"id"属性を含む。

 $\int$  ([30]4.10.1.1.2 引用)

# 3.10.2. XMLスキーマ

### 『

 $\leq$ ?xml version="1.0" encoding="UTF-8" ?>

<xs:schema

targetNamespace="http://uri.etsi.org/ngn/params/xml/comm-div-info"

xmlns:tns="http://uri.etsi.org/ngn/params/xml/comm-div-info"

xmlns:xs="http://www.w3.org/2001/XMLSchema"

xmlns="http://uri.etsi.org/ngn/params/xml/comm-div-info"

elementFormDefault="qualified"

attributeFormDefault="unqualified">

 $\leq$  --

This import brings in the XML language definition

-->

<xs:import namespace="http://www.w3.org/XML/1998/namespace"

```
 schemaLocation="http://www.w3.org/2001/03/xml.xsd"/> 
<!-. Communication Diversion Information. This is the top-level XML element 
 --> 
 <xs:element name="comm-div-info" 
    type="comm-div-info-type" /> 
\lt --
 Communication Diversion Information Type. This is the top-level XML element 
 --> 
 <xs:complexType name="comm-div-info-type"> 
     <xs:sequence> 
         <xs:element name="comm-div-subs-info" 
            type="comm-div-subs-info-type" minOccurs="0" /> 
         <xs:element name="comm-div-ntfy-info" 
            type="comm-div-ntfy-info-type" minOccurs="0" /> 
         <xs:any namespace="##other" processContents="lax" 
            minOccurs="0" maxOccurs="unbounded"/> 
    \langle x \rangles:sequence
 <xs:attribute name="entity" type="xs:anyURI" 
    use="required"/> 
 </xs:complexType> 
<! ---
 Communication Diversion Subscription Type. 
 Used at Subscription time to 
         select Communication Diversions for notification, 
         when to notify them and 
         what to notify. 
 --> 
 <xs:complexType name="comm-div-subs-info-type"> 
     <xs:sequence> 
         <xs:element name="comm-div-selection-criteria" 
            type="comm-div-selection-criteria-type" 
            minOccurs="0" /> 
         <xs:element name="comm-div-ntfy-trigger-criteria" 
            type="comm-div-ntfy-trigger-criteria-type" 
            minOccurs="0" /> 
         <xs:element name="comm-div-info-selection-criteria"
```
type="comm-div-info-selection-criteria-type"

minOccurs="0" />

<xs:any namespace="##other" processContents="lax"

minOccurs="0" maxOccurs="unbounded"/>

 $\langle x$ s: sequence $\rangle$ 

<xs:anyAttribute namespace="##other" processContents="lax"/>

</xs:complexType>

 $---$ 

Communication Diversion Notification Information Type

Used while notifying the User about the Communication Diversion

-->

<xs:complexType name="comm-div-ntfy-info-type">

<xs:sequence>

<xs:element name="originating-user-info"

type="user-info-type" minOccurs="0" />

<xs:element name="diverting-user-info"

type="xs:anyURI" minOccurs="0" />

<xs:element name="diverted-to-user-info"

type="xs:anyURI" minOccurs="0" />

<xs:element name="diversion-time-info"

type="xs:dateTime" minOccurs="0" />

<xs:element name="diversion-reason-info"

type="diversion-reason-info-type" minOccurs="0" />

<xs:element name="diversion-rule-info"

type="diversion-rule-info-type" minOccurs="0" />

<xs:any namespace="##other" processContents="lax"

minOccurs="0" maxOccurs="unbounded"/>

</xs:sequence>

<xs:anyAttribute namespace="##other" processContents="lax"/>

</xs:complexType>

# $\leq$   $\frac{1}{2}$

# COMMUNICATION DIVERSION SELECTION CRITERIA

-->

<xs:complexType name="comm-div-selection-criteria-type">

<xs:sequence>

<xs:element name="originating-user-selection-criteria"

type="user-selection-criteria-type"

minOccurs="0" />

<xs:element name="diverting-user-selection-criteria"

type="xs:anyURI"

minOccurs="0" />

<xs:element name="diverted-to-user-selection-criteria"

type="xs:anyURI"

minOccurs="0" />

<xs:element name="diversion-time-selection-criteria"

type="time-range-selection-criteria-type"

minOccurs="0" />

<xs:element name="diversion-reason-selection-criteria"

type="diversion-reason-selection-criteria-type"

minOccurs="0" />

<xs:any namespace="##other" processContents="lax"

minOccurs="0" maxOccurs="unbounded"/>

</xs:sequence>

<xs:anyAttribute namespace="##other" processContents="lax"/>

</xs:complexType>

 $\lt$  --

### COMMUNICATION DIVERSION NOTIFICATION TRIGGER CRITERIA

-->

<xs:complexType name="comm-div-ntfy-trigger-criteria-type">

<xs:sequence>

<xs:element name="notification-time-selection-criteria"

type="time-range-selection-criteria-type"

minOccurs="0" />

<xs:element name="presence-status-selection-criteria"

type="presence-status-selection-criteria-type"

minOccurs="0" />

<xs:element name="notification-buffer-interval" minOccurs="0" default="86400">

<xs:simpleType>

<xs:restriction base="xs:integer">

<xs:maxInclusive value="86400"/>

</xs:restriction>

</xs:simpleType>

</xs:element>

<xs:any namespace="##other" processContents="lax"

minOccurs="0" maxOccurs="unbounded"/>

</xs:sequence>

<xs:anyAttribute namespace="##other" processContents="lax"/>

</xs:complexType>

 $\leq$   $\frac{1}{2}$ 

COMMUNICATION DIVERSION INFORMATION SELECTION CRITERIA

-->

<xs:complexType name="comm-div-info-selection-criteria-type">

<xs:sequence>

<xs:element name="disable-originating-user-info"

type="xs:boolean" default="false" minOccurs="0" />

<xs:element name="disable-diverting-user-info"

type="xs:boolean" default="false" minOccurs="0" />

<xs:element name="disable-diverted-to-user-info"

type="xs:boolean" default="false" minOccurs="0" />

<xs:element name="disable-diversion-time-info"

type="xs:boolean" default="false" minOccurs="0" />

<xs:element name="disable-diversion-reason-info"

type="xs:boolean" default="false" minOccurs="0" />

<xs:element name="disable-diversion-rule-info"

type="xs:boolean" default="false" minOccurs="0" />

<xs:any namespace="##other" processContents="lax"

minOccurs="0" maxOccurs="unbounded"/>

</xs:sequence>

<xs:anyAttribute namespace="##other" processContents="lax"/>

</xs:complexType>

<!-- User Info Type -->

<xs:complexType name="user-info-type">

<xs:sequence>

<xs:element name="user-name" type="xs:string" minOccurs="0" maxOccurs="1"/>

<xs:element name="user-URI" type="xs:anyURI"/>

 $\langle x$ s: sequence $\rangle$ 

<xs:anyAttribute namespace="##other" processContents="lax"/>

</xs:complexType>

### $< I_{-}$

### DIVERSION REASON INFO

-->

<xs:simpleType name="diversion-reason-info-types">

<xs:list itemType="diversion-reason-info-type"/>

</xs:simpleType>

<xs:simpleType name="diversion-reason-info-type">

<xs:restriction base="xs:integer">

<xs:enumeration value="404"/>

<xs:enumeration value="486"/>

<xs:enumeration value="408"/>

<xs:enumeration value="302"/>

<xs:enumeration value="487"/>

<xs:enumeration value="480"/>

<xs:enumeration value="503"/>

</xs:restriction>

</xs:simpleType>

 $$ 

DIVERSION RULE INFO

-->

<xs:complexType name="diversion-rule-info-type">

<xs:sequence>

<xs:element name="diversion-rule" type="xs:string"/>

</xs:sequence>

```
 <xs:anyAttribute namespace="##other" processContents="lax"/>
```

```
 </xs:complexType>
```
 $\leq$  --

## ORIGINATING USER SELECTION CRITERIA

-->

<xs:complexType name="user-selection-criteria-type">

<xs:sequence>

<xs:element name="user-info"

type="user-info-type" minOccurs="0"

maxOccurs="unbounded" />

 $\langle x$ s: sequence $\rangle$ 

<xs:anyAttribute namespace="##other" processContents="lax"/>

```
 </xs:complexType>
```
 $$ 

DIVERSION REASON SELECTION CRITERIA

-->

<xs:complexType name="diversion-reason-selection-criteria-type">

<xs:sequence>

<xs:element name="diversion-reason-info"

type="diversion-reason-info-types"/>

 $\langle x$ s: sequence

<xs:anyAttribute namespace="##other" processContents="lax"/>

</xs:complexType>

```
<!--
```
TIME RANGE SELECTION CRITERIA

```
 -->
```
<xs:complexType name="time-range-selection-criteria-type">

<xs:sequence>

<xs:element name="time-range"

type="time-range-type" minOccurs="0"

maxOccurs="unbounded" />

 $\langle x \rangle$ s:sequence

<xs:anyAttribute namespace="##other" processContents="lax"/>

</xs:complexType>

 $$ 

TIME RANGE INFO

```
 -->
```
<xs:complexType name="time-range-type">

<xs:sequence>

<xs:element name="start-time" type="xs:dateTime" />

```
 <xs:element name="end-time" type="xs:dateTime" />
```
</xs:sequence>

<xs:anyAttribute namespace="##other" processContents="lax"/>

```
 </xs:complexType>
```
 $\leq$  --

# PRESENCE STATUS SELECTION CRITERIA

-->

<xs:complexType name="presence-status-selection-criteria-type">

<xs:sequence>

<xs:element name="presence-status-info"

type="presence-status-info-type" minOccurs="0"

maxOccurs="unbounded" />

</xs:sequence>

<xs:anyAttribute namespace="##other" processContents="lax"/>

</xs:complexType>

 $\leq$ !--

PRESENCE STATUS INFo

 $\sim$ 

<xs:complexType name="presence-status-info-type">

<xs:sequence>

<xs:element name="presence-status" type="xs:string" />

 $\langle x \rangle$ s:sequence

<xs:anyAttribute namespace="##other" processContents="lax"/>

</xs:complexType>

# </xs:schema>

』([30]4.10.2 引用)

# 付録i. アーリーメディアに関するガイドライン

### i.1. 概要

無応答時着信転送や呼出中呼毎着信転送におけるアーリーダイアログ確率後の転送や、転送前のアナウンス 接続などのケースにおいて、アーリーメディアに関する相互接続に関して接続上の問題が発生する可能性が 想定される。着信転送が提供される場合において本問題発生を回避するために、各インタフェースに対する 動作ガイドラインを記載する。

#### i.2. 要求条件

#### i.3. インタフェース A /NNI

## i.4. アーリーダイアログの変更が発生しない場合

転送元より発側においてアーリーダイアログの変更が発生しない(転送起動時に転送起動網において同一の アーリーダイアログに書き換えが実施される)場合、イベント状態の変更(転送起動、アナウンスの再生、 呼び出し中への遷移など)の都度メディアに関するゲートを開閉する機能を事業者間で有することが推奨さ れる。[11](#page-45-0)

アーリーメディアが一度確立された後に新規に別のアーリーメディアが確立される場合(転送アナウンスの 後にPSTNへ転送された場合など)においては、JF-IETF-RFC326[2\[2\]](#page-4-0)およびJF-IETF-RFC331[1\[6\]](#page-4-1)の適用により UPDATEによりメディア変更が必要となる。

#### i.5. アーリーダイアログが複数生成される場合

複数のアーリーダイアログが生成される場合、発側 SIP 端末/PSTN-GW などにおいて RBT の生成やアーリー メディア接続有無を判定することが可能な仕組みが必要となる。方式として、最後に確立されたアーリーダ イアログが有効であることを保障することなどが想定される。

#### i.6. インタフェース B/UNI に接続される SIP 端末

インタフェースBに接続されるSIP端末においては、接続先において着信転送が発生する可能性がある場合、 JF-IETF-RFC3960[\[8\]](#page-4-2)に規定される動作を実装することが推奨される。

### i.7. インタフェース C に接続される MGCF/MG、NGN における MGCF/MG

JF-IETF-RFC3960[\[8\]](#page-4-2)に規定される動作などによるゲート開閉機能を有し、メディア開閉制御やRBT生成制御 を着信転送発生時に切り替え可能とする機能を実装することが推奨される。

#### i.8. 非対応網との接続

 $\overline{a}$ 

着信転送が発生する可能性がある事業者 SIP 網と接続される網または SIP-UA の一部でも上記能力をサポー トできない場合、無応答時着信転送/呼出中呼毎着信転送/転送時のアナウンス機能を提供する網においては、 アーリーメディアを必ず最初に確立し、ダイアログが確立されるまではアーリーメディアおよびアーリーダ イアログの変更が発生しないような処置が必要とされる。すなわち、RBT の生成についても着信転送が発生 する可能がある網より送信することが要求される。

<span id="page-45-0"></span><sup>11</sup> 実現方式については事業者間の協議とする。

# 付録ii. JJ-90.10 付録 E との整合について

TTC標準JJ-90.1[0\[16\]](#page-5-0)付録Eにおいて、ISUP網間着信転送時のパラメータ設定処理が記載されている。ISUP網 からSIP網への着信呼がISUPへ転送される場合において、本技術レポートはJJ-90.10[\[16\]](#page-5-0)付録Eのすべての情報 要素をSIP上で転送しているわけではない。

該当の接続パターンにおいて、本技術レポート以外の情報(JJ-90.1[0\[16\]](#page-5-0)規定外の情報を含む)の転送の必要性 が認められる場合、その方式については接続事業者間の個別協議とする。

# 付録iii. シーケンス例

着信転送発生時の信号シーケンス例を記載する。

なお、信号シーケンス上、100re[l\[2\]](#page-4-0)のシーケンスは記載を省略している。

本章で記載したシーケンス例はあくまで実装時の参考の位置づけであり、着信転送のサービス内容や 端末の機能により、適宣変更が必要となる場合がある。また本シーケンス例の内容によって通信の接続 性や品質を保証するものではない。

| No.            | シーケンス名             | 備考       |
|----------------|--------------------|----------|
|                | 無条件着信転送通常ケース       | 付図 iii-1 |
| $\overline{2}$ | 呼毎着信転送             | 付図 iii-2 |
| 3              | 無応答時着信転送           | 付図iii-3  |
| 4              | ビジー時着信転送           | 付図 iii-4 |
| 5              | 未ログイン着信転送          | 付図 iii-5 |
| 6              | 着信転送通知             | 付図 iii-6 |
|                | 無条件着信転送(インタワーキング時) | 付図 iii-7 |
| 8              | 呼毎着信転送(インタワーキング時)  | 付図 iii-8 |

付表ⅲ-1 掲載シーケンス例一覧

# iii.1. 通常ケース

### iii.1.1. 無条件着信転送(CFU)

無条件着信転送シーケンス例を付図ⅲ-1 に示す。

なお、転送元サーバが設定する To ヘッダの URI は発信サーバから受信した INVITE の To ヘッダの URI を引き継ぐものとする。

各メッセージ例を付記する。

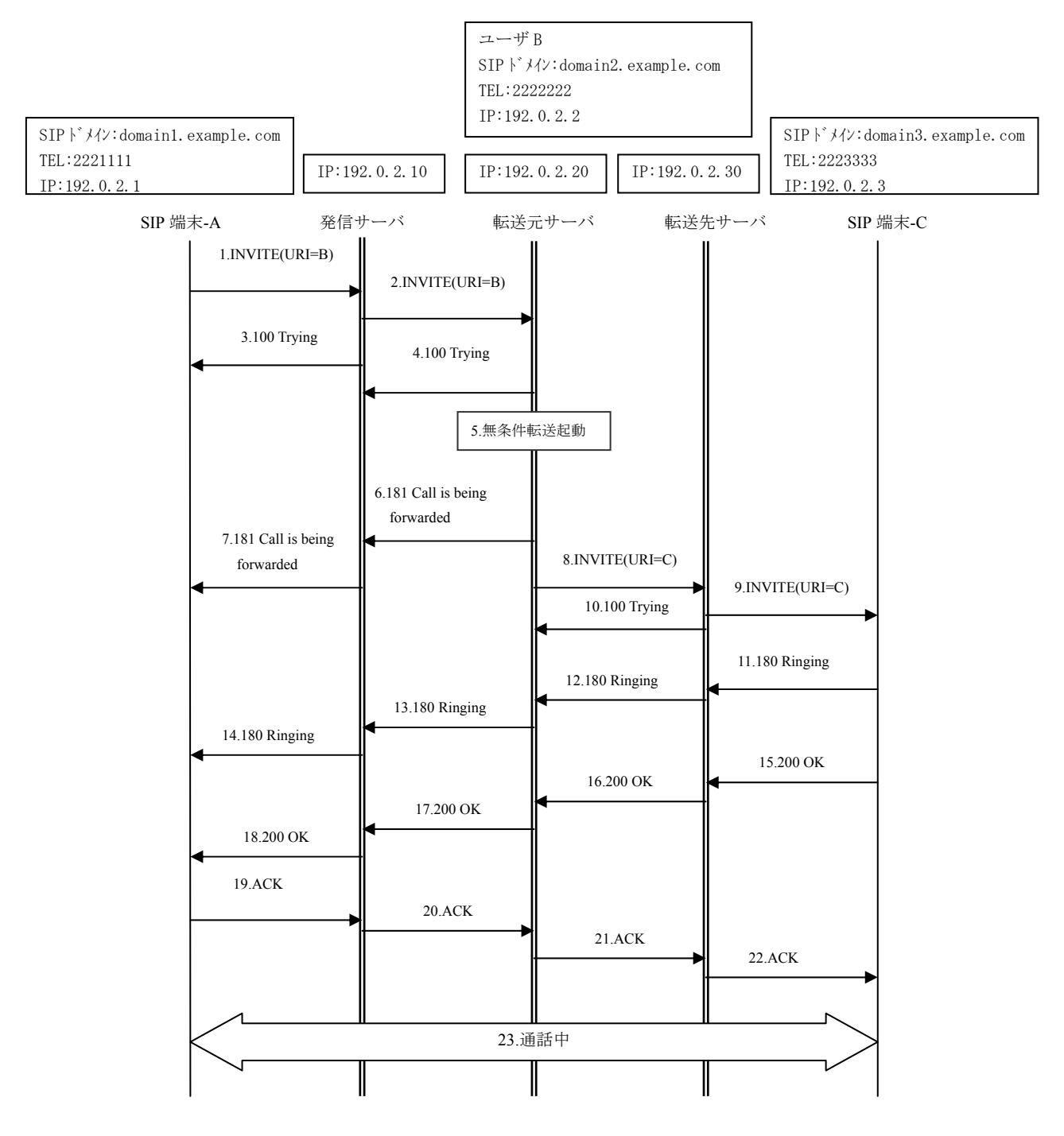

付図ⅲ- 1/TR-1015 無条件着信転送通常ケース

ユーザ B は無条件着信転送サービスを起動している。

ユーザ A はユーザ B 向けに通信を要求している。

1-2:INVITEリクエストがユーザB向けへ送信される。URI-Bは無条件着信転送サービスを契約してい

る。

5:無条件着信転送サービスが起動される。

6-7:181レスポンスがユーザA向けへ送信される。

8:着信先としてURI-Cを含んだINVITEが送信され、History-Infoヘッダが追加される。

History-Info:

<sip:2222222@domain2.example.com>;index=1,<sip:2223333@domain3.example.com;cause=302>;i ndex=1.1<sup>[12](#page-49-0)</sup>

9:ユーザCにルーティングされる。

11-14:180レスポンスがユーザAへ返信される。

15-18:200レスポンスがユーザAへ返信される。

19-22:ACKがユーザCに返信される。

23. 通信が開始される。

1: INVITE

l

INVITE sip:2222222@domain1.example.com;user=phone SIP/2.0 Via: SIP/2.0/UDP 192.0.2.1:5060;branch=z9hG4bKaaaaa Max-Forwards: 70 To: <sip:2222222@domain1.example.com;user=phone> From: <sip:2221111@domain1.example.com;user=phone>;tag=1234abcd Call-ID: qwertyuiop123456@192.0.2.1 CSeq: 1 INVITE Contact:  $\langle$ sip:192.0.2.1:5060> Privacy: none P-Preferred-Identity:  $\langle$ sip:2221111@domain1.example.com> Allow: INVITE, ACK, BYE, CANCEL, PRACK, UPDATE Supported: 100rel.timer Session-Expires: 300;refresher=uac Min-SE: 300 Content-Type: application/sdp  $v=0$ o=- 82664419472 82664419472 IN IP4 192.0.2.1  $s=$ c=IN IP4 192.0.2.1  $t=0$  0 m=audio 10000 RTP/AVP 0 a=rtpmap:0 PCMU/8000 a=ptime:20

<span id="page-49-0"></span><sup>12</sup> Index の設定値については詳細条件の検討が必要

2: INVITE

INVITE sip:2222222@domain2.example.com;user=phone SIP/2.0 Via: SIP/2.0/UDP 192.0.2.10:5060;branch=z9hG4bK101010 Via: SIP/2.0/UDP 192.0.2.1:5060;branch=z9hG4bKaaaaa Max-Forwards: 69 To: <sip:2222222@domain1.example.com;user=phone> From:  $\langle$ sip:2221111@domain1.example.com;user=phone>;tag=1234abcd Call-ID: qwertyuiop123456@192.0.2.1 CSeq: 1 INVITE Contact:  $\langle$ sip:192.0.2.1:5060> Privacy: none P-Asserted-Identity: "2221111" <tel:2221111;cpc=ordinary> P-Asserted-Identity:  $\langle$ sip:2221111@domain1.example.com;user=phone;cpc=ordinary> Allow: INVITE, ACK, BYE, CANCEL, PRACK, UPDATE Supported: 100rel, timer Session-Expires: 300;refresher=uac Min-SE: 300 Record-Route: <sip:192.0.2.10:5060;lr> Content-Type: application/sdp  $v=0$ o=- 82664419472 82664419472 IN IP4 192.0.2.1  $s=$ c=IN IP4 192.0.2.1  $t=0$  0 m=audio 10000 RTP/AVP 0 a=rtpmap:0 PCMU/8000

3: 100 Trying

a=ptime:20

SIP/2.0 100 Trying Via: SIP/2.0/UDP 192.0.2.1:5060;branch=z9hG4bKaaaaa To: <sip:2222222@domain1.example.com;user=phone> From:  $\langle$ sip:2221111@domain1.example.com;user=phone>;tag=1234abcd Call-ID: qwertyuiop123456@192.0.2.1 CSeq: 1 INVITE

4: 100 Trying

SIP/2.0 100 Trying Via: SIP/2.0/UDP 192.0.2.10:5060;branch=z9hG4bK101010 Via: SIP/2.0/UDP 192.0.2.1:5060;branch=z9hG4bKaaaaa To: <sip:2222222@domain1.example.com;user=phone> From: <sip:2221111@domain1.example.com;user=phone>;tag=1234abcd Call-ID: qwertyuiop123456@192.0.2.1 CSeq: 1 INVITE

6: 181 Call is being forwarded

SIP/2.0 181 Call is being forwarded Via: SIP/2.0/UDP 192.0.2.10:5060;branch=z9hG4bK101010 Via: SIP/2.0/UDP 192.0.2.1:5060;branch=z9hG4bKaaaaa To: <sip:2222222@domain1.example.com;user=phone>;tag=abc From: <sip:2221111@domain1.example.com;user=phone>;tag=1234abcd Call-ID: qwertyuiop123456@192.0.2.1 CSeq: 1 INVITE Allow: INVITE, ACK, BYE, CANCEL, PRACK, UPDATE Require: 100rel RSeq: 1 Content-Length: 0

7: 181 Call is being forwarded

```
SIP/2.0 181 Call is being forwarded 
Via: SIP/2.0/UDP 192.0.2.1:5060;branch=z9hG4bKaaaaa 
To: <sip:2222222@domain1.example.com;user=phone>;tag=abc 
From: \langlesip:2221111@domain1.example.com;user=phone>;tag=1234abcd
Call-ID: qwertyuiop123456@192.0.2.1 
CSeq: 1 INVITE 
Allow: INVITE, ACK, BYE, CANCEL, PRACK, UPDATE
Require: 100rel 
RSeq: 1 
Content-Length: 0
```
8 INVITE

INVITE sip:2223333@domain3.example.com;user=phone SIP/2.0 Via: SIP/2.0/UDP 192.0.2.20:5060;branch=z9hG4bK202020 Max-Forwards: 70 To: <sip:2222222@domain1.example.com;user=phone> From:  $\langle$ sip:2221111@domain1.example.com;user=phone>;tag=5678efgh Call-ID: rxfsuzvjpq789012@192.0.2.20 CSeq: 1 INVITE Contact:  $\langle$ sip:192.0.2.20:5060> Privacy: none P-Asserted-Identity: "2221111" <tel:2221111;cpc=ordinary> P-Asserted-Identity: <sip:2221111@domain1.example.com;user=phone;cpc=ordinary> Allow: INVITE, ACK, BYE, CANCEL, PRACK, UPDATE Supported: 100rel, timer History-Info:  $\langle$ sip:2222222@domain2.example.com>;index=1, <sip:2223333@domain3.example.com;cause=302>;index=1.1 Session-Expires: 300;refresher=uac Min-SE: 300 Content-Type: application/sdp  $v=0$ o=- 82664419472 82664419472 IN IP4 192.0.2.1  $s=$ c=IN IP4 192.0.2.1  $t=0$  0 m=audio 10000 RTP/AVP 0 a=rtpmap:0 PCMU/8000 a=ptime:20

9: INVITE

INVITE sip:2223333@domain3.example.com;user=phone SIP/2.0 Via: SIP/2.0/UDP 192.0.2.30:5060;branch=z9hG4bK303030 Via: SIP/2.0/UDP 192.0.2.20:5060;branch=z9hG4bK202020 Max-Forwards: 69 To: <sip:2222222@domain1.example.com;user=phone> From:  $\langle$ sip:2221111@domain1.example.com;user=phone>;tag=5678efgh Call-ID: rxfsuzvjpq789012@192.0.2.20 CSeq: 1 INVITE Contact:  $\langle$ sip:192.0.2.20:5060> Privacy: none P-Asserted-Identity: "2221111" <tel:2221111;cpc=ordinary> P-Asserted-Identity:  $\langle$ sip:2221111@domain1.example.com;user=phone;cpc=ordinary> Allow: INVITE, ACK, BYE, CANCEL, PRACK, UPDATE Supported: 100rel, timer History-Info:  $\langle$ sip:2222222@domain2.example.com>;index=1, <sip:2223333@domain3.example.com;cause=302>;index=1.1 Session-Expires: 300;refresher=uac  $Min-CF: 300$ Record-Route: <sip:192.0.2.30:5060;lr> Content-Type: application/sdp  $v=0$ o=- 82664419472 82664419472 IN IP4 192.0.2.1  $s=$ c=IN IP4 192.0.2.1  $t=0$  0 m=audio 10000 RTP/AVP 0 a=rtpmap:0 PCMU/8000 a=ptime:20

10 100 Trying

SIP/2.0 100 Trying Via: SIP/2.0/UDP 192.0.2.20:5060;branch=z9hG4bK202020 To: <sip:2222222@domain1.example.com;user=phone> From: <sip:2221111@domain1.example.com;user=phone>;tag=5678efgh Call-ID: rxfsuzvjpq789012@192.0.2.20 CSeq: 1 INVITE

### 11: 180 Ringing

SIP/2.0 180 Ringing Via: SIP/2.0/UDP 192.0.2.30:5060;branch=z9hG4bK303030 Via: SIP/2.0/UDP 192.0.2.20:5060;branch=z9hG4bK202020 To: <sip:2222222@domain1.example.com;user=phone>;tag=5432vuts From: <sip:2221111@domain1.example.com;user=phone>;tag=5678efgh Call-ID: rxfsuzvipq789012@192.0.2.20 CSeq: 1 INVITE Contact:  $\langle$ sip:192.0.2.3:5060> Allow: INVITE, ACK, BYE, CANCEL, PRACK, UPDATE Record-Route: <sip:192.0.2.30:5060;lr> Require: 100rel RSeq: 1 Content-Length: 0

12: 180 Ringing

SIP/2.0 180 Ringing

Via: SIP/2.0/UDP 192.0.2.20:5060;branch=z9hG4bK202020 To: <sip:2222222@domain1.example.com;user=phone>;tag=5432vuts From:  $\langle$ sip:2221111@domain1.example.com;user=phone>;tag=5678efgh Call-ID: rxfsuzvjpq789012@192.0.2.20 CSeq: 1 INVITE Contact:  $\langle$ sip:192.0.2.3:5060> Allow: INVITE, ACK, BYE, CANCEL, PRACK, UPDATE Record-Route: <sip:192.0.2.30:5060;lr> Require: 100rel RSeq: 1 Content-Length: 0

#### 13: 180 Ringing

SIP/2.0 180 Ringing Via: SIP/2.0/UDP 192.0.2.10:5060;branch=z9hG4bK101010 Via: SIP/2.0/UDP 192.0.2.1:5060;branch=z9hG4bKaaaaa To: <sip:2222222@domain1.example.com;user=phone>;tag=9876zyxw From: <sip:2221111@domain1.example.com;user=phone>;tag=1234abcd Call-ID: qwertyuiop123456@192.0.2.1 CSeq: 1 INVITE Contact: <sip:192.0.2.3:5060> Allow: INVITE, ACK, BYE, CANCEL, PRACK, UPDATE Record-Route: <sip:192.0.2.20:5060;lr> Record-Route: <sip:192.0.2.10:5060;lr> Require: 100rel RSeq: 2 Content-Length: 0

## 14: 180 Ringing

SIP/2.0 180 Ringing Via: SIP/2.0/UDP 192.0.2.1:5060;branch=z9hG4bKaaaaa To: <sip:2222222@domain1.example.com;user=phone>;tag=9876zyxw From: <sip:2221111@domain1.example.com;user=phone>;tag=1234abcd Call-ID: qwertyuiop123456@192.0.2.1 CSeq: 1 INVITE Contact: <sip:192.0.2.3:5060> Allow: INVITE, ACK, BYE, CANCEL, PRACK, UPDATE Record-Route: <sip:192.0.2.20:5060;lr> Record-Route: <sip:192.0.2.10:5060;lr> Require: 100rel RSeq: 2 Content-Length: 0

15: 200 OK

SIP/2.0 200 OK Via: SIP/2.0/UDP 192.0.2.30:5060;branch=z9hG4bK303030 Via: SIP/2.0/UDP 192.0.2.20:5060;branch=z9hG4bK202020 To: <sip:2222222@domain1.example.com;user=phone>;tag=5432vuts From: <sip:2221111@domain1.example.com;user=phone>;tag=5678efgh Call-ID: rxfsuzvjpq789012@192.0.2.20 CSeq: 1 INVITE Contact:  $\langle$ sip:192.0.2.3:5060> Allow: INVITE, ACK, BYE, CANCEL, PRACK, UPDATE Record-Route: <sip:192.0.2.30:5060;lr> Require: timer Session-Expires: 300;refresher=uac Min-SE: 300 Content-Type: application/sdp  $v=0$ o=- 1234567890 1234567890 IN IP4 192.0.2.33  $s=$ c=IN IP4 192.0.2.33 t=0 0 m=audio 10000 RTP/AVP 0 a=rtpmap:0 PCMU/8000 a=ptime:20

# 16: 200 OK

SIP/2.0 200 OK Via: SIP/2.0/UDP 192.0.2.20:5060;branch=z9hG4bK202020 To: <sip:2222222@domain1.example.com;user=phone>;tag=5432vuts From:  $\langle$ sip:2221111@domain1.example.com;user=phone>;tag=5678efgh Call-ID: rxfsuzvjpq789012@192.0.2.20 CSeq: 1 INVITE Contact:  $\langle$ sip:192.0.2.3:5060> Allow: INVITE, ACK, BYE, CANCEL, PRACK, UPDATE Record-Route: <sip:192.0.2.30:5060;lr> Require: timer Session-Expires: 300;refresher=uac Min-SE: 300 Content-Type: application/sdp  $v=0$ o=- 1234567890 1234567890 IN IP4 192.0.2.33  $s=$ c=IN IP4 192.0.2.33  $t=0$  0 m=audio 10000 RTP/AVP 0 a=rtpmap:0 PCMU/8000 a=ptime:20

17: 200 OK

SIP/2.0 200 OK Via: SIP/2.0/UDP 192.0.2.10:5060;branch=z9hG4bK101010 Via: SIP/2.0/UDP 192.0.2.1:5060;branch=z9hG4bKaaaaa To: <sip:2222222@domain1.example.com;user=phone>;tag=9876zyxw From: <sip:2221111@domain1.example.com;user=phone>;tag=1234abcd Call-ID: qwertyuiop123456@192.0.2.1 CSeq: 1 INVITE Contact: <sip:192.0.2.20:5060> Allow: INVITE, ACK, BYE, CANCEL, PRACK, UPDATE Record-Route: <sip:192.0.2.10:5060;lr> Require: timer Session-Expires: 300;refresher=uac Min-SE: 300 Content-Type: application/sdp  $v=0$ o=- 1234567890 1234567890 IN IP4 192.0.2.33  $s=$ c=IN IP4 192.0.2.33 t=0 0 m=audio 10000 RTP/AVP 0 a=rtpmap:0 PCMU/8000 a=ptime:20

# 18: 200 OK

SIP/2.0 200 OK Via: SIP/2.0/UDP 192.0.2.1:5060;branch=z9hG4bKaaaaa To: <sip:2222222@domain1.example.com;user=phone>;tag=9876zyxw From:  $\langle$ sip:2221111@domain1.example.com;user=phone>;tag=1234abcd Call-ID: qwertyuiop123456@192.0.2.1 CSeq: 1 INVITE Contact: <sip:192.0.2.20:5060> Allow: INVITE, ACK, BYE, CANCEL, PRACK, UPDATE Record-Route: <sip:192.0.2.10:5060;lr> Require: timer Session-Expires: 300;refresher=uac Min-SE: 300 Content-Type: application/sdp  $v=0$ o=- 1234567890 1234567890 IN IP4 192.0.2.33  $s=$ c=IN IP4 192.0.2.33  $t=0$  0 m=audio 10000 RTP/AVP 0 a=rtpmap:0 PCMU/8000 a=ptime:20

19: ACK

ACK sip:192.0.2.20:5060;user=phone SIP/2.0 Via: SIP/2.0/UDP 192.0.2.1:5060;branch=z9hG4bKaaaab Max-Forwards: 70 To: <sip:2222222@domain1.example.com;user=phone>;tag=9876zyxw From: <sip:2221111@domain1.example.com;user=phone>;tag=1234abcd Call-ID: qwertyuiop123456@192.0.2.1 CSeq: 1 ACK Route:  $\langle \sin 192, 0, 2, 10:5060; \ln \rangle$ 

20: ACK

ACK sip:192.0.2.20:5060;user=phone SIP/2.0 Via: SIP/2.0/UDP 192.0.2.10:5060;branch=z9hG4bK11112 Via: SIP/2.0/UDP 192.0.2.1:5060;branch=z9hG4bKaaaab Max-Forwards: 69 To: <sip:2222222@domain1.example.com;user=phone>;tag=9876zyxw From: <sip:2221111@domain1.example.com;user=phone>;tag=1234abcd Call-ID: qwertyuiop123456@192.0.2.1 CSeq: 1 ACK

21: ACK

ACK sip:192.0.2.3:5060;user=phone SIP/2.0 Via: SIP/2.0/UDP 192.0.2.20:5060;branch=z9hG4bK202021 Max-Forwards: 70 To: <sip:2222222@domain1.example.com;user=phone>;tag=5432vuts From:  $\langle$ sip:2221111@domain1.example.com;user=phone>;tag=5678efgh Call-ID: rxfsuzvjpq789012@192.0.2.20 CSeq: 1 ACK Route: <sip:192.0.2.30:5060;lr>

22: ACK

ACK sip:192.0.2.3:5060;user=phone SIP/2.0 Via: SIP/2.0/UDP 192.0.2.30:5060;branch=z9hG4bK303031 Via: SIP/2.0/UDP 192.0.2.20:5060;branch=z9hG4bK202021 Max-Forwards: 69 To: <sip:2222222@domain1.example.com;user=phone>;tag=5432vuts From:  $\langle$ sip:2221111@domain1.example.com;user=phone>;tag=5678efgh Call-ID: rxfsuzvjpq789012@192.0.2.20 CSeq: 1 ACK

### iii.1.2. 呼毎着信転送(CD)

呼毎着信転送シーケンス例を付図ⅲ-2 に示す。

呼出中呼毎着信転送と比べて唯一の違いは、呼出中呼毎着信転送においては 302(Moved Temporarily)レス

ポンスより 180(Ringing)レスポンスが先に送信されることである。

なお、転送元サーバが設定する To ヘッダの URI は発信サーバから受信した INVITE の To ヘッダの URI を引き継ぐものとする。

各メッセージ例を付記する。

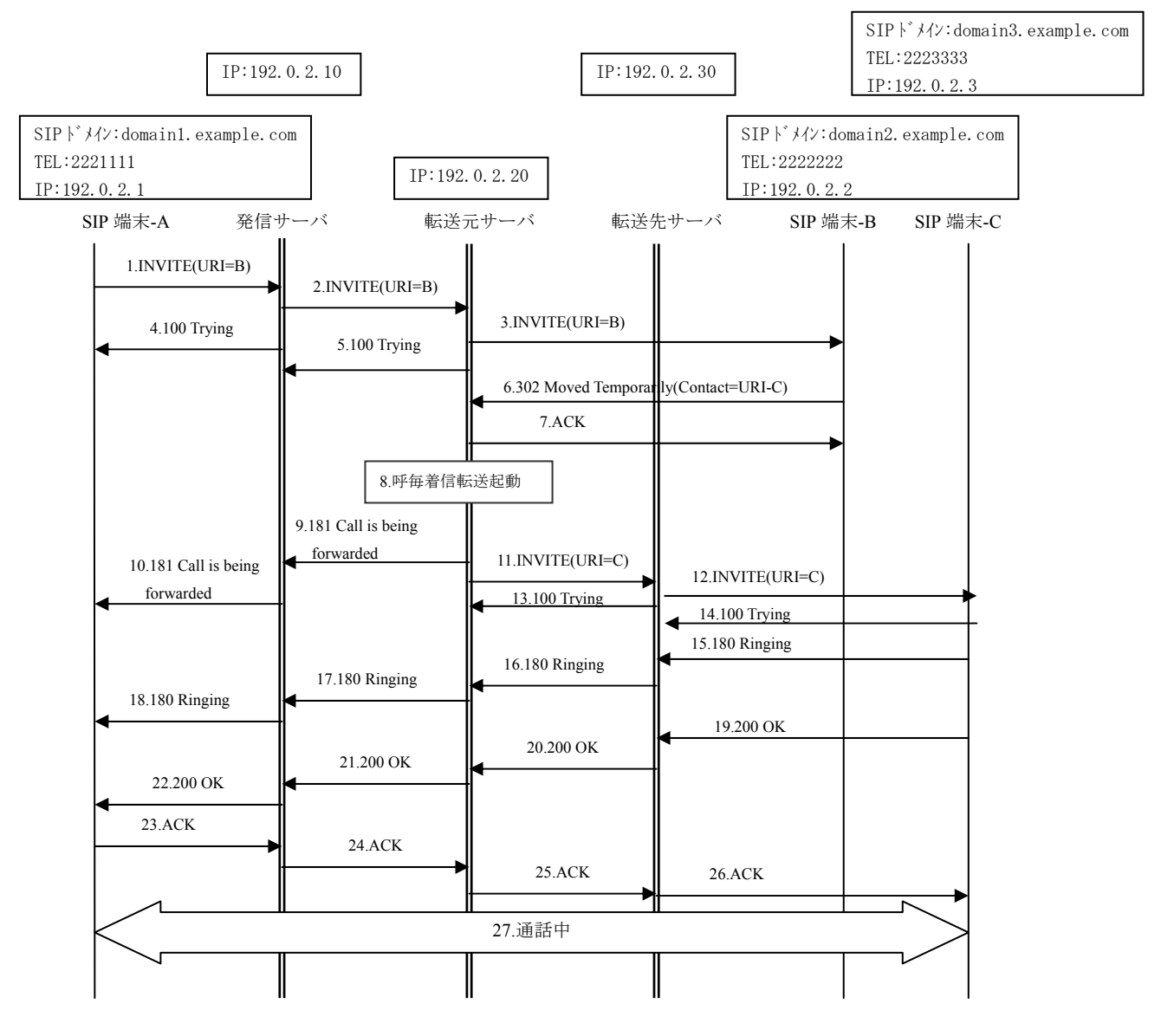

付図ⅲ- 2/TR-1015 呼毎着信転送

ユーザ B は呼毎着信転送サービスを起動している。

ユーザ A はユーザ B 向けに通信を要求している。

1-2: INVITEリクエストがユーザB向けへ送信される。URI-Bは呼毎着信転送サービスを契約している。

3: INVITEがユーザB向けへ通常手順で送信される。

6:転送先ユーザのURIをContactヘッダに含んだ302レスポンスが返信される。

7:ACKが返信される。

8:呼毎着信転送サービスが起動される。

9-10:181レスポンスがユーザA向けへ送信される。

11-12: 着信先としてURI-Cを含んだINVITEが送信され、History-Infoヘッダが追加される。

History-Info:

<sip:2222222@domain2.example.com>;index=1,<sip:2223333@domain3.example.com;cause=480> ; index=1.  $1^{13}$  $1^{13}$  $1^{13}$ 

15-18: 180レスポンスがユーザAへ返信される。

19-22: 200レスポンスがユーザAへ返信される。

23-26:ACKがユーザCに返信される。

27. 通信が開始される。

1: INVITE

INVITE sip:2222222@domain1.example.com;user=phone SIP/2.0 Via: SIP/2.0/UDP 192.0.2.1:5060;branch=z9hG4bKaaaaa Max-Forwards: 70 To: <sip:2222222@domain1.example.com;user=phone> From:  $\langle$ sip:2221111@domain1.example.com;user=phone>;tag=1234abcd Call-ID: qwertyuiop123456@192.0.2.1 CSeq: 1 INVITE Contact:  $\langle$ sip:192.0.2.1:5060> Privacy: none P-Preferred-Identity: <sip:2221111@domain1.example.com> Allow: INVITE, ACK, BYE, CANCEL, PRACK, UPDATE Supported: 100rel, timer Session-Expires: 300;refresher=uac Min-SE: 300 Content-Type: application/sdp  $v=0$ o=- 82664419472 82664419472 IN IP4 192.0.2.1  $s=$ c=IN IP4 192.0.2.1 t=0 0 m=audio 10000 RTP/AVP 0 a=rtpmap:0 PCMU/8000 a=ptime:20

l

<span id="page-58-0"></span><sup>13</sup> Index の設定値については詳細条件の検討が必要

2: INVITE

INVITE sip:2222222@domain2.example.com;user=phone SIP/2.0 Via: SIP/2.0/UDP 192.0.2.10:5060;branch=z9hG4bK101010 Via: SIP/2.0/UDP 192.0.2.1:5060;branch=z9hG4bKaaaaa Max-Forwards: 69 To: <sip:2222222@domain1.example.com;user=phone> From:  $\langle$ sip:2221111@domain1.example.com;user=phone>;tag=1234abcd Call-ID: qwertyuiop123456@192.0.2.1 CSeq: 1 INVITE Contact:  $\langle$ sip:192.0.2.1:5060> Privacy: none P-Asserted-Identity: "2221111" <tel:2221111;cpc=ordinary> P-Asserted-Identity:  $\langle$ sip:2221111@domain1.example.com;user=phone;cpc=ordinary> Allow: INVITE, ACK, BYE, CANCEL, PRACK, UPDATE Supported: 100rel, timer Session-Expires: 300;refresher=uac Min-SE: 300 Record-Route: <sip:192.0.2.10:5060;lr> Content-Type: application/sdp  $v=0$ o=- 82664419472 82664419472 IN IP4 192.0.2.1  $s=$ c=IN IP4 192.0.2.1  $t=0$  0 m=audio 10000 RTP/AVP 0 a=rtpmap:0 PCMU/8000 a=ptime:20

3: INVITE

INVITE sip:2222222@domain2.example.com;user=phone SIP/2.0 Via: SIP/2.0/UDP 192.0.2.20:5060;branch=z9hG4bK202020 Max-Forwards: 70 To: <sip:2222222@domain1.example.com;user=phone> From: "2221111" <sip:2221111@domain1.example.com;user=phone>;tag=5678efgh Call-ID: rxfsuzvjpq789012@192.0.2.20 CSeq: 1 INVITE Contact: <sip:192.0.2.20:5060> Privacy: none Allow: INVITE, ACK, BYE, CANCEL, PRACK, UPDATE Supported: 100rel, timer, histinfo Session-Expires: 300;refresher=uac Min-SE: 300 Content-Type: application/sdp  $v=0$ o=- 82664419472 82664419472 IN IP4 192.0.2.1  $s=-$ 

c=IN IP4 192.0.2.1  $t=0$  0 m=audio 10000 RTP/AVP 0 a=rtpmap:0 PCMU/8000 a=ptime:20

4: 100 Trying

SIP/2.0 100 Trying Via: SIP/2.0/UDP 192.0.2.1:5060;branch=z9hG4bKaaaaa To: <sip:2222222@domain1.example.com;user=phone> From: <sip:2221111@domain1.example.com;user=phone>;tag=1234abcd Call-ID: qwertyuiop123456@192.0.2.1 CSeq: 1 INVITE

### 5: 100 Trying

SIP/2.0 100 Trying Via: SIP/2.0/UDP 192.0.2.10:5060;branch=z9hG4bK101010 Via: SIP/2.0/UDP 192.0.2.1:5060;branch=z9hG4bKaaaaa Max-Forwards: 69 To: <sip:2222222@domain1.example.com;user=phone> From:  $\langle$ sip:2221111@domain1.example.com;user=phone>;tag=1234abcd Call-ID: qwertyuiop123456@192.0.2.1 CSeq: 1 INVITE

6: 302 Moved Temporaly

SIP/2.0 302 Moved Temporarily Via: SIP/2.0/UDP 192.0.2.20:5060;branch=z9hG4bK202020 To: <sip:2222222@domain1.example.com;user=phone>;tag=def From: "2221111" <sip:2221111@domain1.example.com;user=phone>;tag=5678efgh Call-Id: rxfsuzvjpq789012@192.0.2.20 CSeq: 1 INVITE Contact:  $\langle$ sip:2223333@domain3.example.com> Content-Length: 0

7: ACK

ACK sip:2222222@domain2.example.com;user=phone SIP/2.0 Via: SIP/2.0/UDP 192.0.2.20:5060;branch=z9hG4bK202020 Max-Forwards: 70 To: <sip:2222222@domain1.example.com;user=phone>;tag=def From: "2221111" <sip:2221111@domain1.example.com;user=phone>;tag=5678efgh Call-ID: rxfsuzvjpq789012@192.0.2.20 CSeq: 1 ACK

9: 181 Call is being forwarded

SIP/2.0 181 Call is being forwarded Via: SIP/2.0/UDP 192.0.2.10:5060;branch=z9hG4bK101010 Via: SIP/2.0/UDP 192.0.2.1:5060;branch=z9hG4bKaaaaa To: <sip:2222222@domain1.example.com;user=phone>;tag=abc From:  $\langle$ sip:2221111@domain1.example.com;user=phone>;tag=1234abcd Call-ID: qwertyuiop123456@192.0.2.1 CSeq: 1 INVITE Allow: INVITE, ACK, BYE, CANCEL, PRACK, UPDATE Require: 100rel RSeq: 1 Content-Length: 0

10: 181 Call is being forwarded

SIP/2.0 181 Call is being forwarded Via: SIP/2.0/UDP 192.0.2.1:5060;branch=z9hG4bKaaaaa To: <sip:2222222@domain1.example.com;user=phone>;tag=abc From: <sip:2221111@domain1.example.com;user=phone>;tag=1234abcd Call-ID: qwertyuiop123456@192.0.2.1 CSeq: 1 INVITE Allow: INVITE, ACK, BYE, CANCEL, PRACK, UPDATE Require: 100rel RSeq: 1 Content-Length: 0

11 INVITE

INVITE sip:2223333@domain3.example.com;user=phone SIP/2.0 Via: SIP/2.0/UDP 192.0.2.20:5060;branch=z9hG4bK202021 Max-Forwards: 70 To: <sip:2222222@domain1.example.com;user=phone> From: <sip:2221111@domain1.example.com;user=phone>;tag=1234abcd Call-ID: rxfsuzvjpq789012@192.0.2.20 CSeq: 2 INVITE Contact:  $\langle$ sip:192.0.2.20:5060> Privacy: none P-Asserted-Identity: "2221111" <tel:2221111;cpc=ordinary> P-Asserted-Identity:  $\langle sip:2221111@domain1.example.com:user=phone;cpc=ordinary \rangle$ Allow: INVITE, ACK, BYE, CANCEL, PRACK, UPDATE Supported: 100rel, timer History-Info:  $\langle$ sip:2222222@domain2.example.com>;index=1, <sip:2223333@domain3.example.com;cause=480>;index=1.1 Session-Expires: 300;refresher=uac Min-SE: 300 Content-Type: application/sdp  $v=0$ o=- 82664419472 82664419472 IN IP4 192.0.2.1  $s=$ c=IN IP4 192.0.2.1  $t=0$  0 m=audio 10000 RTP/AVP 0 a=rtpmap:0 PCMU/8000 a=ptime:20

12: INVITE

```
INVITE sip:2223333@domain3.example.com;user=phone SIP/2.0 
Via: SIP/2.0/UDP 192.0.2.30:5060;branch=z9hG4bK33333 
Via: SIP/2.0/UDP 192.0.2.20:5060;branch=z9hG4bK202021 
Max-Forwards: 69 
To: <sip:2222222@domain1.example.com;user=phone> 
From: "2221111" <sip:2221111@domain1.example.com;user=phone>;tag=5678efgh 
Call-ID: rxfsuzvjpq789012@192.0.2.20 
CSeq: 2 INVITE 
Contact: <sip:192.0.2.20:5060> 
Privacy: none 
Allow: INVITE, ACK, BYE, CANCEL, PRACK, UPDATE
Supported: 100rel, timer
History-Info: \langlesip:2222222@domain2.example.com>;index=1,
 <sip:2223333@domain3.example.com;cause=480>;index=1.1 
Session-Expires: 300;refresher=uac 
Min-SE: 300 
Record-Route: <sip:192.0.2.30:5060;lr> 
Content-Type: application/sdp 
v=0o=- 82664419472 82664419472 IN IP4 192.0.2.1 
s=-c=IN IP4 192.0.2.1 
t=0 0 
m=audio 10000 RTP/AVP 0 
a=rtpmap:0 PCMU/8000 
a=ptime:20
```
13: 100 Trying

SIP/2.0 100 Trying Via: SIP/2.0/UDP 192.0.2.20:5060;branch=z9hG4bK202021 To: <sip:2222222@domain1.example.com;user=phone> From:  $\langle$ sip:2221111@domain1.example.com;user=phone>;tag=5678efgh Call-ID: qwertyuiop123456@192.0.2.20 CSeq: 2 INVITE

14:100 Trying

SIP/2.0 100 Trying Via: SIP/2.0/UDP 192.0.2.30:5060;branch=z9hG4bK303030 Via: SIP/2.0/UDP 192.0.2.20:5060;branch=z9hG4bK202021 To: <sip:2222222@domain1.example.com;user=phone> From: "2221111" <sip:2221111@domain1.example.com;user=phone>;tag=1234abcd Call-ID: rxfsuzvjpq789012@192.0.2.20 CSeq: 2 INVITE

15: 180 Ringing

SIP/2.0 180 Ringing Via: SIP/2.0/UDP 192.0.2.30:5060;branch=z9hG4bK303030 Via: SIP/2.0/UDP 192.0.2.20:5060;branch=z9hG4bK202021 To: <sip:2222222@domain1.example.com;user=phone>;tag=5432vuts From:  $\langle$ sip:2221111@domain1.example.com;user=phone>;tag=5678efgh Call-ID: rxfsuzvjpq789012@192.0.2.20 CSeq: 2 INVITE Contact: <sip:192.0.2.3:5060> Allow: INVITE, ACK, BYE, CANCEL, PRACK, UPDATE Record-Route: <sip:192.0.2.30:5060;lr> Require: 100rel RSeq: 1 Content-Length: 0

16: 180 Ringing

 $SIP/2.0$  180 Ringing Via: SIP/2.0/UDP 192.0.2.20:5060;branch=z9hG4bK202021 To: <sip:2222222@domain1.example.com;user=phone>;tag=5432vuts From: <sip:2221111@domain1.example.com;user=phone>;tag=5678efgh Call-ID: rxfsuzvjpq789012@192.0.2.20 CSeq: 2 INVITE Contact:  $\langle$ sip:192.0.2.3:5060> Allow: INVITE, ACK, BYE, CANCEL, PRACK, UPDATE Record-Route: <sip:192.0.2.30:5060;lr> Require: 100rel RSeq: 1 Content-Length: 0

17: 180 Ringing

SIP/2.0 180 Ringing Via: SIP/2.0/UDP 192.0.2.10:5060;branch=z9hG4bK101010 Via: SIP/2.0/UDP 192.0.2.1:5060;branch=z9hG4bKaaaaa To: <sip:2222222@domain1.example.com;user=phone>;tag=9876zyxw From: <sip:2221111@domain1.example.com;user=phone>;tag=1234abcd Call-ID: qwertyuiop123456@192.0.2.1 CSeq: 1 INVITE Contact: <sip:192.0.2.20:5060> Allow: INVITE, ACK, BYE, CANCEL, PRACK, UPDATE Record-Route: <sip:192.0.2.10:5060;lr> Require: 100rel RSeq: 2 Content-Length: 0

18: 180 Ringing

SIP/2.0 180 Ringing Via: SIP/2.0/UDP 192.0.2.1:5060;branch=z9hG4bKaaaaa To: <sip:2222222@domain1.example.com;user=phone>;tag=9876zyxw From: <sip:2221111@domain1.example.com;user=phone>;tag=1234abcd Call-ID: qwertyuiop123456@192.0.2.1 CSeq: 1 INVITE Contact: <sip:192.0.2.20:5060> Allow: INVITE, ACK, BYE, CANCEL, PRACK, UPDATE Record-Route: <sip:192.0.2.10:5060;lr> Require: 100rel RSeq: 2 Content-Length: 0

19: 200 OK

SIP/2.0 200 OK Via: SIP/2.0/UDP 192.0.2.30:5060;branch=z9hG4bK303030 Via: SIP/2.0/UDP 192.0.2.20:5060;branch=z9hG4bK202021 To: <sip:2222222@domain1.example.com;user=phone>;tag=5432vuts From:  $\langle$ sip:2221111@domain1.example.com;user=phone>;tag=5678efgh Call-ID: rxfsuzvjpq789012@192.0.2.20 CSeq: 2 INVITE Contact: <sip:192.0.2.3:5060> Allow: INVITE, ACK, BYE, CANCEL, PRACK, UPDATE Record-Route: <sip:192.0.2.30:5060;lr> Require: timer Session-Expires: 300;refresher=uac Min-SE: 300 Content-Type: application/sdp  $v=0$ o=- 1234567890 1234567890 IN IP4 192.0.2.33  $s=$ c=IN IP4 192.0.2.33 t=0 0 m=audio 10000 RTP/AVP 0 a=rtpmap:0 PCMU/8000 a=ptime:20

20: 200 OK

SIP/2.0 200 OK Via: SIP/2.0/UDP 192.0.2.20:5060;branch=z9hG4bK202021 To: <sip:2222222@domain1.example.com;user=phone>;tag=5432efgh From:  $\langle$ sip:2221111@domain1.example.com;user=phone>;tag=5678efgh Call-ID: rxfsuzvjpq789012@192.0.2.20 CSeq: 2 INVITE Contact:  $\langle$ sip:192.0.2.3:5060> Allow: INVITE, ACK, BYE, CANCEL, PRACK, UPDATE Record-Route: <sip:192.0.2.30:5060;lr> Require: timer Session-Expires: 300;refresher=uac Min-SE: 300 Content-Type: application/sdp  $v=0$ o=- 1234567890 1234567890 IN IP4 192.0.2.33  $s=$ c=IN IP4 192.0.2.33 t=0 0 m=audio 10000 RTP/AVP 0 a=rtpmap:0 PCMU/8000 a=ptime:20

21: 200 OK

SIP/2.0 200 OK Via: SIP/2.0/UDP 192.0.2.10:5060;branch=z9hG4bK101010 Via: SIP/2.0/UDP 192.0.2.1:5060;branch=z9hG4bKaaaaa To: <sip:2222222@domain1.example.com;user=phone>;tag=9876zyxw From:  $\langle$ sip:2221111@domain1.example.com;user=phone>;tag=1234abcd Call-ID: qwertyuiop123456@192.0.2.1 CSeq: 1 INVITE Contact:  $\langle$ sip:192.0.2.20:5060> Allow: INVITE, ACK, BYE, CANCEL, PRACK, UPDATE Record-Route: <sip:192.0.2.10:5060;lr> Require: timer Session-Expires: 300;refresher=uac Min-SE: 300 Content-Type: application/sdp  $v=0$ o=- 1234567890 1234567890 IN IP4 192.0.2.33  $s=$ c=IN IP4 192.0.2.33  $t=0$  0 m=audio 10000 RTP/AVP 0 a=rtpmap:0 PCMU/8000 a=ptime:20

22: 200 OK

SIP/2.0 200 OK Via: SIP/2.0/UDP 192.0.2.1:5060;branch=z9hG4bKaaaaa To: <sip:2222222@domain1.example.com;user=phone>;tag=9876zyxw From: <sip:2221111@domain1.example.com;user=phone>;tag=1234abcd Call-ID: qwertyuiop123456@192.0.2.1 CSeq: 1 INVITE Contact:  $\langle$ sip:192.0.2.20:5060> Allow: INVITE, ACK, BYE, CANCEL, PRACK, UPDATE Record-Route: <sip:192.0.2.10:5060;lr> Require: timer Session-Expires: 300;refresher=uac Min-SE: 300 Content-Type: application/sdp  $v=0$ o=- 1234567890 1234567890 IN IP4 192.0.2.33  $s=$ c=IN IP4 192.0.2.33 t=0 0 m=audio 10000 RTP/AVP 0 a=rtpmap:0 PCMU/8000 a=ptime:20

## 23: ACK

ACK sip:192.0.2.20:5060;user=phone SIP/2.0 Via: SIP/2.0/UDP 192.0.2.1:5060;branch=z9hG4bKaaaab Max-Forwards: 70 To: <sip:2222222@domain1.example.com;user=phone>;tag=9876zyxw From:  $\langle$ sip:2221111@domain1.example.com;user=phone>;tag=1234abcd Call-ID: qwertyuiop123456@192.0.2.1 CSeq: 1 ACK Route: <sip:192.0.2.10:5060;lr>

## 24: ACK

ACK sip:192.0.2.20:5060;user=phone SIP/2.0 Via: SIP/2.0/UDP 192.0.2.10:5060;branch=z9hG4bK11112 Via: SIP/2.0/UDP 192.0.2.1:5060;branch=z9hG4bKaaaab Max-Forwards: 69 To: <sip:2222222@domain1.example.com;user=phone>;tag=9876zyxw From: <sip:2221111@domain1.example.com;user=phone>;tag=1234abcd Call-ID: qwertyuiop123456@192.0.2.1 CSeq: 1 ACK

#### 25: ACK

ACK sip:192.0.2.3:5060;user=phone SIP/2.0 Via: SIP/2.0/UDP 192.0.2.20:5060;branch=z9hG4bK202022 Max-Forwards: 70 To: <sip:2222222@domain1.example.com;user=phone>;tag=5432vuts From:  $\langle$ sip:2221111@domain1.example.com;user=phone>;tag=5678efgh Call-ID: rxfsuzvjpq789012@192.0.2.20 CSeq: 2 ACK Route: <sip:192.0.2.30:5060;lr>

26: ACK

ACK sip:192.0.2.3:5060;user=phone SIP/2.0 Via: SIP/2.0/UDP 192.0.2.30:5060;branch=z9hG4bK303031 Via: SIP/2.0/UDP 192.0.2.20:5060;branch=z9hG4bK202022 Max-Forwards: 69 To: <sip:2222222@domain1.example.com;user=phone>;tag=5432vuts From:  $\langle$ sip:2221111@domain1.example.com;user=phone>;tag=5678efgh Call-ID: rxfsuzvjpq789012@192.0.2.20 CSeq: 2 ACK

# iii.1.3. 無応答時着信転送(CFNR)

無応答時着信転送シーケンス例を付図ⅲ-3 に示す。

なお、転送元サーバが設定する To ヘッダの URI は発信サーバから受信した INVITE の To ヘッダの URI を引き継ぐものとする。また、第一呼に対する発側アーリーダイアログと第二呼に対する発側アーリーダイ アログは同一ダイアログとする。

各メッセージ例を付記する。

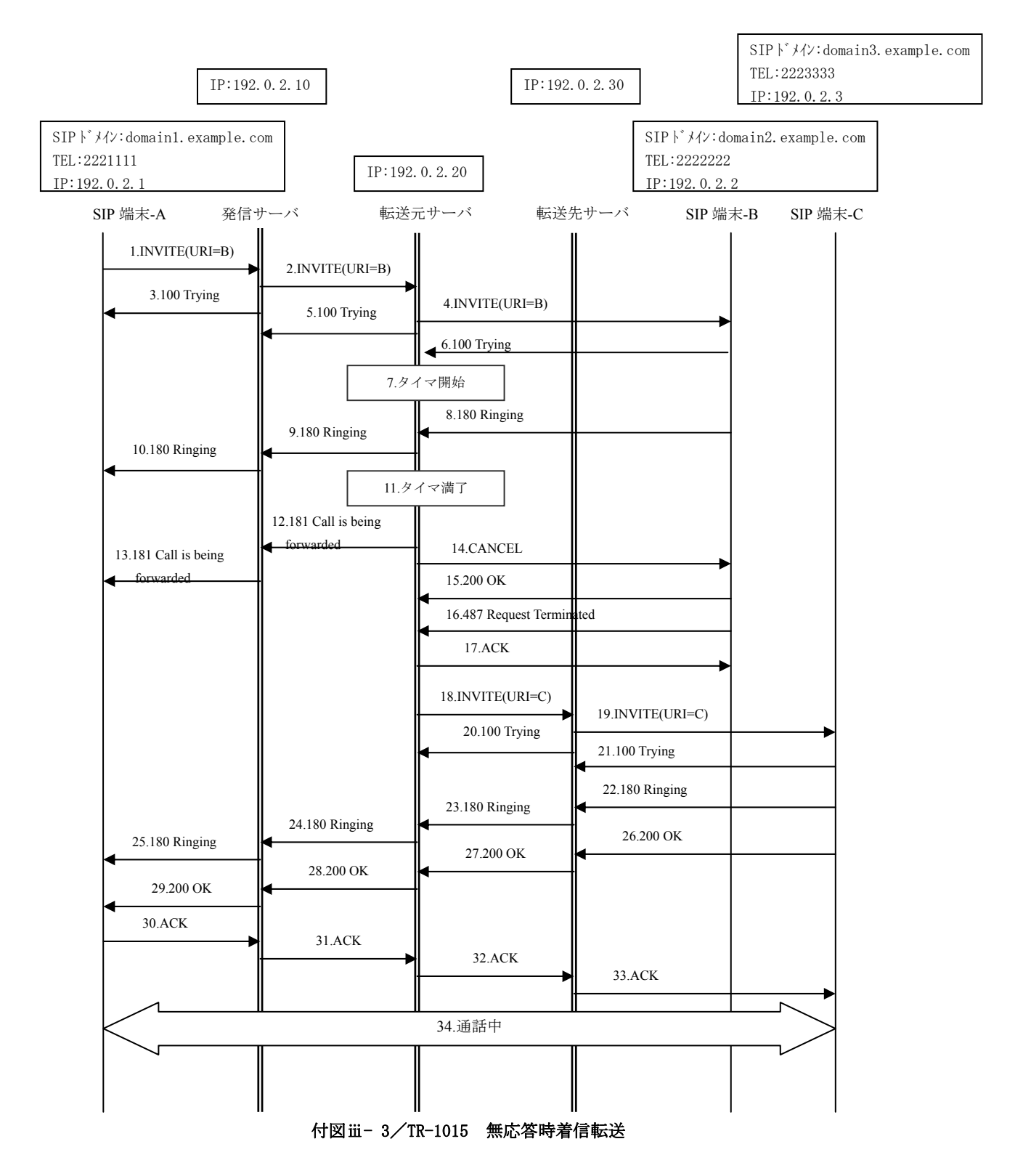

ユーザ B は無応答時着信転送サービスを起動している。

ユーザ A はユーザ B 向けに通信を要求している。

- 1-2: INVITEリクエストがユーザB向けへ送信される。URI-Bは無応答時着信転送サービスを契約して いる。
- 4: INVITEがユーザB向けへ通常手順で送信される。
- 7:無応答タイマが開始される。
- 8-10: 180レスポンスがユーザAへ返信される。
- 11:タイマが満了する。
- 12-13:181レスポンスがユーザA向けへ送信される。
- 14-17:ユーザBの通信が解放される。
- 18-19: 着信先としてURI-Cを含んだINVITEが送信され、History-Infoヘッダが追加される。
	- History-Info:
	- <sip:2222222@domain2.example.com>;index=1,<sip:+2223333@domain3.example.com;cause=408>
	- ; index=1.1[14](#page-68-0)
- 22-25: 180レスポンスがユーザAへ返信される。
- 26-29: 200レスポンスがユーザAへ返信される。
- 30-33:ACKがユーザCに返信される。
- 34. 通信が開始される。
- 1: INVITE

```
INVITE sip:2222222@domain1.example.com;user=phone SIP/2.0 
 Via: SIP/2.0/UDP 192.0.2.1:5060;branch=z9hG4bKaaaaa 
Max-Forwards: 70 
To: <sip:2222222@domain1.example.com;user=phone> 
From: \langlesip:2221111@domain1.example.com;user=phone>;tag=1234abcd
Call-ID: qwertyuiop123456@192.0.2.1 
CSeq: 1 INVITE 
Contact: <sip:192.0.2.1:5060> 
Privacy: none 
P-Preferred-Identity: <sip:2221111@domain1.example.com> 
Allow: INVITE, ACK, BYE, CANCEL, PRACK, UPDATE
Supported: 100rel.timer
Session-Expires: 300;refresher=uac 
Min-SE: 300 
Content-Type: application/sdp 
 v=0o=- 82664419472 82664419472 IN IP4 192.0.2.1 
s=-c=IN IP4 192.0.2.1 
t=0 0
m=audio 10000 RTP/AVP 0 
a=rtpmap:0 PCMU/8000 
a=ptime:20
```
2: INVITE

l

<span id="page-68-0"></span><sup>14</sup> Index の設定値については詳細条件の検討が必要

INVITE sip:2222222@192.0.2.20;user=phone SIP/2.0 Via: SIP/2.0/UDP 192.0.2.10:5060;branch=z9hG4bK101010 Via: SIP/2.0/UDP 192.0.2.1:5060;branch=z9hG4bKaaaaa Max-Forwards: 69 To: <sip:2222222@domain1.example.com;user=phone> From:  $\langle$ sip:2221111@domain1.example.com;user=phone>;tag=1234abcd Call-ID: qwertyuiop123456@192.0.2.1 CSeq: 1 INVITE Contact:  $\langle$ sip:192.0.2.1:5060> Privacy: none P-Asserted-Identity: "2221111" <tel:2221111;cpc=ordinary> P-Asserted-Identity:  $\langle$ sip:2221111@domain1.example.com;user=phone;cpc=ordinary> Allow: INVITE, ACK, BYE, CANCEL, PRACK, UPDATE Supported: 100rel, timer Session-Expires: 300;refresher=uac Min-SE: 300 Record-Route: <sip:192.0.2.10:5060;lr> Content-Type: application/sdp  $v=0$ o=- 82664419472 82664419472 IN IP4 192.0.2.1  $s=$ c=IN IP4 192.0.2.1 t=0 0 m=audio 10000 RTP/AVP 0 a=rtpmap:0 PCMU/8000 a=ptime:20

3: 100 Trying

SIP/2.0 100 Trying Via: SIP/2.0/UDP 192.0.2.1:5060;branch=z9hG4bKaaaaa To: <sip:2222222@domain1.example.com;user=phone> From: <sip:2221111@domain1.example.com;user=phone>;tag=1234abcd Call-ID: qwertyuiop123456@192.0.2.1 CSeq: 1 INVITE

4: INVITE

```
INVITE sip:2222222@192.0.2.2;user=phone SIP/2.0 
Via: SIP/2.0/UDP 192.0.2.20:5060;branch=z9hG4bK202020 
Max-Forwards: 70 
To: <sip:2222222@domain1.example.com;user=phone> 
From: "2221111" <sip:2221111@domain1.example.com;user=phone>;tag=5678efgh
Call-ID: rxfsuzvjpq789012@192.0.2.20 
CSeq: 1 INVITE 
Contact: \langlesip:192.0.2.20:5060>
Privacy: none 
Allow: INVITE, ACK, BYE, CANCEL, PRACK, UPDATE
Supported: 100rel, timer, histinfo
Session-Expires: 300;refresher=uac 
Min-SE: 300 
Content-Type: application/sdp 
v=0o=- 82664419472 82664419472 IN IP4 192.0.2.1 
s=-c=IN IP4 192.0.2.1 
t=0 0 
m=audio 10000 RTP/AVP 0 96 
a=rtpmap:0 PCMU/8000 
a=ptime:20
```
### 5: 100 Trying

SIP/2.0 100 Trying Via: SIP/2.0/UDP 192.0.2.10:5060;branch=z9hG4bK101010 Via: SIP/2.0/UDP 192.0.2.1:5060;branch=z9hG4bKaaaaa To: <sip:2222222@domain1.example.com;user=phone> From: <sip:2221111@domain1.example.com;user=phone>;tag=1234abcd Call-ID: qwertyuiop123456@192.0.2.1 CSeq: 1 INVITE

6: 100 Trying

SIP/2.0 100 Trying Via: SIP/2.0/UDP 192.0.2.20:5060;branch=z9hG4bK202020 To: <sip:2222222@domain1.example.com;user=phone> From: "2221111" <sip:2221111@domain1.example.com;user=phone>;tag=5678efgh Call-ID: rxfsuzvjpq789012@192.0.2.20 CSeq: 1 INVITE

8: 180 Ringing

SIP/2.0 180 Ringing Via: SIP/2.0/UDP 192.0.2.20:5060;branch=z9hG4bK202020 To: <sip:2222222@domain1.example.com;user=phone>;tag=def From:  $\langle$ sip:2221111@domain1.example.com;user=phone>;tag=5678efgh Call-ID: rxfsuzvjpq789012@192.0.2.20 CSeq: 1 INVITE Contact:  $\langle$ sip:192.0.2.2:5060> Allow: INVITE, ACK, BYE, CANCEL, PRACK, UPDATE Record-Route: <sip:192.0.2.20:5060;lr> Require: 100rel RSeq: 1 Content-Length: 0

9: 180 Ringing

SIP/2.0 180 Ringing Via: SIP/2.0/UDP 192.0.2.10:5060;branch=z9hG4bK101010 Via: SIP/2.0/UDP 192.0.2.1:5060;branch=z9hG4bKaaaaa To: <sip:2222222@domain1.example.com;user=phone>;tag=abc From:  $\langle$ sip:2221111@domain1.example.com;user=phone>;tag=1234abcd Call-ID: qwertyuiop123456@192.0.2.1 CSeq: 1 INVITE Contact: <sip:192.0.2.20:5060> Allow: INVITE, ACK, BYE, CANCEL, PRACK, UPDATE Record-Route: <sip:192.0.2.10:5060;lr> Require: 100rel RSeq: 1 Content-Length: 0

10: 180 Ringing

SIP/2.0 180 Ringing

Via: SIP/2.0/UDP 192.0.2.1:5060;branch=z9hG4bKaaaaa To: <sip:2222222@domain1.example.com;user=phone>;tag=abc From:  $\langle$ sip:2221111@domain1.example.com;user=phone>;tag=1234abcd Call-ID: qwertyuiop123456@192.0.2.1 CSeq: 1 INVITE Contact:  $\langle$ sip:192.0.2.20:5060> Allow: INVITE, ACK, BYE, CANCEL, PRACK, UPDATE Record-Route: <sip:192.0.2.10:5060;lr> Require: 100rel RSeq: 1 Content-Length: 0

12: 181 Call is being forwarded

SIP/2.0 181 Call is being forwarded Via: SIP/2.0/UDP 192.0.2.10:5060;branch=z9hG4bK101010 Via: SIP/2.0/UDP 192.0.2.1:5060;branch=z9hG4bKaaaaa To: <sip:2222222@domain1.example.com;user=phone>;tag=abc From: <sip:2221111@domain1.example.com;user=phone>;tag=1234abcd Call-ID: qwertyuiop123456@192.0.2.1 CSeq: 1 INVITE Contact: <sip:192.0.2.20:5060> Allow: INVITE, ACK, BYE, CANCEL, PRACK, UPDATE Record-Route: <sip:192.0.2.10:5060;lr> Require: 100rel RSeq: 2 Content-Length: 0

13: 181 Call is being forwarded

SIP/2.0 181 Call is being forwarded Via: SIP/2.0/UDP 192.0.2.1:5060;branch=z9hG4bKaaaaa To: <sip:2222222@domain1.example.com;user=phone>;tag=abc From:  $\langle$ sip:2221111@domain1.example.com;user=phone>;tag=1234abcd Call-ID: qwertyuiop123456@192.0.2.1 CSeq: 1 INVITE Contact: <sip:192.0.2.20:5060> Allow: INVITE, ACK, BYE, CANCEL, PRACK, UPDATE Record-Route: <sip:192.0.2.10:5060;lr> Require: 100rel RSeq: 2 Content-Length: 0

14: CANCEL

CANCEL sip:2222222@192.0.2.2;user=phone SIP/2.0 Via: SIP/2.0/UDP 192.0.2.20:5060;branch=z9hG4bK202020 Max-Forwards: 70 To: <sip:2222222@domain1.example.com;user=phone> From: "2221111" <sip:2221111@domain1.example.com;user=phone>;tag=5678efgh Call-ID: rxfsuzvjpq789012@192.0.2.20 CSeq: 1 CANCEL
SIP/2.0 200 OK Via: SIP/2.0/UDP 192.0.2.20:5060;branch=z9hG4bK2202020 To: <sip:2222222@domain1.example.com;user=phone> From: "2221111" <sip:2221111@domain1.example.com;user=phone>;tag=5678efgh Call-ID: rxfsuzvjpq789012@192.0.2.20 CSeq: 1 CANCEL

16: 487 Request Terminated

SIP/2.0 487 Request Terminated Via: SIP/2.0/UDP 192.0.2.20:5060;branch=z9hG4bK202020 To: <sip:2222222@domain1.example.com;user=phone>;tag=def From: "2221111" <sip:2221111@domain1.example.com;user=phone>;tag=5678efgh Call-ID: rxfsuzvjpq789012@192.0.2.20 CSeq: 1 INVITE

17: ACK

ACK sip:2222222@192.0.2.2;user=phone SIP/2.0 Via: SIP/2.0/UDP 192.0.2.20:5060;branch=z9hG4bK202020 Max-Forwards: 70 To: <sip:2222222@domain1.example.com;user=phone> From: "2221111" <sip:2221111@domain1.example.com;user=phone>;tag=5678efgh Call-ID: rxfsuzvjpq789012@192.0.2.20 CSeq: 1 ACK

## 18: INVITE

INVITE sip:2223333@domain3.example.com;user=phone SIP/2.0 Via: SIP/2.0/UDP 192.0.2.20:5060;branch=z9hG4bK202021 Max-Forwards: 70 To: <sip:2222222@domain1.example.com;user=phone> From:  $\langle$ sip:2221111@domain1.example.com;user=phone>;tag=5678efgh Call-ID: rxfsuzvjpq789012@192.0.2.20 CSeq: 2 INVITE Contact: <sip:192.0.2.20:5060> Privacy: none P-Asserted-Identity: "2221111" <tel:2221111;cpc=ordinary> P-Asserted-Identity: <sip:2221111@domain1.example.com;user=phone;cpc=ordinary> Allow: INVITE, ACK, BYE, CANCEL, PRACK, UPDATE Supported: 100rel, timer History-Info:  $\langle$ sip:2222222@domain2.example.com>;index=1, <sip:2223333@domain3.example.com;cause=408>;index=1.1 Session-Expires: 300;refresher=uac Min-SE: 300 Content-Type: application/sdp  $v=0$ o=- 82664419472 82664419472 IN IP4 192.0.2.1  $s=$ c=IN IP4 192.0.2.1  $t=0$  0 m=audio 10000 RTP/AVP 0 96

a=rtpmap:0 PCMU/8000 a=ptime:20

INVITE sip:2223333@192.0.2.3;user=phone SIP/2.0 Via: SIP/2.0/UDP 192.0.2.30:5060;branch=z9hG4bK303030 Via: SIP/2.0/UDP 192.0.2.20:5060;branch=z9hG4bK2202021 Max-Forwards: 69 To: <sip:2222222@domain1.example.com;user=phone> From: "2221111" <sip:2221111@domain1.example.com;user=phone>;tag=5678efgh Call-ID: rxfsuzvjpq789012@192.0.2.20 CSeq: 2 INVITE Contact:  $\langle$ sip:192.0.2.20:5060> Privacy: none Allow: INVITE, ACK, BYE, CANCEL, PRACK, UPDATE Supported: 100rel.timer History-Info:  $\langle$ sip:2222222@domain2.example.com>;index=1, <sip:2223333@domain3.example.com;cause=408>;index=1.1 Session-Expires: 300;refresher=uac Min-SE: 300 Record-Route: <sip:192.0.2.30:5060;lr> Content-Type: application/sdp  $v=0$ o=- 82664419472 82664419472 IN IP4 192.0.2.1  $s=-$ 

c=IN IP4 192.0.2.1  $t=0$  0 m=audio 10000 RTP/AVP 0 96 a=rtpmap:0 PCMU/8000 a=ptime:20

#### 20: 100 Trying

SIP/2.0 100 Trying Via: SIP/2.0/UDP 192.0.2.20:5060;branch=z9hG4bK202021 To: <sip:2222222@domain1.example.com;user=phone> From:  $\langle$ sip:2221111@domain1.example.com;user=phone>;tag=5678efgh Call-ID: rxfsuzvjpq789012@192.0.2.20 CSeq: 2 INVITE

## 21: 100 Trying

SIP/2.0 100 Trying Via: SIP/2.0/UDP 192.0.2.30:5060;branch=z9hG4bK303030 Via: SIP/2.0/UDP 192.0.2.20:5060;branch=z9hG4bK202021 To: <sip:2222222@domain1.example.com;user=phone> From: "2221111" <sip:2221111@domain1.example.com;user=phone>;tag=1234abcd Call-ID: rxfsuzvjpq789012@192.0.2.20 CSeq: 2 INVITE

## 22: 180 Ringing

SIP/2.0 180 Ringing Via: SIP/2.0/UDP 192.0.2.30:5060;branch=z9hG4bK303030 Via: SIP/2.0/UDP 192.0.2.20:5060;branch=z9hG4bK202021 To: <sip:2222222@domain1.example.com;user=phone>;tag=5432vuts From:  $\langle$ sip:2221111@domain1.example.com;user=phone>;tag=5678efgh Call-ID: rxfsuzvjpq789012@192.0.2.20 CSeq: 2 INVITE Contact:  $\langle$ sip:192.0.2.3:5060> Allow: INVITE, ACK, BYE, CANCEL, PRACK, UPDATE Record-Route: <sip:192.0.2.30:5060;lr> Require: 100rel RSeq: 1 Content-Length: 0

23: 180 Ringing

SIP/2.0 180 Ringing

Via: SIP/2.0/UDP 192.0.2.20:5060;branch=z9hG4bK202021 To: <sip:2222222@domain1.example.com;user=phone>;tag=5432vuts From:  $\langle$ sip:2221111@domain1.example.com;user=phone>;tag=5678efgh Call-ID: rxfsuzvjpq789012@192.0.2.20 CSeq: 2 INVITE Contact:  $\langle$ sip:192.0.2.3:5060> Allow: INVITE, ACK, BYE, CANCEL, PRACK, UPDATE Record-Route: <sip:192.0.2.30:5060;lr> Require: 100rel RSeq: 1 Content-Length: 0

### 24: 180 Ringing

SIP/2.0 180 Ringing Via: SIP/2.0/UDP 192.0.2.10:5060;branch=z9hG4bK101010 Via: SIP/2.0/UDP 192.0.2.1:5060;branch=z9hG4bKaaaaa To: <sip:2222222@domain1.example.com;user=phone>;tag=9876zyxw From: <sip:2221111@domain1.example.com;user=phone>;tag=1234abcd Call-ID: qwertyuiop123456@192.0.2.1 CSeq: 1 INVITE Contact: <sip:192.0.2.20:5060> Allow: INVITE, ACK, BYE, CANCEL, PRACK, UPDATE Record-Route: <sip:192.0.2.10:5060;lr> Require: 100rel RSeq: 3 Content-Length: 0

## 25: 180 Ringing

SIP/2.0 180 Ringing Via: SIP/2.0/UDP 192.0.2.1:5060;branch=z9hG4bKaaaaa To: <sip:2222222@domain1.example.com;user=phone>;tag=9876zyxw From:  $\langle$ sip:2221111@domain1.example.com;user=phone>;tag=1234abcd Call-ID: qwertyuiop123456@192.0.2.1 CSeq: 1 INVITE Contact:  $\langle$ sip:192.0.2.20:5060> Allow: INVITE, ACK, BYE, CANCEL, PRACK, UPDATE Record-Route: <sip:192.0.2.10:5060;lr> Require: 100rel RSeq: 3 Content-Length: 0

SIP/2.0 200 OK Via: SIP/2.0/UDP 192.0.2.30:5060;branch=z9hG4bK303030 Via: SIP/2.0/UDP 192.0.2.20:5060;branch=z9hG4bK202021 To: <sip:2222222@domain1.example.com;user=phone>;tag=5432vuts From: <sip:2221111@domain1.example.com;user=phone>;tag=5678efgh Call-ID: rxfsuzvjpq789012@192.0.2.20 CSeq: 2 INVITE Contact:  $\langle$ sip:192.0.2.3:5060> Allow: INVITE, ACK, BYE, CANCEL, PRACK, UPDATE Record-Route: <sip:192.0.2.30:5060;lr> Require: timer Session-Expires: 300;refresher=uac Min-SE: 300 Content-Type: application/sdp  $v=0$ o=- 1234567890 1234567890 IN IP4 192.0.2.3  $s=$ c=IN IP4 192.0.2.3 t=0 0 m=audio 10000 RTP/AVP 0 a=rtpmap:0 PCMU/8000 a=ptime:20

# 27: 200 OK

SIP/2.0 200 OK Via: SIP/2.0/UDP 192.0.2.20:5060;branch=z9hG4bK202021 To: <sip:2222222@domain1.example.com;user=phone>;tag=5432vuts From:  $\langle$ sip:2221111@domain1.example.com;user=phone>;tag=5678efgh Call-ID: rxfsuzvjpq789012@192.0.2.20 CSeq: 2 INVITE Contact:  $\langle$ sip:192.0.2.3:5060> Allow: INVITE, ACK, BYE, CANCEL, PRACK, UPDATE Record-Route: <sip:192.0.2.30:5060;lr> Require: timer Session-Expires: 300;refresher=uac Min-SE: 300 Content-Type: application/sdp  $v=0$ o=- 1234567890 1234567890 IN IP4 192.0.2.3  $s=$ c=IN IP4 192.0.2.3  $t=0$  0 m=audio 10000 RTP/AVP 0 a=rtpmap:0 PCMU/8000 a=ptime:20

SIP/2.0 200 OK Via: SIP/2.0/UDP 192.0.2.10:5060;branch=z9hG4bK101010 Via: SIP/2.0/UDP 192.0.2.1:5060;branch=z9hG4bKaaaaa To: <sip:2222222@domain1.example.com;user=phone>;tag=9876zyxw From: <sip:2221111@domain1.example.com;user=phone>;tag=1234abcd Call-ID: qwertyuiop123456@192.0.2.1 CSeq: 1 INVITE Contact: <sip:192.0.2.20:5060> Allow: INVITE, ACK, BYE, CANCEL, PRACK, UPDATE Record-Route: <sip:192.0.2.10:5060;lr> Require: timer Session-Expires: 300;refresher=uac Min-SE: 300 Content-Type: application/sdp  $v=0$ o=- 1234567890 1234567890 IN IP4 192.0.2.3  $s=$ c=IN IP4 192.0.2.3 t=0 0 m=audio 10000 RTP/AVP 0 a=rtpmap:0 PCMU/8000 a=ptime:20

# 29: 200 OK

SIP/2.0 200 OK Via: SIP/2.0/UDP 192.0.2.1:5060;branch=z9hG4bKaaaaa To: <sip:2222222@domain1.example.com;user=phone>;tag=9876zyxw From:  $\langle$ sip:2221111@domain1.example.com;user=phone>;tag=1234abcd Call-ID: qwertyuiop123456@192.0.2.1 CSeq: 1 INVITE Contact: <sip:192.0.2.20:5060> Allow: INVITE, ACK, BYE, CANCEL, PRACK, UPDATE Record-Route: <sip:192.0.2.10:5060;lr> Require: timer Session-Expires: 300;refresher=uac Min-SE: 300 Content-Type: application/sdp  $v=0$ o=- 1234567890 1234567890 IN IP4 192.0.2.3  $s=$ c=IN IP4 192.0.2.3  $t=0$  0 m=audio 10000 RTP/AVP 0 a=rtpmap:0 PCMU/8000 a=ptime:20

30: ACK

ACK sip:192.0.2.20:5060;user=phone SIP/2.0 Via: SIP/2.0/UDP 192.0.2.1:5060;branch=z9hG4bKaaaab Max-Forwards: 70 To: <sip:2222222@domain1.example.com;user=phone>;tag=9876zyxw From: <sip:2221111@domain1.example.com;user=phone>;tag=1234abcd Call-ID: qwertyuiop123456@192.0.2.1 CSeq: 1 ACK Route:  $\langle \sin 192, 0, 2, 10:5060; \ln \rangle$ 

31: ACK

ACK sip:192.0.2.20:5060;user=phone SIP/2.0 Via: SIP/2.0/UDP 192.0.2.10:5060;branch=z9hG4bK101011 Via: SIP/2.0/UDP 192.0.2.1:5060;branch=z9hG4bKaaaab Max-Forwards: 69 To: <sip:2222222@domain1.example.com;user=phone>;tag=9876zyxw From: <sip:2221111@domain1.example.com;user=phone>;tag=1234abcd Call-ID: qwertyuiop123456@192.0.2.1 CSeq: 1 ACK

32: ACK

ACK sip:192.0.2.3:5060;user=phone SIP/2.0 Via: SIP/2.0/UDP 192.0.2.20:5060;branch=z9hG4bK202022 Max-Forwards: 70 To: <sip:2222222@domain1.example.com;user=phone>;tag=5432vuts From:  $\langle$ sip:2221111@domain1.example.com;user=phone>;tag=5678efgh Call-ID: rxfsuzvjpq789012@192.0.2.20 CSeq: 2 ACK Route: <sip:192.0.2.30:5060;lr>

33: ACK

ACK sip:192.0.2.3:5060;user=phone SIP/2.0 Via: SIP/2.0/UDP 192.0.2.30:5060;branch=z9hG4bK303031 Via: SIP/2.0/UDP 192.0.2.20:5060;branch=z9hG4bK202022 Max-Forwards: 69 To: <sip:2222222@domain1.example.com;user=phone>;tag=5432vuts From:  $\langle$ sip:2221111@domain1.example.com;user=phone>;tag=5678efgh Call-ID: rxfsuzvjpq789012@192.0.2.20 CSeq: 2 ACK

# iii.1.4. ビジー時着信転送(CFB)

ビジー時着信転送シーケンス例を付図ⅲ-4 に示す。

なお、転送元サーバが設定する To ヘッダの URI は発信サーバから受信した INVITE の To ヘッダの URI を引き継ぐものとする。

各メッセージ例を付記する。

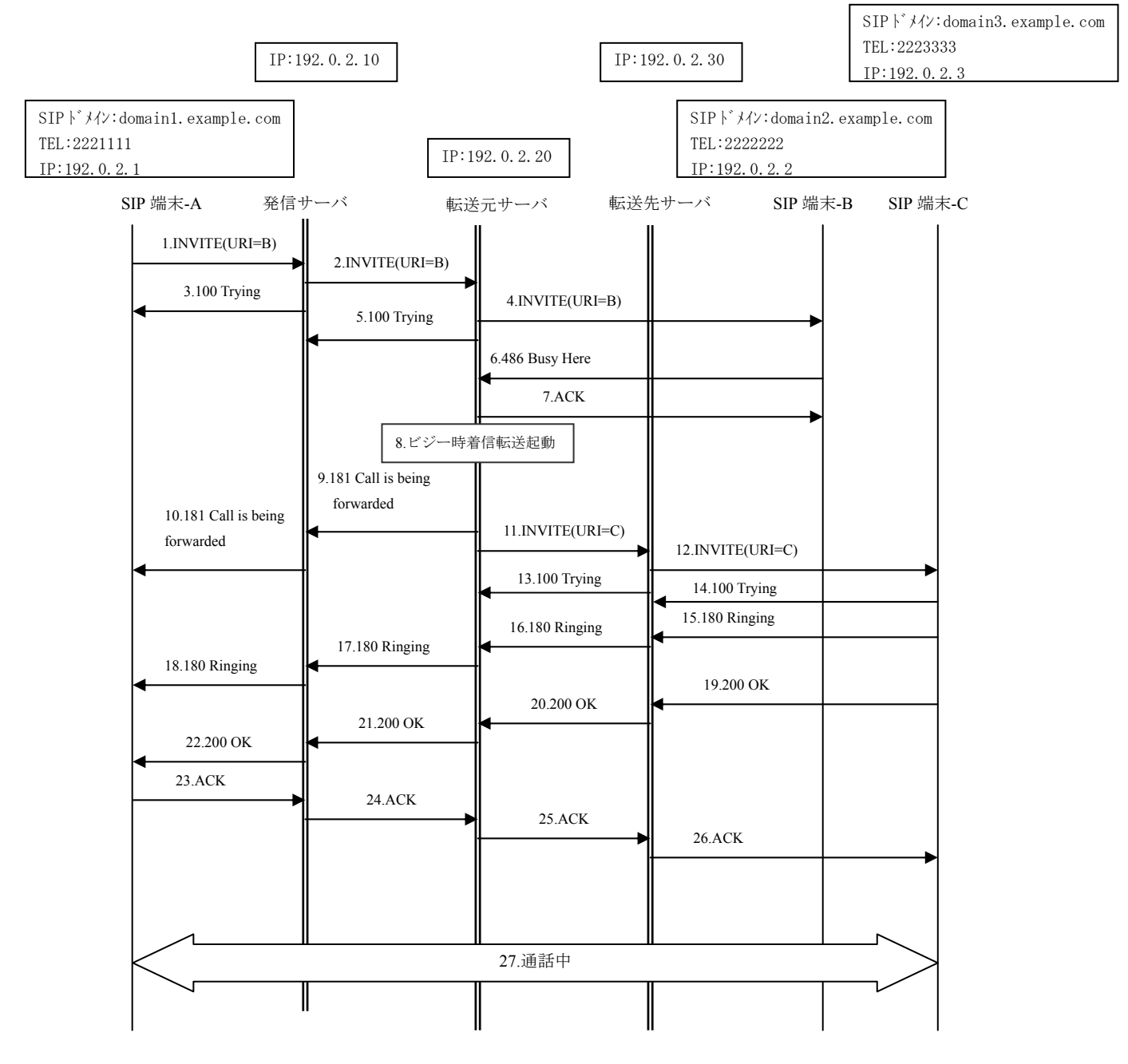

付図ⅲ- 4/TR-1015 ビジー時着信転送

ユーザ B はビジー時着信転送サービスを起動している。

ユーザ A はユーザ B 向けに通信を要求している。

1-2: INVITEリクエストがユーザB向けへ送信される。URI-Bはビジー時着信転送サービスを契約して いる。

4: INVITEがユーザB向けへ通常手順で送信される。

```
6:ユーザBから486レスポンスが返信される。
```
7:ACKが返信される。

- 8:ビジー時着信転送サービスが起動される。
- 9-10: 181レスポンスがユーザA向けへ送信される。
- 11-12: 着信先としてURI-Cを含んだINVITEが送信され、History-Infoヘッダが追加される。

History-Info:

<sip:2222222@domain2.example.com>;index=1,<sip:2223333@domain3.example.com;cause=486> ; index=1.  $1^{15}$  $1^{15}$  $1^{15}$ 

15-18: 180レスポンスがユーザAへ返信される。

19-22: 200レスポンスがユーザAへ返信される。

23-26:ACKがユーザCに返信される。

27. 通信が開始される。

1: INVITE

```
INVITE sip:2222222@domain1.example.com;user=phone SIP/2.0 
Via: SIP/2.0/UDP 192.0.2.1:5060;branch=z9hG4bKaaaaa 
Max-Forwards: 70 
To: <sip:2222222@domain1.example.com;user=phone> 
From: \langlesip:2221111@domain1.example.com;user=phone>;tag=1234abcd
Call-ID: qwertyuiop123456@192.0.2.1 
CSeq: 1 INVITE 
Contact: \langlesip:192.0.2.1:5060>
Privacy: none 
P-Preferred-Identity: \langlesip:2221111@domain1.example.com>
Allow: INVITE, ACK, BYE, CANCEL, PRACK, UPDATE
Supported: 100rel.timer
Session-Expires: 300;refresher=uac 
Min-SE: 300 
Content-Type: application/sdp 
v=0o=- 82664419472 82664419472 IN IP4 192.0.2.1 
s=-c=IN IP4 192.0.2.1 
t=0 0
m=audio 10000 RTP/AVP 0 
a=rtpmap:0 PCMU/8000 
a=ptime:20
```
l

<span id="page-79-0"></span><sup>15</sup> Index の設定値については詳細条件の検討が必要

INVITE sip:2222222@domain2.example.com;user=phone SIP/2.0 Via: SIP/2.0/UDP 192.0.2.10:5060;branch=z9hG4bK101010 Via: SIP/2.0/UDP 192.0.2.1:5060;branch=z9hG4bKaaaaa Max-Forwards: 69 To: <sip:2222222@domain1.example.com;user=phone> From:  $\langle$ sip:2221111@domain1.example.com;user=phone>;tag=1234abcd Call-ID: qwertyuiop123456@192.0.2.1 CSeq: 1 INVITE Contact:  $\langle$ sip:192.0.2.1:5060> Privacy: none P-Asserted-Identity: "2221111" <tel:2221111;cpc=ordinary> P-Asserted-Identity:  $\langle$ sip:2221111@domain1.example.com;user=phone;cpc=ordinary> Allow: INVITE, ACK, BYE, CANCEL, PRACK, UPDATE Supported: 100rel, timer Session-Expires: 300;refresher=uac Min-SE: 300 Record-Route: <sip:192.0.2.10:5060;lr> Content-Type: application/sdp  $v=0$ o=- 82664419472 82664419472 IN IP4 192.0.2.1  $s=$ c=IN IP4 192.0.2.1  $t=0$  0 m=audio 10000 RTP/AVP 0 a=rtpmap:0 PCMU/8000

## 3: 100 Trying

a=ptime:20

SIP/2.0 100 Trying Via: SIP/2.0/UDP 192.0.2.1:5060;branch=z9hG4bKaaaaa To: <sip:2222222@domain1.example.com;user=phone> From:  $\langle$ sip:2221111@domain1.example.com;user=phone>;tag=1234abcd Call-ID: qwertyuiop123456@192.0.2.1 CSeq: 1 INVITE

4: INVITE

INVITE sip:2222222@domain2.example.com;user=phone SIP/2.0 Via: SIP/2.0/UDP 192.0.2.20:5060;branch=z9hG4bK202020 Max-Forwards: 70 To: <sip:2222222@domain1.example.com;user=phone> From: "2221111"<sip:2221111@domain1.example.com;user=phone>;tag=5678efgh Call-ID: rxfsuzvjpq789012@192.0.2.20 CSeq: 1 INVITE Contact: <sip:192.0.2.20:5060> Privacy: none Allow: INVITE, ACK, BYE, CANCEL, PRACK, UPDATE Supported: 100rel, timer, histinfo Session-Expires: 300;refresher=uac Min-SE: 300 Content-Type: application/sdp  $v=0$ o=- 82664419472 82664419472 IN IP4 192.0.2.1  $s=$ c=IN IP4 192.0.2.1  $t=0$  0 m=audio 10000 RTP/AVP 0 a=rtpmap:0 PCMU/8000 a=ptime:20

### 5: 100 Trying

SIP/2.0 100 Trying Via: SIP/2.0/UDP 192.0.2.10:5060;branch=z9hG4bK11111 Via: SIP/2.0/UDP 192.0.2.1:5060;branch=z9hG4bKaaaaa To: <sip:2222222@domain1.example.com;user=phone> From:  $\langle$ sip:2221111@domain1.example.com;user=phone>;tag=1234abcd Call-ID: qwertyuiop123456@192.0.2.1 CSeq: 1 INVITE

6: 486 Busy Here

SIP/2.0 486 Busy Here Via: SIP/2.0/UDP 192.0.2.20:5060;branch=z9hG4bK22222 To: <sip:2222222@domain1.example.com;user=phone>;tag=def From: "2221111" <sip:2221111@domain1.example.com;user=phone>;tag=5678efgh Call-ID: rxfsuzvjpq789012@192.0.2.20 CSeq: 1 INVITE

### 7: ACK

ACK sip:2222222@domain2.example.com;user=phone SIP/2.0 Via: SIP/2.0/UDP 192.0.2.20:5060;branch=z9hG4bK202020 Max-Forwards: 70 To: <sip:2222222@domain1.example.com;user=phone>;tag=def From: "2221111" <sip:2221111@domain1.example.com;user=phone>;tag=5678efgh Call-ID: rxfsuzvjpq789012@192.0.2.20 CSeq: 1 ACK

9: 181 Call is being forwarded

SIP/2.0 181 Call is being forwarded Via: SIP/2.0/UDP 192.0.2.10:5060;branch=z9hG4bK101010 Via: SIP/2.0/UDP 192.0.2.1:5060;branch=z9hG4bKaaaaa To: <sip:2222222@domain1.example.com;user=phone>;tag=9876zyxw From:  $\langle$ sip:2221111@domain1.example.com;user=phone>;tag=1234abcd Call-ID: qwertyuiop123456@192.0.2.1 CSeq: 1 INVITE Allow: INVITE, ACK, BYE, CANCEL, PRACK, UPDATE Require: 100rel RSeq: 1 Content-Length: 0

10: 181 Call is being forwarded

SIP/2.0 181 Call is being forwarded Via: SIP/2.0/UDP 192.0.2.1:5060;branch=z9hG4bKaaaaa To: <sip:2222222@domain1.example.com;user=phone>;tag=9876zyxw From:  $\langle$ sip:2221111@domain1.example.com;user=phone>;tag=1234abcd Call-ID: qwertyuiop123456@192.0.2.1 CSeq: 1 INVITE Allow: INVITE, ACK, BYE, CANCEL, PRACK, UPDATE Require: 100rel RSeq: 1 Content-Length: 0

INVITE sip:2223333@domain3.example.com;user=phone SIP/2.0 Via: SIP/2.0/UDP 192.0.2.20:5060;branch=z9hG4bK202021 Max-Forwards: 70 To: <sip:2222222@domain1.example.com;user=phone> From:  $\langle$ sip:2221111@domain1.example.com;user=phone>;tag=5678efgh Call-ID: rxfsuzvjpq789012@192.0.2.20 CSeq: 2 INVITE Contact:  $\langle$ sip:192.0.2.20:5060> Privacy: none P-Asserted-Identity: "2221111" <tel:2221111;cpc=ordinary> P-Asserted-Identity:  $\langle sip:2221111@domain1.example.com:user=phone;cpc=ordinary \rangle$ Allow: INVITE, ACK, BYE, CANCEL, PRACK, UPDATE Supported: 100rel, timer History-Info:  $\langle$ sip:2222222@domain2.example.com>;index=1, <sip:2223333@domain3.example.com;cause=486>;index=1.1 Session-Expires: 300;refresher=uac Min-SE: 300 Content-Type: application/sdp  $v=0$ o=- 82664419472 82664419472 IN IP4 192.0.2.1  $s=$ c=IN IP4 192.0.2.1  $t=0$  0 m=audio 10000 RTP/AVP 0 a=rtpmap:0 PCMU/8000 a=ptime:20

12: INVITE

```
INVITE sip:2223333@192.0.2.3;user=phone SIP/2.0 
Via: SIP/2.0/UDP 192.0.2.30:5060;branch=z9hG4bK303030 
Via: SIP/2.0/UDP 192.0.2.20:5060;branch=z9hG4bK202021 
Max-Forwards: 69 
To: <sip:2222222@domain1.example.com;user=phone> 
From: "2221111" <sip:2221111@domain1.example.com;user=phone>;tag=5678efgh 
Call-ID: rxfsuzvjpq789012@192.0.2.20 
CSeq: 2 INVITE 
Contact: <sip:192.0.2.20:5060> 
Privacy: none 
Allow: INVITE, ACK, BYE, CANCEL, PRACK, UPDATE
Supported: 100rel, timer
History-Info: \langlesip:2222222@domain2.example.com>;index=1,
 <sip:2223333@domain3.example.com;cause=486>;index=1.1 
Session-Expires: 300;refresher=uac 
Min-SE: 300 
Record-Route: <sip:192.0.2.30:5060;lr> 
Content-Type: application/sdp 
v=0o=- 82664419472 82664419472 IN IP4 192.0.2.1 
s=-c=IN IP4 192.0.2.1 
t=0 0 
m=audio 10000 RTP/AVP 0 
a=rtpmap:0 PCMU/8000 
a=ptime:20
```
13: 100 Trying

SIP/2.0 100 Trying Via: SIP/2.0/UDP 192.0.2.20:5060;branch=z9hG4bK202021 To: <sip:2222222@domain1.example.com;user=phone> From:  $\langle$ sip:2221111@domain1.example.com;user=phone>;tag=5678efgh Call-ID: rxfsuzvjpq789012@192.0.2.20 CSeq: 2 INVITE

14: 100 Trying

SIP/2.0 100 Trying Via: SIP/2.0/UDP 192.0.2.30:5060;branch=z9hG4bK303030 Via: SIP/2.0/UDP 192.0.2.20:5060;branch=z9hG4bK202021 To: <sip:2222222@domain1.example.com;user=phone> From: "2221111" <sip:2221111@domain1.example.com;user=phone>;tag=5678efgh Call-ID: rxfsuzvjpq789012@192.0.2.20 CSeq: 2 INVITE

#### 15: 180 Ringing

SIP/2.0 180 Ringing Via: SIP/2.0/UDP 192.0.2.30:5060;branch=z9hG4bK303030 Via: SIP/2.0/UDP 192.0.2.20:5060;branch=z9hG4bK202021 To: <sip:2222222@domain1.example.com;user=phone>;tag=5432vuts From:  $\langle$ sip:2221111@domain1.example.com;user=phone>;tag=5678efgh Call-ID: rxfsuzvjpq789012@192.0.2.20 CSeq: 2 INVITE Contact: <sip:192.0.2.3:5060> Allow: INVITE, ACK, BYE, CANCEL, PRACK, UPDATE Record-Route: <sip:192.0.2.30:5060;lr> Require: 100rel RSeq: 1 Content-Length: 0

### 16: 180 Ringing

SIP/2.0 180 Ringing Via: SIP/2.0/UDP 192.0.2.20:5060;branch=z9hG4bK202021 To: <sip:2222222@domain1.example.com;user=phone>;tag=5432vuts From: <sip:2221111@domain1.example.com;user=phone>;tag=5678efgh Call-ID: rxfsuzvjpq789012@192.0.2.20 CSeq: 2 INVITE Contact:  $\langle$ sip:192.0.2.3:5060> Allow: INVITE, ACK, BYE, CANCEL, PRACK, UPDATE Record-Route: <sip:192.0.2.30:5060;lr> Require: 100rel RSeq: 1 Content-Length: 0

17: 180 Ringing

SIP/2.0 180 Ringing Via: SIP/2.0/UDP 192.0.2.10:5060;branch=z9hG4bK11111 Via: SIP/2.0/UDP 192.0.2.1:5060;branch=z9hG4bKaaaaa To: <sip:2222222@domain1.example.com;user=phone>;tag=9876zyxw From: <sip:2221111@domain1.example.com;user=phone>;tag=1234abcd Call-ID: qwertyuiop123456@192.0.2.1 CSeq: 1 INVITE Contact: <sip:192.0.2.20:5060> Allow: INVITE, ACK, BYE, CANCEL, PRACK, UPDATE Record-Route: <sip:192.0.2.10:5060;lr> Require: 100rel RSeq: 2 Content-Length: 0

18: 180 Ringing

SIP/2.0 180 Ringing Via: SIP/2.0/UDP 192.0.2.1:5060;branch=z9hG4bKaaaaa To: <sip:2222222@domain1.example.com;user=phone>;tag=9876zyxw From: <sip:2221111@domain1.example.com;user=phone>;tag=1234abcd Call-ID: qwertyuiop123456@192.0.2.1 CSeq: 1 INVITE Contact: <sip:192.0.2.20:5060> Allow: INVITE, ACK, BYE, CANCEL, PRACK, UPDATE Record-Route: <sip:192.0.2.10:5060;lr> Require: 100rel RSeq: 2 Content-Length: 0

19: 200 OK

SIP/2.0 200 OK Via: SIP/2.0/UDP 192.0.2.30:5060;branch=z9hG4bK303030 Via: SIP/2.0/UDP 192.0.2.20:5060;branch=z9hG4bK202021 To: <sip:2222222@domain1.example.com;user=phone>;tag=5432vuts From:  $\langle$ sip:2221111@domain1.example.com;user=phone>;tag=5678efgh Call-ID: rxfsuzvjpq789012@192.0.2.20 CSeq: 2 INVITE Contact:  $\langle$ sip:192.0.2.3:5060> Allow: INVITE, ACK, BYE, CANCEL, PRACK, UPDATE Record-Route: <sip:192.0.2.30:5060;lr> Require: timer Session-Expires: 300;refresher=uac Min-SE: 300 Content-Type: application/sdp  $v=0$ o=- 1234567890 1234567890 IN IP4 192.0.2.3  $s=$ c=IN IP4 192.0.2.3 t=0 0 m=audio 10000 RTP/AVP 0 a=rtpmap:0 PCMU/8000 a=ptime:20

SIP/2.0 200 OK Via: SIP/2.0/UDP 192.0.2.20:5060;branch=z9hG4bK202021 To: <sip:2222222@domain1.example.com;user=phone>;tag=5432vuts From:  $\langle$ sip:2221111@domain1.example.com;user=phone>;tag=5678efgh Call-ID: rxfsuzvjpq789012@192.0.2.20 CSeq: 2 INVITE Contact:  $\langle$ sip:192.0.2.3:5060> Allow: INVITE, ACK, BYE, CANCEL, PRACK, UPDATE Record-Route: <sip:192.0.2.30:5060;lr> Require: timer Session-Expires: 300;refresher=uac Min-SE: 300 Content-Type: application/sdp  $v=0$ o=- 1234567890 1234567890 IN IP4 192.0.2.3  $s=$ c=IN IP4 192.0.2.3 t=0 0 m=audio 10000 RTP/AVP 0 a=rtpmap:0 PCMU/8000 a=ptime:20

21: 200 OK

SIP/2.0 200 OK Via: SIP/2.0/UDP 192.0.2.10:5060;branch=z9hG4bK101010 Via: SIP/2.0/UDP 192.0.2.1:5060;branch=z9hG4bKaaaaa To: <sip:2222222@domain1.example.com;user=phone>;tag=9876zyxw From:  $\langle$ sip:2221111@domain1.example.com;user=phone>;tag=1234abcd Call-ID: qwertyuiop123456@192.0.2.1 CSeq: 1 INVITE Contact:  $\langle$ sip:192.0.2.20:5060> Allow: INVITE, ACK, BYE, CANCEL, PRACK, UPDATE Record-Route: <sip:192.0.2.10:5060;lr> Require: timer Session-Expires: 300;refresher=uac Min-SE: 300 Content-Type: application/sdp  $v=0$ o=- 1234567890 1234567890 IN IP4 192.0.2.3  $s=$ c=IN IP4 192.0.2.3  $t=0$  0 m=audio 10000 RTP/AVP 0 a=rtpmap:0 PCMU/8000 a=ptime:20

SIP/2.0 200 OK Via: SIP/2.0/UDP 192.0.2.1:5060;branch=z9hG4bKaaaaa To: <sip:2222222@domain1.example.com;user=phone>;tag=9876zyxw From: <sip:2221111@domain1.example.com;user=phone>;tag=1234abcd Call-ID: qwertyuiop123456@192.0.2.1 CSeq: 1 INVITE Contact:  $\langle$ sip:192.0.2.3:5060> Allow: INVITE, ACK, BYE, CANCEL, PRACK, UPDATE Record-Route: <sip:192.0.2.10:5060;lr> Require: timer Session-Expires: 300;refresher=uac Min-SE: 300 Content-Type: application/sdp  $v=0$ o=- 1234567890 1234567890 IN IP4 192.0.2.3  $s=$ c=IN IP4 192.0.2.3 t=0 0 m=audio 10000 RTP/AVP 0 a=rtpmap:0 PCMU/8000 a=ptime:20

## 23: ACK

ACK sip:192.0.2.20:5060;user=phone SIP/2.0 Via: SIP/2.0/UDP 192.0.2.1:5060;branch=z9hG4bKaaaab Max-Forwards: 70 To: <sip:2222222@domain1.example.com;user=phone>;tag=9876zyxw From:  $\langle$ sip:2221111@domain1.example.com;user=phone>;tag=1234abcd Call-ID: qwertyuiop123456@192.0.2.1 CSeq: 1 ACK Route: <sip:192.0.2.10:5060;lr>

## 24: ACK

ACK sip:192.0.2.20:5060;user=phone SIP/2.0 Via: SIP/2.0/UDP 192.0.2.10:5060;branch=z9hG4bK101011 Via: SIP/2.0/UDP 192.0.2.1:5060;branch=z9hG4bKaaaab Max-Forwards: 69 To: <sip:2222222@domain1.example.com;user=phone>;tag=9876zyxw From: <sip:2221111@domain1.example.com;user=phone>;tag=1234abcd Call-ID: qwertyuiop123456@192.0.2.1 CSeq: 1 ACK

#### 25: ACK

ACK sip:192.0.2.3:5060;user=phone SIP/2.0 Via: SIP/2.0/UDP 192.0.2.20:5060;branch=z9hG4bK202022 Max-Forwards: 70 To: <sip:2222222@domain1.example.com;user=phone>;tag=9876zyxw From: <sip:2221111@domain1.example.com;user=phone>;tag=1234abcd Call-ID: rxfsuzvjpq789012@192.0.2.20 CSeq: 2 ACK Route: <sip:192.0.2.30:5060;lr>

26: ACK

ACK sip:192.0.2.3:5060;user=phone SIP/2.0 Via: SIP/2.0/UDP 192.0.2.30:5060;branch=z9hG4bK303031 Via: SIP/2.0/UDP 192.0.2.20:5060;branch=z9hG4bK202022 Max-Forwards: 69 To: <sip:2222222@domain1.example.com;user=phone>;tag=5432vuts From:  $\langle$ sip:2221111@domain1.example.com;user=phone>;tag=5678efgh Call-ID: rxfsuzvjpq789012@192.0.2.20 CSeq: 2 ACK

# iii.1.5. 未ログイン着信転送(CFNL)

未ログイン着信転送シーケンス例を付図ⅲ-5 に示す。

なお、転送元サーバが設定する To ヘッダの URI は発信サーバから受信した INVITE の To ヘッダの URI を引き継ぐものとする。

各メッセージ例を付記する。

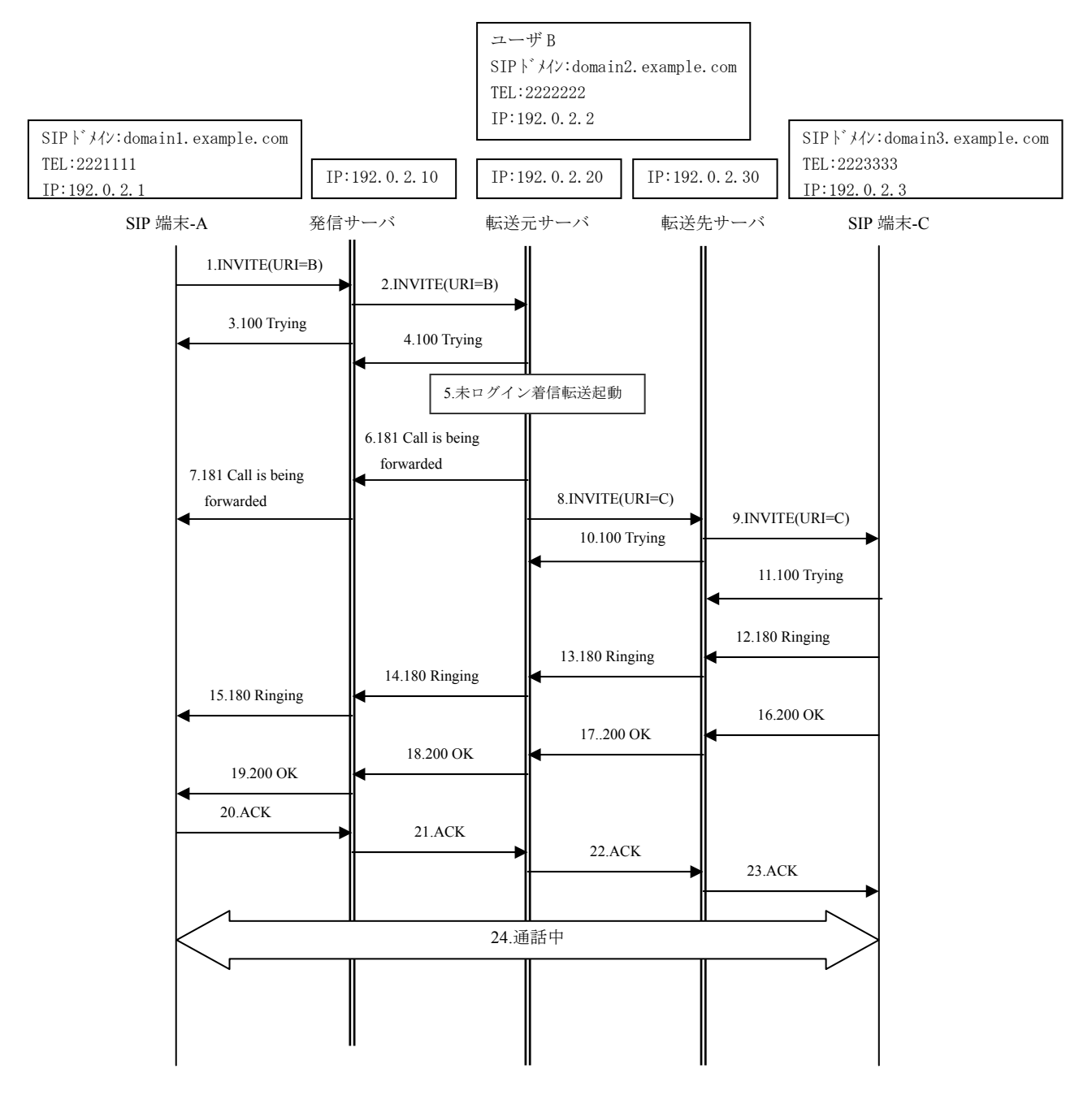

付図ⅲ- 5/TR-1015 未ログイン着信転送

ユーザ B は未ログイン着信転送サービスを起動している。

ユーザ A はユーザ B 向けに通信を要求している。

1-2:INVITEリクエストがユーザB向けへ送信される。URI-Bは未ログイン着信転送サービスを契約して いる。

5:未ログイン着信転送サービスが起動される。

6-7:181レスポンスがユーザA向けへ送信される。

8:着信先としてURI-Cを含んだINVITEが送信され、History-Infoヘッダが追加される。

History-Info:

<sip:2222222

@domain2.example.com>;index=1,  $\langle$ sip:2223333@domain3.example.com;cause=404>;index=1.1<sup>[16](#page-89-0)</sup>

9:ユーザCにルーティングされる。

12-15:180レスポンスがユーザAへ返信される。

16-19:200レスポンスがユーザAへ返信される。

20-23:ACKがユーザCに返信される。

24. 通信が開始される。

1: INVITE

INVITE sip:2222222@domain1.example.com;user=phone SIP/2.0 Via: SIP/2.0/UDP 192.0.2.1:5060;branch=z9hG4bKaaaaa Max-Forwards: 70 To: <sip:2222222@domain1.example.com;user=phone> From: <sip:2221111@domain1.example.com;user=phone>;tag=1234abcd Call-ID: qwertyuiop123456@192.0.2.1 CSeq: 1 INVITE Contact:  $\langle$ sip:192.0.2.1:5060> Privacy: none P-Preferred-Identity: <sip:2221111@domain1.example.com> Allow: INVITE,ACK,BYE,CANCEL,PRACK,UPDATE Supported: 100rel, timer Session-Expires: 300;refresher=uac Min-SE: 300 Content-Type: application/sdp  $v=0$ o=- 82664419472 82664419472 IN IP4 192.0.2.1  $s=$ c=IN IP4 192.0.2.1  $t=0$  0 m=audio 10000 RTP/AVP 0 a=rtpmap:0 PCMU/8000 a=ptime:20

l

<span id="page-89-0"></span><sup>16</sup> Index の設定値については詳細条件の検討が必要

INVITE sip:2222222@domain2.example.com;user=phone SIP/2.0 Via: SIP/2.0/UDP 192.0.2.10:5060;branch=z9hG4bK101010 Via: SIP/2.0/UDP 192.0.2.1:5060;branch=z9hG4bKaaaaa Max-Forwards: 69 To: <sip:2222222@domain1.example.com;user=phone> From:  $\langle$ sip:2221111@domain1.example.com;user=phone>;tag=1234abcd Call-ID: qwertyuiop123456@192.0.2.1 CSeq: 1 INVITE Contact:  $\langle$ sip:192.0.2.1:5060> Privacy: none P-Asserted-Identity: "2221111" <tel:2221111;cpc=ordinary> P-Asserted-Identity:  $\langle$ sip:2221111@domain1.example.com;user=phone;cpc=ordinary> Allow: INVITE, ACK, BYE, CANCEL, PRACK, UPDATE Supported: 100rel, timer Session-Expires: 300;refresher=uac Min-SE: 300 Record-Route: <sip:192.0.2.10:5060;lr> Content-Type: application/sdp  $v=0$ o=- 82664419472 82664419472 IN IP4 192.0.2.1  $s=$ c=IN IP4 192.0.2.1  $t=0$  0 m=audio 10000 RTP/AVP 0 a=rtpmap:0 PCMU/8000

3: 100 Trying

a=ptime:20

SIP/2.0 100 Trying Via: SIP/2.0/UDP 192.0.2.1:5060;branch=z9hG4bKaaaaa To: <sip:2222222@domain1.example.com;user=phone> From:  $\langle$ sip:2221111@domain1.example.com;user=phone>;tag=1234abcd Call-ID: qwertyuiop123456@192.0.2.1 CSeq: 1 INVITE

4: 100 Trying

SIP/2.0 100 Trying Via: SIP/2.0/UDP 192.0.2.10:5060;branch=z9hG4bK101010 Via: SIP/2.0/UDP 192.0.2.1:5060;branch=z9hG4bKaaaaa To: <sip:2222222@domain1.example.com;user=phone> From: <sip:2221111@domain1.example.com;user=phone>;tag=1234abcd Call-ID: qwertyuiop123456@192.0.2.1 CSeq: 1 INVITE

6: 181 Call is being forwarded

SIP/2.0 181 Call is being forwarded Via: SIP/2.0/UDP 192.0.2.10:5060;branch=z9hG4bK101010 Via: SIP/2.0/UDP 192.0.2.1:5060;branch=z9hG4bKaaaaa To: <sip:2222222@domain1.example.com;user=phone>;tag=abc From: <sip:2221111@domain1.example.com;user=phone>;tag=1234abcd Call-ID: qwertyuiop123456@192.0.2.1 CSeq: 1 INVITE Allow: INVITE, ACK, BYE, CANCEL, PRACK, UPDATE Require: 100rel RSeq: 1 Content-Length: 0

7: 181 Call is being forwarded

```
SIP/2.0 181 Call is being forwarded 
Via: SIP/2.0/UDP 192.0.2.1:5060;branch=z9hG4bKaaaaa 
To: <sip:2222222@domain1.example.com;user=phone>;tag=abc 
From: \langlesip:2221111@domain1.example.com;user=phone>;tag=1234abcd
Call-ID: qwertyuiop123456@192.0.2.1 
CSeq: 1 INVITE 
Allow: INVITE, ACK, BYE, CANCEL, PRACK, UPDATE
Require: 100rel 
RSeq: 1 
Content-Length: 0
```
INVITE sip:2223333@domain3.example.com;user=phone SIP/2.0 Via: SIP/2.0/UDP 192.0.2.20:5060;branch=z9hG4bK202020 Max-Forwards: 70 To: <sip:2222222@domain1.example.com;user=phone> From:  $\langle$ sip:2221111@domain1.example.com;user=phone>;tag=5678efgh Call-ID: rxfsuzvjpq789012@192.0.2.20 CSeq: 1 INVITE Contact:  $\langle$ sip:192.0.2.20:5060> Privacy: none P-Asserted-Identity: "2221111" <tel:2221111;cpc=ordinary> P-Asserted-Identity:  $\langle$ sip:2221111@domain1.example.com;user=phone;cpc=ordinary> Allow: INVITE, ACK, BYE, CANCEL, PRACK, UPDATE Supported: 100rel, timer History-Info:  $\langle$ sip:2222222@domain2.example.com>;index=1, <sip:2223333@domain3.example.com;cause=404>;index=1.1 Session-Expires: 300;refresher=uac Min-SE: 300 Content-Type: application/sdp  $v=0$ o=- 82664419472 82664419472 IN IP4 192.0.2.1  $s=$ c=IN IP4 192.0.2.1  $t=0$  0 m=audio 10000 RTP/AVP 0 a=rtpmap:0 PCMU/8000 a=ptime:20

INVITE sip:2223333@192.0.2.3;user=phone SIP/2.0 Via: SIP/2.0/UDP 192.0.2.30:5060;branch=z9hG4bK303030 Via: SIP/2.0/UDP 192.0.2.20:5060;branch=z9hG4bK202020 Max-Forwards: 69 To: <sip:2222222@domain1.example.com;user=phone> From:  $\langle$ sip:2221111@domain1.example.com;user=phone>;tag=5678efgh Call-ID: rxfsuzvjpq789012@192.0.2.20 CSeq: 1 INVITE Contact:  $\langle$ sip:192.0.2.20:5060> Privacy: none P-Asserted-Identity: "2221111" <tel:2221111;cpc=ordinary> P-Asserted-Identity:  $\langle$ sip:2221111@domain1.example.com;user=phone;cpc=ordinary> Allow: INVITE, ACK, BYE, CANCEL, PRACK, UPDATE Supported: 100rel, timer History-Info:  $\langle$ sip:2222222@domain2.example.com>;index=1, <sip:2223333@domain3.example.com;cause=404>;index=1.1 Session-Expires: 300;refresher=uac  $Min-CF: 300$ Record-Route: <sip:192.0.2.30:5060;lr> Content-Type: application/sdp  $v=0$ o=- 82664419472 82664419472 IN IP4 192.0.2.1  $s=$ c=IN IP4 192.0.2.1  $t=0$  0 m=audio 10000 RTP/AVP 0 a=rtpmap:0 PCMU/8000 a=ptime:20

10: 100 Trying

SIP/2.0 100 Trying Via: SIP/2.0/UDP 192.0.2.20:5060;branch=z9hG4bK202020 To: <sip:2222222@domain1.example.com;user=phone> From: <sip:2221111@domain1.example.com;user=phone>;tag=5678efgh Call-ID: rxfsuzvjpq789012@192.0.2.20 CSeq: 1 INVITE

11: 100 Trying

SIP/2.0 100 Trying Via: SIP/2.0/UDP 192.0.2.30:5060;branch=z9hG4bK303030 Via: SIP/2.0/UDP 192.0.2.20:5060;branch=z9hG4bK202020 To: <sip:2222222@domain1.example.com;user=phone> From: <sip:2221111@domain1.example.com;user=phone>;tag=5678efgh Call-ID: rxfsuzvjpq789012@192.0.2.20 CSeq: 1 INVITE

12: 180 Ringing

SIP/2.0 180 Ringing

Via: SIP/2.0/UDP 192.0.2.30:5060;branch=z9hG4bK303030 Via: SIP/2.0/UDP 192.0.2.20:5060;branch=z9hG4bK202020 To: <sip:2222222@domain1.example.com;user=phone>;tag=5432vuts From: <sip:2221111@domain1.example.com;user=phone>;tag=5678efgh Call-ID: rxfsuzvjpq789012@192.0.2.20 CSeq: 1 INVITE Contact:  $\langle$ sip:192.0.2.3:5060> Allow: INVITE, ACK, BYE, CANCEL, PRACK, UPDATE Record-Route: <sip:192.0.2.30:5060;lr> Require: 100rel RSeq: 1 Content-Length: 0

13: 180 Ringing

SIP/2.0 180 Ringing Via: SIP/2.0/UDP 192.0.2.20:5060;branch=z9hG4bK202020 To:  $\langle$ sip:22222222@domain1.example.com;user=phone>;tag=5432vuts From: <sip:2221111@domain1.example.com;user=phone>;tag=5678efgh Call-ID: rxfsuzvjpq789012@192.0.2.20 CSeq: 1 INVITE Contact: <sip:192.0.2.3:5060> Allow: INVITE, ACK, BYE, CANCEL, PRACK, UPDATE Record-Route: <sip:192.0.2.30:5060;lr> Require: 100rel RSeq: 1 Content-Length: 0

14: 180 Ringing

SIP/2.0 180 Ringing Via: SIP/2.0/UDP 192.0.2.10:5060;branch=z9hG4bK101010 Via: SIP/2.0/UDP 192.0.2.1:5060;branch=z9hG4bKaaaaa To: <sip:2222222@domain1.example.com;user=phone>;tag=9876zyxw From: <sip:2221111@domain1.example.com;user=phone>;tag=1234abcd Call-ID: qwertyuiop123456@192.0.2.1 CSeq: 1 INVITE Contact:  $\langle$ sip:192.0.2.20:5060> Allow: INVITE, ACK, BYE, CANCEL, PRACK, UPDATE Record-Route: <sip:192.0.2.10:5060;lr> Require: 100rel RSeq: 2 Content-Length: 0

15: 180 Ringing

SIP/2.0 180 Ringing Via: SIP/2.0/UDP 192.0.2.1:5060;branch=z9hG4bKaaaaa To: <sip:2222222@domain1.example.com;user=phone>;tag=9876zyxw From: <sip:2221111@domain1.example.com;user=phone>;tag=1234abcd Call-ID: qwertyuiop123456@192.0.2.1 CSeq: 1 INVITE Contact:  $\langle$ sip:192.0.2.20:5060> Allow: INVITE, ACK, BYE, CANCEL, PRACK, UPDATE Record-Route: <sip:192.0.2.10:5060;lr> Require: 100rel RSeq: 2 Content-Length: 0

SIP/2.0 200 OK Via: SIP/2.0/UDP 192.0.2.30:5060;branch=z9hG4bK303030 Via: SIP/2.0/UDP 192.0.2.20:5060;branch=z9hG4bK202020 To: <sip:2222222@domain1.example.com;user=phone>;tag=5432vuts From: <sip:2221111@domain1.example.com;user=phone>;tag=5678efgh Call-ID: rxfsuzvjpq789012@192.0.2.20 CSeq: 1 INVITE Contact:  $\langle$ sip:192.0.2.3:5060> Allow: INVITE, ACK, BYE, CANCEL, PRACK, UPDATE Record-Route: <sip:192.0.2.30:5060;lr> Require: timer Session-Expires: 300;refresher=uac Min-SE: 300 Content-Type: application/sdp  $v=0$ o=- 1234567890 1234567890 IN IP4 192.0.2.3  $s=$ c=IN IP4 192.0.2.3 t=0 0 m=audio 10000 RTP/AVP 0 a=rtpmap:0 PCMU/8000 a=ptime:20

# 17: 200 OK

SIP/2.0 200 OK Via: SIP/2.0/UDP 192.0.2.20:5060;branch=z9hG4bK202020 To: <sip:2222222@domain1.example.com;user=phone>;tag=5432vuts From:  $\langle$ sip:2221111@domain1.example.com;user=phone>;tag=5678efgh Call-ID: rxfsuzvjpq789012@192.0.2.20 CSeq: 1 INVITE Contact:  $\langle$ sip:192.0.2.3:5060> Allow: INVITE, ACK, BYE, CANCEL, PRACK, UPDATE Record-Route: <sip:192.0.2.30:5060;lr> Require: timer Session-Expires: 300;refresher=uac Min-SE: 300 Content-Type: application/sdp  $v=0$ o=- 1234567890 1234567890 IN IP4 192.0.2.3  $s=$ c=IN IP4 192.0.2.3  $t=0$  0 m=audio 10000 RTP/AVP 0 a=rtpmap:0 PCMU/8000 a=ptime:20

SIP/2.0 200 OK Via: SIP/2.0/UDP 192.0.2.10:5060;branch=z9hG4bK101010 Via: SIP/2.0/UDP 192.0.2.1:5060;branch=z9hG4bKaaaaa To: <sip:2222222@domain1.example.com;user=phone>;tag=9876zyxw From: <sip:2221111@domain1.example.com;user=phone>;tag=1234abcd Call-ID: qwertyuiop123456@192.0.2.1 CSeq: 1 INVITE Contact: <sip:192.0.2.20:5060> Allow: INVITE, ACK, BYE, CANCEL, PRACK, UPDATE Record-Route: <sip:192.0.2.10:5060;lr> Require: timer Session-Expires: 300;refresher=uac Min-SE: 300 Content-Type: application/sdp  $v=0$ o=- 1234567890 1234567890 IN IP4 192.0.2.3  $s=$ c=IN IP4 192.0.2.3 t=0 0 m=audio 10000 RTP/AVP 0 a=rtpmap:0 PCMU/8000 a=ptime:20

# 19: 200 OK

SIP/2.0 200 OK Via: SIP/2.0/UDP 192.0.2.1:5060;branch=z9hG4bKaaaaa To: <sip:2222222@domain1.example.com;user=phone>;tag=9876zyxw From:  $\langle$ sip:2221111@domain1.example.com;user=phone>;tag=1234abcd Call-ID: qwertyuiop123456@192.0.2.1 CSeq: 1 INVITE Contact: <sip:192.0.2.20:5060> Allow: INVITE, ACK, BYE, CANCEL, PRACK, UPDATE Record-Route: <sip:192.0.2.10:5060;lr> Require: timer Session-Expires: 300;refresher=uac Min-SE: 300 Content-Type: application/sdp  $v=0$ o=- 1234567890 1234567890 IN IP4 192.0.2.3  $s=$ c=IN IP4 192.0.2.3  $t=0$  0 m=audio 10000 RTP/AVP 0 a=rtpmap:0 PCMU/8000 a=ptime:20

20: ACK

ACK sip:192.0.2.20:5060;user=phone SIP/2.0 Via: SIP/2.0/UDP 192.0.2.1:5060;branch=z9hG4bKaaaab Max-Forwards: 70 To: <sip:2222222@domain1.example.com;user=phone>;tag=9876zyxw From: <sip:2221111@domain1.example.com;user=phone>;tag=1234abcd Call-ID: qwertyuiop123456@192.0.2.1 CSeq: 1 ACK Route:  $\langle \sin 192, 0, 2, 10:5060; \ln \rangle$ 

21: ACK

ACK sip:192.0.2.20:5060;user=phone SIP/2.0 Via: SIP/2.0/UDP 192.0.2.10:5060;branch=z9hG4bK101011 Via: SIP/2.0/UDP 192.0.2.1:5060;branch=z9hG4bKaaaab Max-Forwards: 69 To: <sip:2222222@domain1.example.com;user=phone>;tag=9876zyxw From: <sip:2221111@domain1.example.com;user=phone>;tag=1234abcd Call-ID: qwertyuiop123456@192.0.2.1 CSeq: 1 ACK

22: ACK

ACK sip:192.0.2.3:5060;user=phone SIP/2.0 Via: SIP/2.0/UDP 192.0.2.20:5060;branch=z9hG4bK202021 Max-Forwards: 70 To: <sip:2222222@domain1.example.com;user=phone>;tag=5432vuts From:  $\langle$ sip:2221111@domain1.example.com;user=phone>;tag=5678efgh Call-ID: rxfsuzvjpq789012@192.0.2.20 CSeq: 1 ACK Route: <sip:192.0.2.30:5060;lr>

23: ACK

ACK sip:192.0.2.3:5060;user=phone SIP/2.0 Via: SIP/2.0/UDP 192.0.2.30:5060;branch=z9hG4bK303031 Via: SIP/2.0/UDP 192.0.2.20:5060;branch=z9hG4bK202021 Max-Forwards: 69 To: <sip:2222222@domain1.example.com;user=phone>;tag=95432vuts From:  $\langle$ sip:2221111@domain1.example.com;user=phone>;tag=5678efgh Call-ID: rxfsuzvjpq789012@192.0.2.20 CSeq: 1 ACK

# iii.1.6. 着信転送通知(CDIVN)

着信転送通知シーケンス例を付図ⅲ-6 に示す。

なお、転送元サーバが設定する To ヘッダの URI は発信サーバから受信した INVITE の To ヘッダの URI を引き継ぐものとする。

各メッセージ例を付記する。

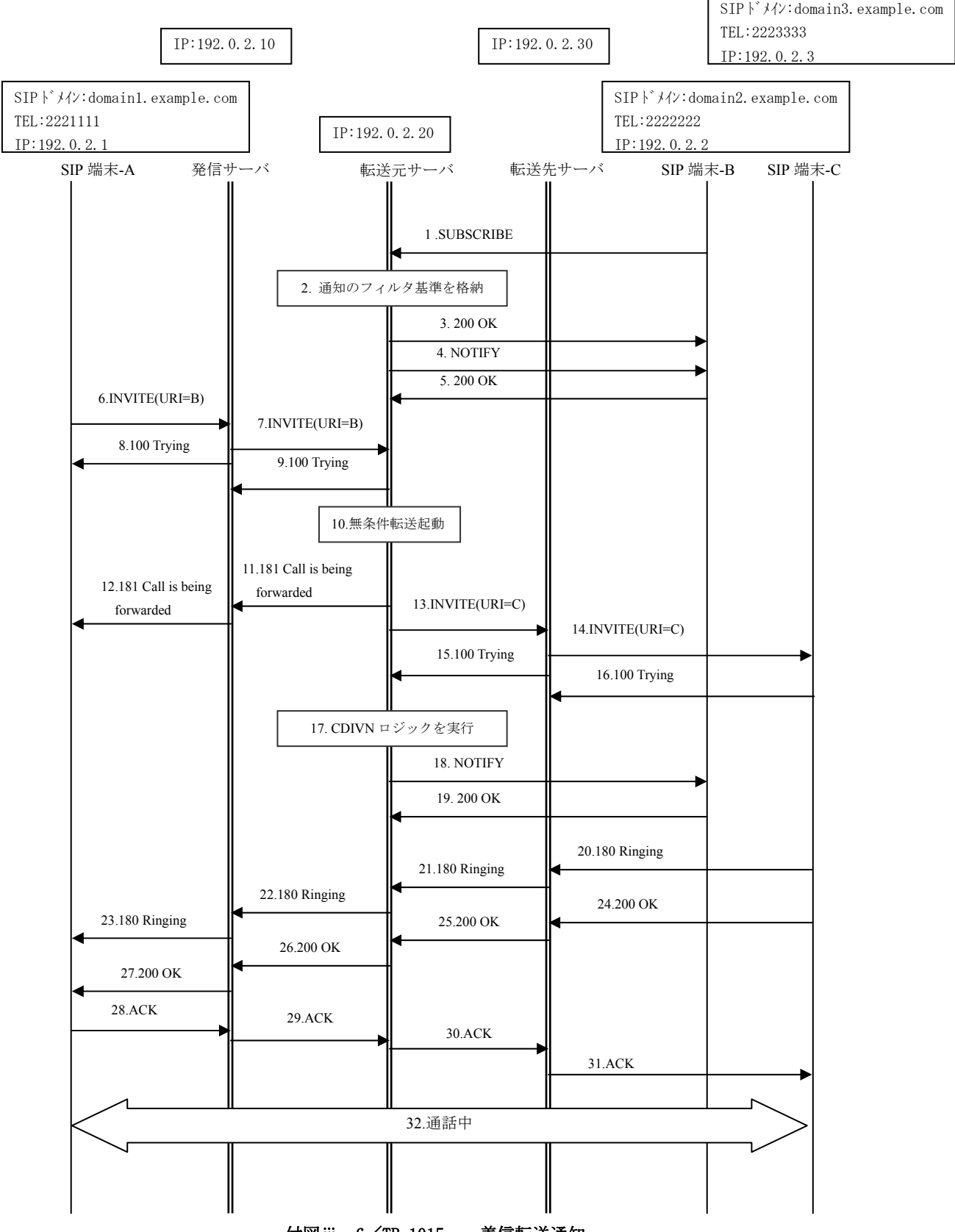

付図ⅲ- 6/TR-1015 着信転送通知

- 1-5: 端末BがCDIVNサービスに加入契約する。
- 6-7: 発信者から第一着信先(転送起動者)であるURI-BへのINVITEリクエスト
- 10: 無条件着信転送サービスが起動される。
- 11-12: 181レスポンスがユーザA向けへ送信される。
- 13-14: 着信先としてURI-Cを含んだINVITEが送信される。
- 17: CDIVNの手順が実行される。
- 18: ユーザAからのユーザCに転送された着信転送呼についての情報を含む、ユーザBへの通知メッ セージ(NOTIFY)が生成され、"comm-div-info"メッセージボディを含むNOTIFYメッセージがユーザ Bに送信される。
- 19. 端末Bからの200 OK(NOTIFY)
- 24-27. 端末Cからの200 OK(INVITE)
- 28-31. 端末Aから端末CへのACK
- 32: 通信が開始される。
- 1: SUBSCRIBE

SUBSCRIBE sip:2222222@domain2.example.com SIP/2.0 Call-ID: 546939859@192.0.2.2 Content-Length: 0 From:  $\langle$ sip:22222222@domain2.example.com>;tag=74185 To: <sip:2222222@domain2.example.com> Cseq: 1 SUBSCRIBE Via: SIP/2.0/UDP 192.0.2.2:5060;branch=z9hG4bKtmptty Contact:  $\langle$ sip:192.0.2.2:5060;transport=udp> Max-Forwards: 70 Expires: 3600 Event: comm-div-info

3: 200 OK

SIP/2.0 200 OK Call-ID: 546939859@192.0.2.2 Content-Length: 0 From: <sip:2222222@domain2.example.com>;tag=74185 To: <sip:2222222@domain2.example.com>;tag=36925 Cseq: 1 SUBSCRIBE Via: SIP/2.0/UDP 192.0.2.2:5060;branch=z9hG4bKtmptty Contact:  $\langle$ sip:192.0.2.20:5060;transport=udp> Expires: 3600

```
4: NOTIFY
```

```
NOTIFY sip:sip:192.0.2.2:5060;transport=udp SIP/2.0 
Call-ID: 546939859@192.0.2.2 
Content-Type: application/reginfo+xml 
From: <sip:2222222@domain2.example.com>;tag=36925 
To: <sip:2222222@domain2.example.com>;tag=74185 
Cseq: 1 NOTIFY 
Via: SIP/2.0/UDP 192.0.2.20:5060;branch=z9hG4bK1234567890 
Contact: \langlesip:192.0.2.20:5060;transport=udp>
Max-Forwards: 70 
Event: comm-div-info 
Subscription-State: active;expires=3599 
\langle ? \text{xml version} = "1.0" ? \rangle<comm-div-info> 
   <comm-div-subs-info> 
      <comm-div-selection-criteria> 
        <originating-user-selection-criteria> 
         \langleuser-info\rangle <user-name>User-A</originating-user-name> 
           \langle user-URI \rangle sip:2221111@domain1.example.com 
           \langle /user-URI \rangle\langle/user-info>
        </originating-user-selection-criteria> 
        <diversion-time-selection-criteria> 
          <time-range> 
            \langlestart-time>2008-07-25T13:20:00-05:00\langle/start-time>
             <end-time>2008-07-31T13:20:00-05:00</end-time> 
         \langle/time-range>
        </diversion-time-selection-criteria> 
        <diversion-reason-selection-criteria> 
          <diversion-reason-info>404 302</diversion-reason-info> 
        </diversion-reason-selection-criteria> 
      </comm-div-selection-criteria> 
      <comm-div-ntfy-trigger-criteria> 
        <notification-time-selection-criteria> 
         \langletime-range\rangle\frac{\sinh(1-\theta)}{2008-07-25T13:20:00-05:00 \times \sinh(1-\theta)} <end-time>2008-07-31T13:20:00-05:00</end-time> 
         \langle/time-range>
        </notification-time-selection-criteria> 
      </comm-div-ntfy-trigger-criteria> 
   </comm-div-subs-info> 
\langle/comm-div-info>
```
SIP/2.0 200 OK Call-ID: 546939859@192.0.2.2 Content-Length: 0 From: <sip:2222222@domain2.example.com>;tag=36925 To: <sip:2222222@domain2.example.com>;tag=74185 Cseq: 1 NOTIFY Via: SIP/2.0/UDP 192.0.2.20:5060;branch=z9hG4bK1234567890

INVITE sip:2222222@domain1.example.com;user=phone SIP/2.0 Via: SIP/2.0/UDP 192.0.2.1:5060;branch=z9hG4bKaaaaa Max-Forwards: 70 To: <sip:2222222@domain1.example.com;user=phone> From: <sip:2221111@domain1.example.com;user=phone>;tag=1234abcd Call-ID: qwertyuiop123456@192.0.2.1 CSeq: 1 INVITE Contact:  $\langle$ sip:192.0.2.1:5060> Privacy: none P-Preferred-Identity: <sip:2221111@domain1.example.com> Allow: INVITE, ACK, BYE, CANCEL, PRACK, UPDATE Supported: 100rel.timer Session-Expires: 300;refresher=uac Min-SE: 300 Content-Type: application/sdp  $v=0$ o=- 82664419472 82664419472 IN IP4 192.0.2.1  $s=$ c=IN IP4 192.0.2.1  $t=0$  0 m=audio 10000 RTP/AVP 0 a=rtpmap:0 PCMU/8000 a=ptime:20

## 7: INVITE

INVITE sip:2222222@domain2.example.com;user=phone SIP/2.0 Via: SIP/2.0/UDP 192.0.2.10:5060;branch=z9hG4bK101010 Via: SIP/2.0/UDP 192.0.2.1:5060;branch=z9hG4bKaaaaa Max-Forwards: 69 To: <sip:2222222@domain1.example.com;user=phone> From: <sip:2221111@domain1.example.com;user=phone>;tag=1234abcd Call-ID: qwertyuiop123456@192.0.2.1 CSeq: 1 INVITE Contact: <sip:192.0.2.1:5060> Privacy: none P-Asserted-Identity: "2221111" <tel:2221111;cpc=ordinary> P-Asserted-Identity:  $\langle sip:2221111@domain1.example.com;user=phone;cpc=ordinary\rangle$ Allow: INVITE, ACK, BYE, CANCEL, PRACK, UPDATE Supported: 100rel, timer Session-Expires: 300;refresher=uac Min-SE: 300 Record-Route: <sip:192.0.2.10:5060;lr> Content-Type: application/sdp  $v=0$ o=- 82664419472 82664419472 IN IP4 192.0.2.1  $s=$ c=IN IP4 192.0.2.1  $t=0$  0 m=audio 10000 RTP/AVP 0 a=rtpmap:0 PCMU/8000 a=ptime:20

# 8: 100 Trying

SIP/2.0 100 Trying Via: SIP/2.0/UDP 192.0.2.1:5060;branch=z9hG4bKaaaaa To: <sip:2222222@domain1.example.com;user=phone> From:  $\langle$ sip:2221111@domain1.example.com;user=phone>;tag=1234abcd Call-ID: qwertyuiop123456@192.0.2.1 CSeq: 1 INVITE

9: 100 Trying

SIP/2.0 100 Trying Via: SIP/2.0/UDP 192.0.2.10:5060;branch=z9hG4bK101010 Via: SIP/2.0/UDP 192.0.2.1:5060;branch=z9hG4bKaaaaa To: <sip:2222222@domain1.example.com;user=phone> From: <sip:2221111@domain1.example.com;user=phone>;tag=1234abcd Call-ID: qwertyuiop123456@192.0.2.1 CSeq: 1 INVITE

11: 181 Call is being forwarded

SIP/2.0 181 Call is being forwarded Via: SIP/2.0/UDP 192.0.2.10:5060;branch=z9hG4bK101010 Via: SIP/2.0/UDP 192.0.2.1:5060;branch=z9hG4bKaaaaa To: <sip:2222222@domain1.example.com;user=phone>;tag=9876zyxw From: <sip:2221111@domain1.example.com;user=phone>;tag=1234abcd Call-ID: qwertyuiop123456@192.0.2.1 CSeq: 1 INVITE Allow: INVITE, ACK, BYE, CANCEL, PRACK, UPDATE Require: 100rel RSeq: 1 Content-Length: 0

12: 181 Call is being forwarded

SIP/2.0 181 Call is being forwarded Via: SIP/2.0/UDP 192.0.2.1:5060;branch=z9hG4bKaaaaa To: <sip:2222222@domain1.example.com;user=phone>;tag=9876zyxw From:  $\langle$ sip:2221111@domain1.example.com;user=phone>;tag=1234abcd Call-ID: qwertyuiop123456@192.0.2.1 CSeq: 1 INVITE Allow: INVITE, ACK, BYE, CANCEL, PRACK, UPDATE Require: 100rel RSeq: 1 Content-Length: 0

INVITE sip:2223333@domain3.example.com;user=phone SIP/2.0 Via: SIP/2.0/UDP 192.0.2.20:5060;branch=z9hG4bK202020 Max-Forwards: 70 To: <sip:2222222@domain1.example.com;user=phone> From: <sip:2221111@domain1.example.com;user=phone>;tag=5678efgh Call-ID: rxfsuzvjpq789012@192.0.2.20 CSeq: 1 INVITE Contact:  $\langle$ sip:192.0.2.20:5060> Privacy: none P-Asserted-Identity: "2221111" <tel:2221111;cpc=ordinary> P-Asserted-Identity:  $\langle sip:2221111@domain1.example.com:user=phone;cpc=ordinary \rangle$ Allow: INVITE, ACK, BYE, CANCEL, PRACK, UPDATE Supported: 100rel, timer History-Info:  $\langle$ sip:2222222@domain2.example.com>;index=1, <sip:2223333@domain3.example.com;cause=302>;index=1.1 Session-Expires: 300;refresher=uac Min-SE: 300 Content-Type: application/sdp  $v=0$ o=- 82664419472 82664419472 IN IP4 192.0.2.20  $s=$ c=IN IP4 192.0.2.20  $t=0$  0 m=audio 10000 RTP/AVP 0 a=rtpmap:0 PCMU/8000 a=ptime:20

14: INVITE

INVITE sip:2223333@192.0.2.3;user=phone SIP/2.0 Via: SIP/2.0/UDP 192.0.2.30:5060;branch=z9hG4bK303030 Via: SIP/2.0/UDP 192.0.2.20:5060;branch=z9hG4bK202020 Max-Forwards: 69 To: <sip:2222222@domain1.example.com;user=phone> From: <sip:2221111@domain1.example.com;user=phone>;tag=5678efgh Call-ID: rxfsuzvjpq789012@192.0.2.20 CSeq: 1 INVITE Contact: <sip:192.0.2.20:5060> Privacy: none P-Asserted-Identity: "2221111" <tel:2221111;cpc=ordinary> P-Asserted-Identity:  $\langle sip:2221111@domain1.example.com:user=phone;cpc=ordinary\rangle$ Allow: INVITE, ACK, BYE, CANCEL, PRACK, UPDATE Supported: 100rel, timer History-Info:  $\langle$ sip:2222222@domain2.example.com>;index=1, <sip:2223333@domain3.example.com;cause=302>;index=1.1 Session-Expires: 300;refresher=uac Min-SE: 300 Record-Route: <sip:192.0.2.30:5060;lr> Content-Type: application/sdp  $v=0$ o=- 82664419472 82664419472 IN IP4 192.0.2.20  $s=$ c=IN IP4 192.0.2.20  $t=0$  0 m=audio 10000 RTP/AVP 0 a=rtpmap:0 PCMU/8000 a=ptime:20

15: 100 Trying

SIP/2.0 100 Trying Via: SIP/2.0/UDP 192.0.2.20:5060;branch=z9hG4bK202020 To: <sip:2222222@domain1.example.com;user=phone> From:  $\langle$ sip:2221111@domain1.example.com;user=phone>;tag=5678efgh Call-ID: rxfsuzvjpq789012@192.0.2.20 CSeq: 1 INVITE 0

16: 100 Trying

SIP/2.0 100 Trying Via: SIP/2.0/UDP 192.0.2.30:5060;branch=z9hG4bK303030 Via: SIP/2.0/UDP 192.0.2.20:5060;branch=z9hG4bK202020 To: <sip:2222222@domain1.example.com;user=phone> From:  $\langle$ sip:2221111@domain1.example.com;user=phone>;tag=5678efgh Call-ID: rxfsuzvjpq789012@192.0.2.20 CSeq: 1 INVITE

### 18: NOTIFY

NOTIFY sip:sip:192.0.2.2:5060;transport=udp SIP/2.0 Call-ID: 546939859@192.0.2.2 Content-Type: application/reginfo+xml From: <sip:2222222@domain2.example.com>;tag=36925 To: <sip:2222222@domain2.example.com>;tag=74185 Cseq: 2 NOTIFY Via: SIP/2.0/UDP 192.0.2.20:5060;branch=z9hG4bKabcdefghi Contact: <sip:192.0.2.20:5060;transport=udp> Max-Forwards: 70 Event: comm-div-info Subscription-State: active;expires=3500

```
\langle ? \text{xml version} = "1.0" ? \rangle<comm-div-info> 
   <comm-div-ntfy-info> 
     <originating-user-info> 
        <user-name>User-A</user-name> 
        <user-URI>sip:2221111@expamle1.ne.jp</user-URI> 
     </originating-user-info> 
     <diverting-user-info> 
        sip:2222222@domain2.example.com 
     </diverting-user-info> 
     <diverted-to-user-info> 
       sip:2223333@domain3.example.com 
     </diverted-to-user-info> 
    \langlediversion-time-info\rangle2008-07-26T13:20:00-05:00\langle/diversion-time-info\rangle <diversion-reason-info>302</diversion-reason-info> 
  \langle/comm-div-ntfy-info>
\langle/comm-div-info>
```
19: 200 OK

SIP/2.0 200 OK Call-ID: 546939859@192.0.2.2 Content-Length: 0 From: <sip:2222222@domain2.example.com>;tag=36925 To: <sip:2222222@domain2.example.com>;tag=74185 Cseq: 2 NOTIFY Via: SIP/2.0/UDP 192.0.2.20:5060;branch=z9hG4bKabcdefghi 20: 180 Ringing

SIP/2.0 180 Ringing Via: SIP/2.0/UDP 192.0.2.30:5060;branch=z9hG4bK303030 Via: SIP/2.0/UDP 192.0.2.20:5060;branch=z9hG4bK202020 Via: SIP/2.0/UDP 192.0.2.10:5060;branch=z9hG4bK11111 To: <sip:2222222@domain1.example.com;user=phone>;tag=5432vuts From:  $\langle$ sip:2221111@domain1.example.com;user=phone>;tag=5678efgh Call-ID: rxfsuzvjpq789012@192.0.2.20 CSeq: 1 INVITE Contact:  $\langle$ sip:192.0.2.3:5060> Allow: INVITE, ACK, BYE, CANCEL, PRACK, UPDATE Record-Route: <sip:192.0.2.30:5060;lr> Require: 100rel RSeq: 1 Content-Length: 0

## 21: 180 Ringing

SIP/2.0 180 Ringing Via: SIP/2.0/UDP 192.0.2.20:5060;branch=z9hG4bK202020 Via: SIP/2.0/UDP 192.0.2.10:5060;branch=z9hG4bK11111 To: <sip:2222222@domain1.example.com;user=phone>;tag=5432vuts From:  $\langle$ sip:2221111@domain1.example.com;user=phone>;tag=5678efgh Call-ID: rxfsuzvjpq789012@192.0.2.20 CSeq: 1 INVITE Contact:  $\langle$ sip:192.0.2.3:5060> Allow: INVITE, ACK, BYE, CANCEL, PRACK, UPDATE Record-Route: <sip:192.0.2.30:5060;lr> Require: 100rel RSeq: 1 Content-Length: 0

22: 180 Ringing

SIP/2.0 180 Ringing Via: SIP/2.0/UDP 192.0.2.10:5060;branch=z9hG4bK101010 Via: SIP/2.0/UDP 192.0.2.1:5060;branch=z9hG4bKaaaaa To: <sip:2222222@domain1.example.com;user=phone>;tag=9876zyxw From: <sip:2221111@domain1.example.com;user=phone>;tag=1234abcd Call-ID: qwertyuiop123456@192.0.2.1 CSeq: 1 INVITE Contact:  $\langle$ sip:192.0.2.20:5060> Allow: INVITE, ACK, BYE, CANCEL, PRACK, UPDATE Record-Route: <sip:192.0.2.10:5060;lr> Require: 100rel RSeq: 2 Content-Length: 0

### 23: 180 Ringing

SIP/2.0 180 Ringing Via: SIP/2.0/UDP 192.0.2.1:5060;branch=z9hG4bKaaaaa To: <sip:2222222@domain1.example.com;user=phone>;tag=9876zyxw From: <sip:2221111@domain1.example.com;user=phone>;tag=1234abcd Call-ID: qwertyuiop123456@192.0.2.1 CSeq: 1 INVITE Contact: <sip:192.0.2.20:5060> Allow: INVITE, ACK, BYE, CANCEL, PRACK, UPDATE Record-Route: <sip:192.0.2.10:5060;lr> Require: 100rel RSeq: 2 Content-Length: 0

SIP/2.0 200 OK Via: SIP/2.0/UDP 192.0.2.30:5060;branch=z9hG4bK303030 Via: SIP/2.0/UDP 192.0.2.20:5060;branch=z9hG4bK202020 To: <sip:2222222@domain1.example.com;user=phone>;tag=5432vuts From: <sip:2221111@domain1.example.com;user=phone>;tag=5678efgh Call-ID: rxfsuzvjpq789012@192.0.2.20 CSeq: 1 INVITE Contact:  $\langle$ sip:192.0.2.3:5060> Allow: INVITE, ACK, BYE, CANCEL, PRACK, UPDATE Record-Route: <sip:192.0.2.30:5060;lr> Require: timer Session-Expires: 300;refresher=uac Min-SE: 300 Content-Type: application/sdp  $v=0$ o=- 1234567890 1234567890 IN IP4 192.0.2.3  $s=$ c=IN IP4 192.0.2.3 t=0 0 m=audio 10000 RTP/AVP 0 a=rtpmap:0 PCMU/8000 a=ptime:20

25: 200 OK

SIP/2.0 200 OK Via: SIP/2.0/UDP 192.0.2.20:5060;branch=z9hG4bK202020 To: <sip:2222222@domain1.example.com;user=phone>;tag=5432vuts From:  $\langle$ sip:2221111@domain1.example.com;user=phone>;tag=5678efgh Call-ID: rxfsuzvjpq789012@192.0.2.20 CSeq: 1 INVITE Contact:  $\langle$ sip:192.0.2.3:5060> Allow: INVITE, ACK, BYE, CANCEL, PRACK, UPDATE Record-Route: <sip:192.0.2.30:5060;lr> Require: timer Session-Expires: 300;refresher=uac Min-SE: 300 Content-Type: application/sdp  $v=0$ o=- 1234567890 1234567890 IN IP4 192.0.2.3  $s=$ c=IN IP4 192.0.2.3  $t=0$  0 m=audio 10000 RTP/AVP 0 a=rtpmap:0 PCMU/8000 a=ptime:20

SIP/2.0 200 OK Via: SIP/2.0/UDP 192.0.2.10:5060;branch=z9hG4bK101010 Via: SIP/2.0/UDP 192.0.2.1:5060;branch=z9hG4bKaaaaa To: <sip:2222222@domain1.example.com;user=phone>;tag=9876zyxw From: <sip:2221111@domain1.example.com;user=phone>;tag=1234abcd Call-ID: qwertyuiop123456@192.0.2.1 CSeq: 1 INVITE Contact:  $\langle$ sip:192.0.2.20:5060> Allow: INVITE, ACK, BYE, CANCEL, PRACK, UPDATE Record-Route: <sip:192.0.2.10:5060;lr> Require: timer Session-Expires: 300;refresher=uac Min-SE: 300 Content-Type: application/sdp  $v=0$ o=- 1234567890 1234567890 IN IP4 192.0.2.3  $s=$ c=IN IP4 192.0.2.3 t=0 0 m=audio 10000 RTP/AVP 0 a=rtpmap:0 PCMU/8000 a=ptime:20

# 27: 200 OK

SIP/2.0 200 OK Via: SIP/2.0/UDP 192.0.2.1:5060;branch=z9hG4bKaaaaa To: <sip:2222222@domain1.example.com;user=phone>;tag=9876zyxw From:  $\langle$ sip:2221111@domain1.example.com;user=phone>;tag=1234abcd Call-ID: qwertyuiop123456@192.0.2.1 CSeq: 1 INVITE Contact: <sip:192.0.2.20:5060> Allow: INVITE, ACK, BYE, CANCEL, PRACK, UPDATE Record-Route: <sip:192.0.2.10:5060;lr> Require: timer Session-Expires: 300;refresher=uac Min-SE: 300 Content-Type: application/sdp  $v=0$ o=- 1234567890 1234567890 IN IP4 192.0.2.3  $s=$ c=IN IP4 192.0.2.3  $t=0$  0 m=audio 10000 RTP/AVP 0 a=rtpmap:0 PCMU/8000 a=ptime:20

28: ACK

ACK sip:192.0.2.20:5060;user=phone SIP/2.0 Via: SIP/2.0/UDP 192.0.2.1:5060;branch=z9hG4bKaaaab Max-Forwards: 70 To: <sip:2222222@domain1.example.com;user=phone>;tag=9876zyxw From: <sip:2221111@domain1.example.com;user=phone>;tag=1234abcd Call-ID: qwertyuiop123456@192.0.2.1 CSeq: 1 ACK Route:  $\langle \sin 192, 0, 2, 10:5060; \ln \rangle$ 

29: ACK

ACK sip:192.0.2.20:5060;user=phone SIP/2.0 Via: SIP/2.0/UDP 192.0.2.10:5060;branch=z9hG4bK101011 Via: SIP/2.0/UDP 192.0.2.1:5060;branch=z9hG4bKaaaab Max-Forwards: 69 To: <sip:2222222@domain1.example.com;user=phone>;tag=9876zyxw From: <sip:2221111@domain1.example.com;user=phone>;tag=1234abcd Call-ID: qwertyuiop123456@192.0.2.1 CSeq: 1 ACK

30: ACK

ACK sip:192.0.2.3:5060;user=phone SIP/2.0 Via: SIP/2.0/UDP 192.0.2.20:5060;branch=z9hG4bK202021 Max-Forwards: 70 To: <sip:2222222@domain1.example.com;user=phone>;tag=5432vuts From:  $\langle$ sip:2221111@domain1.example.com;user=phone>;tag=5678efgh Call-ID: rxfsuzvjpq789012@192.0.2.20 CSeq: 1 ACK Route: <sip:192.0.2.30:5060;lr>

31: ACK

ACK sip:192.0.2.3:5060;user=phone SIP/2.0 Via: SIP/2.0/UDP 192.0.2.30:5060;branch=z9hG4bK303031 Via: SIP/2.0/UDP 192.0.2.20:5060;branch=z9hG4bK202021 Max-Forwards: 69 To: <sip:2222222@domain1.example.com;user=phone>;tag=5432vuts From:  $\langle$ sip:2221111@domain1.example.com;user=phone>;tag=5678efgh Call-ID: rxfsuzvjpq789012@192.0.2.20 CSeq: 1 ACK
# iii.2. インタワーキング

# iii.2.1. 無条件着信転送

ISUP 網とのインタワーキング時における無条件着信転送シーケンス例を付図ⅲ-7 に示す。 なお、転送元サーバが設定する To ヘッダの URI は発信サーバから受信した INVITE の To ヘッダの URI を引き継ぐものとする。

各メッセージ例を付記する。

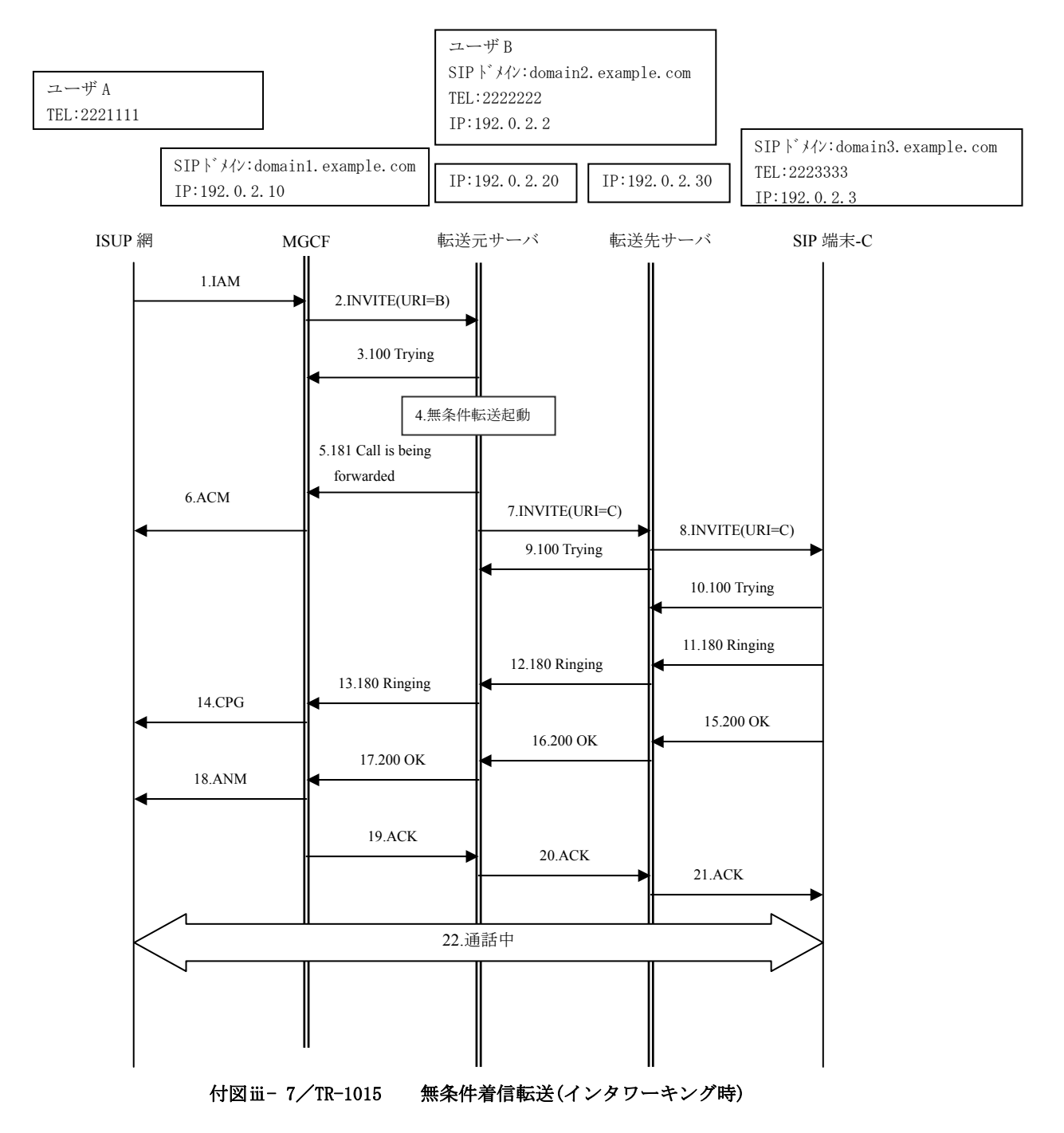

INVITE sip:2222222@domain2.example.com;user=phone SIP/2.0 Via: SIP/2.0/UDP 192.0.2.10:5060;branch=z9hG4bK101010 Max-Forwards: 70 To: <sip:2222222@domain2.example.com;user=phone> From: <sip:2221111@domain1.example.com;user=phone>;tag=1234abcd Call-ID: qwertyuiop123456@192.0.2.10 CSeq: 1 INVITE Contact:  $\langle$ sip:192.0.2.10:5060> Privacy: none P-Asserted-Identity: "2221111" <tel:2221111;cpc=ordinary> P-Asserted-Identity:  $\langle sip:2221111@domain1.example.com:user=phone;cpc=ordinary\rangle$ Allow: INVITE, ACK, BYE, CANCEL, PRACK, UPDATE Supported: 100rel, timer Session-Expires: 300;refresher=uac Min-SE: 300 Content-Type: application/sdp  $v=0$ o=- 82664419472 82664419472 IN IP4 192.0.2.10  $s=$ c=IN IP4 192.0.2.10  $t=0$  0 m=audio 10000 RTP/AVP 0 a=rtpmap:0 PCMU/8000 a=ptime:20

3: 100 Trying

SIP/2.0 100 Trying Via: SIP/2.0/UDP 192.0.2.10:5060;branch=z9hG4bK101010 To: <sip:2222222@domain2.example.com;user=phone> From: <sip:2221111@domain1.example.com;user=phone>;tag=1234abcd Call-ID: qwertyuiop123456@192.0.2.10 CSeq: 1 INVITE

5: 181 Call is being forwarded

SIP/2.0 181 Call is being forwarded Via: SIP/2.0/UDP 192.0.2.10:5060;branch=z9hG4bK101010 To: <sip:2222222@domain2.example.com;user=phone>;tag=9876zyxw From: <sip:2221111@domain1.example.com;user=phone>;tag=1234abcd Call-ID: qwertyuiop123456@192.0.2.10 CSeq: 1 INVITE Allow: INVITE, ACK, BYE, CANCEL, PRACK, UPDATE Require: 100rel RSeq: 1 Content-Length: 0

INVITE sip:2223333@domain3.example.com;user=phone SIP/2.0 Via: SIP/2.0/UDP 192.0.2.20:5060;branch=z9hG4bK2020201 Max-Forwards: 70 To: <sip:2222222@domain2.example.com;user=phone> From: <sip:2221111@domain1.example.com;user=phone>;tag=5678efgh Call-ID: rxfsuzvjpq789012@192.0.2.20 CSeq: 1 INVITE Contact:  $\langle$ sip:192.0.2.20:5060> Privacy: none P-Asserted-Identity: "2221111" <tel:2221111;cpc=ordinary> P-Asserted-Identity:  $\langle sip:2221111@domain1.example.com:user=phone;cpc=ordinary \rangle$ Allow: INVITE, ACK, BYE, CANCEL, PRACK, UPDATE Supported: 100rel, timer History-Info:  $\langle$ sip:2222222@domain2.example.com>;index=1, <sip:2223333@domain3.example.com;cause=302>;index=1.1 Session-Expires: 300;refresher=uac Min-SE: 300 Content-Type: application/sdp  $v=0$ o=- 82664419472 82664419472 IN IP4 192.0.2.10  $s=$ c=IN IP4 192.0.2.10  $t=0$  0 m=audio 10000 RTP/AVP 0 a=rtpmap:0 PCMU/8000 a=ptime:20

8: INVITE

```
INVITE sip:2223333@192.0.2.3;user=phone SIP/2.0 
Via: SIP/2.0/UDP 192.0.2.30:5060;branch=z9hG4bK303030 
Via: SIP/2.0/UDP 192.0.2.20:5060;branch=z9hG4bK202020 
Max-Forwards: 69 
To: <sip:2222222@domain2.example.com;user=phone> 
From: <sip:2221111@domain1.example.com;user=phone>;tag=5678efgh
Call-ID: rxfsuzvjpq789012@192.0.2.20 
CSeq: 1 INVITE 
Contact: \langlesip:192.0.2.20:5060>
Privacy: none 
P-Asserted-Identity: "2221111" <tel:2221111;cpc=ordinary>
P-Asserted-Identity: \langle sip:2221111@domain1.example.com;user=phone;cpc=ordinary \rangleAllow: INVITE, ACK, BYE, CANCEL, PRACK, UPDATE
Supported: 100rel, timer
History-Info: \langlesip:2222222@domain2.example.com>;index=1,
 \langlesip:22233330domain3.example.com;cause=302>;index=1.1
Session-Expires: 300;refresher=uac 
Min-SE: 300 
Record-Route: <sip:192.0.2.30:5060;lr> 
Content-Type: application/sdp 
v=0o=- 82664419472 82664419472 IN IP4 192.0.2.10 
s=-c=IN IP4 192.0.2.10 
t=0 0
m=audio 10000 RTP/AVP 0 
a=rtpmap:0 PCMU/8000 
a=ptime:20
```
9: 100 Trying

SIP/2.0 100 Trying Via: SIP/2.0/UDP 192.0.2.20:5060;branch=z9hG4bK202020 To: <sip:2222222@domain2.example.com;user=phone> From: <sip:2221111@domain1.example.com;user=phone>;tag=1234abcd Call-ID: rxfsuzvjpq789012@192.0.2.20 CSeq: 1 INVITE

10: 100 Trying

SIP/2.0 100 Trying Via: SIP/2.0/UDP 192.0.2.30:5060;branch=z9hG4bK303030 Via: SIP/2.0/UDP 192.0.2.20:5060;branch=z9hG4bK202020 To: <sip:2222222@domain2.example.com;user=phone> From:  $\langle$ sip:2221111@domain1.example.com;user=phone>;tag=5678efgh Call-ID: rxfsuzvjpq789012@192.0.2.20 CSeq: 1 INVITE

#### 11: 180 Ringing

SIP/2.0 180 Ringing Via: SIP/2.0/UDP 192.0.2.30:5060;branch=z9hG4bK303030 Via: SIP/2.0/UDP 192.0.2.20:5060;branch=z9hG4bK202020 To: <sip:2222222@domain2.example.com;user=phone>;tag=5432vuts From:  $\langle$ sip:2221111@domain1.example.com;user=phone>;tag=5678efgh Call-ID: rxfsuzvjpq789012@192.0.2.20 CSeq: 1 INVITE Contact:  $\langle$ sip:192.0.2.3:5060> Allow: INVITE, ACK, BYE, CANCEL, PRACK, UPDATE Record-Route: <sip:192.0.2.30:5060;lr> Require: 100rel RSeq: 1 Content-Length: 0

#### 12: 180 Ringing

SIP/2.0 180 Ringing Via: SIP/2.0/UDP 192.0.2.20:5060;branch=z9hG4bK202020 To: <sip:2222222@domain2.example.com;user=phone>;tag=5432vuts From: <sip:2221111@domain1.example.com;user=phone>;tag=5678efgh Call-ID: rxfsuzvjpq789012@192.0.2.20 CSeq: 1 INVITE Contact:  $\langle$ sip:192.0.2.3:5060> Allow: INVITE, ACK, BYE, CANCEL, PRACK, UPDATE Record-Route: <sip:192.0.2.30:5060;lr> Require: 100rel RSeq: 1 Content-Length: 0

#### 13: 180 Ringing

SIP/2.0 180 Ringing Via: SIP/2.0/UDP 192.0.2.10:5060;branch=z9hG4bK101010 To: <sip:2222222@domain2.example.com;user=phone>;tag=9876zyxw From:  $\langle$ sip:2221111@domain1.example.com;user=phone>;tag=1234abcd Call-ID: qwertyuiop123456@192.0.2.10 CSeq: 1 INVITE Contact: <sip:192.0.2.20:5060> Allow: INVITE, ACK, BYE, CANCEL, PRACK, UPDATE Require: 100rel RSeq: 2 Content-Length: 0

15: 200 OK

SIP/2.0 200 OK Via: SIP/2.0/UDP 192.0.2.30:5060;branch=z9hG4bK303030 Via: SIP/2.0/UDP 192.0.2.20:5060;branch=z9hG4bK202020 To: <sip:2222222@domain2.example.com;user=phone>;tag=5432vuts From:  $\langle$ sip:2221111@domain1.example.com;user=phone>;tag=5678efgh Call-ID: rxfsuzvjpq789012@192.0.2.20 CSeq: 1 INVITE Contact:  $\langle$ sip:192.0.2.3:5060> Allow: INVITE, ACK, BYE, CANCEL, PRACK, UPDATE Record-Route: <sip:192.0.2.30:5060;lr> Require: timer Session-Expires: 300;refresher=uac Min-SE: 300 Content-Type: application/sdp  $v=0$ o=- 1234567890 1234567890 IN IP4 192.0.2.3  $s=$ c=IN IP4 192.0.2.3  $t=0$  0 m=audio 10000 RTP/AVP 0 a=rtpmap:0 PCMU/8000 a=ptime:20

#### 16: 200 OK

SIP/2.0 200 OK Via: SIP/2.0/UDP 192.0.2.20:5060;branch=z9hG4bK202020 To: <sip:2222222@domain2.example.com;user=phone>;tag=5432vuts From:  $\langle$ sip:2221111@domain1.example.com;user=phone>;tag=5678efgh Call-ID: rxfsuzvjpq789012@192.0.2.20 CSeq: 1 INVITE Contact:  $\langle$ sip:192.0.2.3:5060> Allow: INVITE, ACK, BYE, CANCEL, PRACK, UPDATE Record-Route: <sip:192.0.2.30:5060;lr> Require: timer Session-Expires: 300;refresher=uac Min-SE: 300 Content-Type: application/sdp  $v=0$ o=- 1234567890 1234567890 IN IP4 192.0.2.3  $s=$ c=IN IP4 192.0.2.3 t=0 0 m=audio 10000 RTP/AVP 0 a=rtpmap:0 PCMU/8000 a=ptime:20

17: 200 OK

SIP/2.0 200 OK Via: SIP/2.0/UDP 192.0.2.10:5060;branch=z9hG4bK101010 To: <sip:2222222@domain2.example.com;user=phone>;tag=9876zyxw From:  $\langle$ sip:2221111@domain1.example.com;user=phone>;tag=1234abcd Call-ID: qwertyuiop123456@192.0.2.10 CSeq: 1 INVITE Contact:  $\langle$ sip:192.0.2.20:5060> Allow: INVITE, ACK, BYE, CANCEL, PRACK, UPDATE Require: timer Session-Expires: 300;refresher=uac Min-SE: 300 Content-Type: application/sdp  $v=0$ o=- 1234567890 1234567890 IN IP4 192.0.2.3  $s=$ c=IN IP4 192.0.2.3  $t=0$  0 m=audio 10000 RTP/AVP 0 a=rtpmap:0 PCMU/8000 a=ptime:20

#### 19: ACK

ACK sip:192.0.2.20:5060;user=phone SIP/2.0 Via: SIP/2.0/UDP 192.0.2.10:5060;branch=z9hG4bK101011 Max-Forwards: 70 To: <sip:2222222@domain1.example.com;user=phone>;tag=9876zyxw From:  $\langle$ sip:2221111@domain1.example.com;user=phone>;tag=1234abcd Call-ID: qwertyuiop123456@192.0.2.10 CSeq: 1 ACK

#### 20: ACK

ACK sip:192.0.2.3:5060;user=phone SIP/2.0 Via: SIP/2.0/UDP 192.0.2.20:5060;branch=z9hG4bK202021 Max-Forwards: 69 To: <sip:2222222@domain1.example.com;user=phone>;tag=5432vuts From:  $\langle$ sip:2221111@domain1.example.com;user=phone>;tag=5678efgh Call-ID: rxfsuzvjpq789012@192.0.2.20 CSeq: 1 ACK Route: <sip:192.0.2.30:5060;lr>

#### 21: ACK

ACK sip:192.0.2.3:5060;user=phone SIP/2.0 Via: SIP/2.0/UDP 192.0.2.30:5060;branch=z9hG4bK303031 Via: SIP/2.0/UDP 192.0.2.20:5060;branch=z9hG4bK202021 Max-Forwards: 68 To: <sip:2222222@domain1.example.com;user=phone>;tag=5432vuts From:  $\langle$ sip:2221111@domain1.example.com;user=phone>;tag=5678efgh Call-ID: rxfsuzvjpq789012@192.0.2.20 CSeq: 1 ACK

各メッセージ例を付記する。

ISUP 網とのインタワーキング時における呼毎着信転送シーケンス例を付図ⅲ-8 に示す。 なお、転送元サーバが設定する To ヘッダの URI は発信サーバから受信した INVITE の To ヘッダの URI を引き継ぐものとする。

SIP ドメイン:domain3.example.com SIP ドメイン:domain1.example.com TEL:2223333 IP:192.0.2.30 IP:192.0.2.10 IP:192.0.2.3 SIP ドメイン:domain2.example.com ユーザ A TEL:2222222 IP:192.0.2.20 TEL:2221111 IP:192.0.2.2 MGCF 転送元サーバ 転送先サーバ ISUP 網 SIP 端末-B SIP 端末-C 1.IAM 2.INVITE(URI=B) 3.INVITE(URI=B) 4.100 Trying 5.302 Moved Temporarily(Contact=URI-C) 6.ACK 7.呼毎着信転送起動 8.181 Call is being forwarded 10.INVITE(URI=C) 11.INVITE(URI=C) 9.ACM 13.100 Trying 12.100 Trying<br>15.180 Ringing<br>14.180 Ringing 15.180 Ringing 16.180 Ringing 17.CPG 18.200 OK 19.200 OK 20.200 OK 21.ANM 22.ACK 23.ACK 24.ACK 25.通話中 II

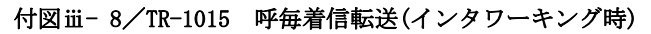

INVITE sip:2222222@domain2.example.com;user=phone SIP/2.0 Via: SIP/2.0/UDP 192.0.2.10:5060;branch=z9hG4bK101010 Max-Forwards: 70 To: <sip:2222222@domain2.example.com;user=phone> From: <sip:2221111@domain1.example.com;user=phone>;tag=1234abcd Call-ID: qwertyuiop123456@192.0.2.10 CSeq: 1 INVITE Contact:  $\langle$ sip:192.0.2.10:5060> Privacy: none P-Asserted-Identity: "2221111" <tel:2221111;cpc=ordinary> P-Asserted-Identity:  $\langle sip:2221111@domain1.example.com:user=phone;cpc=ordinary\rangle$ Allow: INVITE, ACK, BYE, CANCEL, PRACK, UPDATE Supported: 100rel, timer Session-Expires: 300;refresher=uac Min-SE: 300 Content-Type: application/sdp  $v=0$ o=- 82664419472 82664419472 IN IP4 192.0.2.10  $s=$ c=IN IP4 192.0.2.10  $t=0$  0 m=audio 10000 RTP/AVP 0 96 a=rtpmap:0 PCMU/8000 a=ptime:20

## 3: INVITE

INVITE sip:2222222@domain2.example.com;user=phone SIP/2.0 Via: SIP/2.0/UDP 192.0.2.20:5060;branch=z9hG4bK202020 Max-Forwards: 69 To: <sip:2222222@domain2.example.com;user=phone> From: "2221111" <sip:2221111@domain1.example.com;user=phone>;tag=5678efgh Call-ID: rxfsuzvjpq789012@192.0.2.20 CSeq: 1 INVITE Contact: <sip:192.0.2.20:5060> Privacy: none Allow: INVITE, ACK, BYE, CANCEL, PRACK, UPDATE Supported: 100rel, timer Session-Expires: 300;refresher=uac Min-SE: 300 Content-Type: application/sdp  $v=0$ o=- 82664419472 82664419472 IN IP4 192.0.2.10  $s=$ c=IN IP4 192.0.2.10  $t=0$  0 m=audio 10000 RTP/AVP 0 96

#### 4: 100 Trying

a=ptime:20

a=rtpmap:0 PCMU/8000

SIP/2.0 100 Trying Via: SIP/2.0/UDP 192.0.2.10:5060;branch=z9hG4bK101010 To: <sip:2222222@domain2.example.com;user=phone> From: <sip:2221111@domain1.example.com;user=phone>;tag=1234abcd Call-ID: qwertyuiop123456@192.0.2.10 CSeq: 1 INVITE

5: 302 Moved Temporaly

SIP/2.0 302 Moved Temporarily Via: SIP/2.0/UDP 192.0.2.20:5060;branch=z9hG4bK202020 To: <sip:2222222@domain2.example.com;user=phone>;tag=def From: "2221111" <sip:2221111@domain1.example.com;user=phone>;tag=5678efgh Call-Id: rxfsuzvjpq789012@192.0.2.20 CSeq: 1 INVITE Contact:  $\langle$ sip:2223333@domain3.example.com> Content-Length: 0

6: ACK

ACK sip:2222222@domain2.example.com;user=phone SIP/2.0 Via: SIP/2.0/UDP 192.0.2.20:5060;branch=z9hG4bK202021 Max-Forwards: 70 To: <sip:2222222@domain2.example.com;user=phone>;tag=def From: "2221111" <sip:2221111@domain1.example.com;user=phone>;tag=5678efgh Call-ID: rxfsuzvjpq789012@192.0.2.20 CSeq: 1 ACK

8: 181 Call is being forwarded

SIP/2.0 181 Call is being forwarded Via: SIP/2.0/UDP 192.0.2.10:5060;branch=z9hG4bK101010 To: <sip:2222222@domain2.example.com;user=phone>;tag=9876zyxw From:  $\langle$ sip:2221111@domain1.example.com;user=phone>;tag=1234abcd Call-ID: qwertyuiop123456@192.0.2.10 CSeq: 1 INVITE Allow: INVITE, ACK, BYE, CANCEL, PRACK, UPDATE Require: 100rel RSeq: 1 Content-Length: 0

10: INVITE

```
INVITE sip:2223333@domain3.example.com;user=phone SIP/2.0 
Via: SIP/2.0/UDP 192.0.2.20:5060;branch=z9hG4bK202021 
Max-Forwards: 70 
To: <sip:2222222@domain2.example.com;user=phone> 
From: <sip:2221111@domain1.example.com;user=phone>;tag=1234abcd
Call-ID: rxfsuzvjpq789012@192.0.2.20 
CSeq: 2 INVITE 
Contact: <sip:192.0.2.20:5060> 
Privacy: none 
P-Asserted-Identity: "2221111" <tel:2221111;cpc=ordinary>
P-Asserted-Identity: \langle sip:2221111@domain1.example.com;user=phone;cpc=ordinary\rangleAllow: INVITE, ACK, BYE, CANCEL, PRACK, UPDATE
Supported: 100rel, timer
History-Info: \langlesip:2222222@domain2.example.com>;index=1,
 <sip:2223333@domain3.example.com;cause=480>;index=1.1 
Session-Expires: 300;refresher=uac 
Min-SE: 300 
Content-Type: application/sdp 
v=0o=- 82664419472 82664419472 IN IP4 192.0.2.10 
s=c=IN IP4 192.0.2.10 
t=0 0 
m=audio 10000 RTP/AVP 0 
a=rtpmap:0 PCMU/8000 
a=ptime:20
```
INVITE sip:2223333@192.0.2.3;user=phone SIP/2.0 Via: SIP/2.0/UDP 192.0.2.30:5060;branch=z9hG4bK303030 Via: SIP/2.0/UDP 192.0.2.20:5060;branch=z9hG4bK202021 Max-Forwards: 69 To: <sip:2222222@domain2.example.com;user=phone> From: "2221111" <sip:2221111@domain1.example.com;user=phone>;tag=5678efgh Call-ID: rxfsuzvjpq789012@192.0.2.20 CSeq: 2 INVITE Contact:  $\langle$ sip:192.0.2.20:5060> Privacy: none Allow: INVITE, ACK, BYE, CANCEL, PRACK, UPDATE Supported: 100rel.timer History-Info:  $\langle$ sip:2222222@domain2.example.com>;index=1, <sip:2223333@domain3.example.com;cause=480>;index=1.1 Session-Expires: 300;refresher=uac Min-SE: 300 Record-Route: <sip:192.0.2.30:5060;lr> Content-Type: application/sdp  $v=0$ o=- 82664419472 82664419472 IN IP4 192.0.2.10  $s=$ c=IN IP4 192.0.2.10

 $t=0$  0 m=audio 10000 RTP/AVP 0 a=rtpmap:0 PCMU/8000 a=ptime:20

#### 12: 100 Trying

SIP/2.0 100 Trying Via: SIP/2.0/UDP 192.0.2.20:5060;branch=z9hG4bK202021 To: <sip:2222222@domain2.example.com;user=phone> From:  $\langle$ sip:2221111@domain1.example.com;user=phone>;tag=5678efgh Call-ID: rxfsuzvjpq789012@192.0.2.20 CSeq: 2 INVITE

#### 13: 100 Trying

SIP/2.0 100 Trying Via: SIP/2.0/UDP 192.0.2.30:5060;branch=z9hG4bK303030 Via: SIP/2.0/UDP 192.0.2.20:5060;branch=z9hG4bK202021 To: <sip:2222222@domain2.example.com;user=phone> From: "2221111"  $\langle$ sip:2221111@domain1.example.com;user=phone>;tag=5678efgh Call-ID: rxfsuzvjpq789012@192.0.2.20 CSeq: 2 INVITE

### 14: 180 Ringing

SIP/2.0 180 Ringing Via: SIP/2.0/UDP 192.0.2.30:5060;branch=z9hG4bK303030 Via: SIP/2.0/UDP 192.0.2.20:5060;branch=z9hG4bK202021 To: <sip:2222222@domain2.example.com;user=phone>;tag=5432vuts From:  $\langle$ sip:2221111@domain1.example.com;user=phone>;tag=5678efgh Call-ID: rxfsuzvjpq789012@192.0.2.20 CSeq: 2 INVITE Contact:  $\langle$ sip:192.0.2.3:5060> Allow: INVITE, ACK, BYE, CANCEL, PRACK, UPDATE Record-Route: <sip:192.0.2.30:5060;lr> Require: 100rel RSeq: 1 Content-Length: 0

15: 180 Ringing

SIP/2.0 180 Ringing

Via: SIP/2.0/UDP 192.0.2.20:5060;branch=z9hG4bK202021 To: <sip:2222222@domain2.example.com;user=phone>;tag=5432vuts From:  $\langle$ sip:2221111@domain1.example.com;user=phone>;tag=5678efgh Call-ID: rxfsuzvjpq789012@192.0.2.20 CSeq: 2 INVITE Contact:  $\langle$ sip:192.0.2.3:5060> Allow: INVITE, ACK, BYE, CANCEL, PRACK, UPDATE Record-Route: <sip:192.0.2.30:5060;lr> Require: 100rel RSeq: 1 Content-Length: 0

#### 16: 180 Ringing

SIP/2.0 180 Ringing Via: SIP/2.0/UDP 192.0.2.10:5060;branch=z9hG4bK101010 To: <sip:2222222@domain2.example.com;user=phone>;tag=9876zyxw From: <sip:2221111@domain1.example.com;user=phone>;tag=1234abcd Call-ID: qwertyuiop123456@192.0.2.10 CSeq: 1 INVITE Contact: <sip:192.0.2.20:5060> Allow: INVITE, ACK, BYE, CANCEL, PRACK, UPDATE Require: 100rel RSeq: 2 Content-Length: 0

# 18: 200 OK

SIP/2.0 200 OK Via: SIP/2.0/UDP 192.0.2.30:5060;branch=z9hG4bK303030 Via: SIP/2.0/UDP 192.0.2.20:5060;branch=z9hG4bK202021 To: <sip:2222222@domain2.example.com;user=phone>;tag=5432vuts From:  $\langle$ sip:2221111@domain1.example.com;user=phone>;tag=5678efgh Call-ID: rxfsuzvjpq789012@192.0.2.20 CSeq: 2 INVITE Contact: <sip:192.0.2.3:5060> Allow: INVITE, ACK, BYE, CANCEL, PRACK, UPDATE Record-Route: <sip:192.0.2.30:5060;lr> Require: timer Session-Expires: 300;refresher=uac Min-SE: 300 Content-Type: application/sdp  $v=0$ o=- 1234567890 1234567890 IN IP4 192.0.2.3  $s=$ c=IN IP4 192.0.2.3  $t=0$  0 m=audio 10000 RTP/AVP 0 a=rtpmap:0 PCMU/8000

a=ptime:20

19: 200 OK

SIP/2.0 200 OK Via: SIP/2.0/UDP 192.0.2.20:5060;branch=z9hG4bK202021 To: <sip:2222222@domain2.example.com;user=phone>;tag=5432vuts From:  $\langle$ sip:2221111@domain1.example.com;user=phone>;tag=5678efgh Call-ID: rxfsuzvjpq789012@192.0.2.20 CSeq: 2 INVITE Contact:  $\langle$ sip:192.0.2.3:5060> Allow: INVITE, ACK, BYE, CANCEL, PRACK, UPDATE Record-Route: <sip:192.0.2.30:5060;lr> Require: timer Session-Expires: 300;refresher=uac Min-SE: 300 Content-Type: application/sdp  $v=0$ o=- 1234567890 1234567890 IN IP4 192.0.2.3  $s=$ c=IN IP4 192.0.2.3 t=0 0 m=audio 10000 RTP/AVP 0 a=rtpmap:0 PCMU/8000 a=ptime:20

20: 200 OK

SIP/2.0 200 OK Via: SIP/2.0/UDP 192.0.2.10:5060;branch=z9hG4bK101010 To: <sip:2222222@domain2.example.com;user=phone>;tag=9876zyxw From:  $\langle$ sip:2221111@domain1.example.com;user=phone>;tag=1234abcd Call-ID: qwertyuiop123456@192.0.2.10 CSeq: 1 INVITE Contact:  $\langle$ sip:192.0.2.20:5060> Allow: INVITE, ACK, BYE, CANCEL, PRACK, UPDATE Require: timer Session-Expires: 300;refresher=uac Min-SE: 300 Content-Type: application/sdp  $v=0$ o=- 1234567890 1234567890 IN IP4 192.0.2.3  $s=$ c=IN IP4 192.0.2.3  $t=0$  0 m=audio 10000 RTP/AVP 0 a=rtpmap:0 PCMU/8000 a=ptime:20

22: ACK

ACK sip:192.0.2.20:5060;user=phone SIP/2.0 Via: SIP/2.0/UDP 192.0.2.10:5060;branch=z9hG4bK101011 Max-Forwards: 70 To: <sip:2222222@domain2.example.com;user=phone>;tag=9876zyxw From: <sip:2221111@domain1.example.com;user=phone>;tag=1234abcd Call-ID: qwertyuiop123456@192.0.2.10 CSeq: 1 ACK

23: ACK

ACK sip:192.0.2.3:5060;user=phone SIP/2.0 Via: SIP/2.0/UDP 192.0.2.20:5060;branch=z9hG4bK202022 Max-Forwards: 70 To: <sip:2222222@domain2.example.com;user=phone>;tag=5432vuts From:  $\langle$ sip:2221111@domain1.example.com;user=phone>;tag=5678efgh Call-ID: rxfsuzvjpq789012@192.0.2.20 CSeq: 2 ACK Route: <sip:192.0.2.30:5060;lr>

24: ACK

ACK sip:192.0.2.3:5060;user=phone SIP/2.0 Via: SIP/2.0/UDP 192.0.2.30:5060;branch=z9hG4bK303031 Via: SIP/2.0/UDP 192.0.2.20:5060;branch=z9hG4bK202022 Max-Forwards: 69 To: <sip:2222222@domain2.example.com;user=phone>;tag=5432vuts From:  $\langle$ sip:2221111@domain1.example.com;user=phone>;tag=5678efgh Call-ID: rxfsuzvjpq789012@192.0.2.20 CSeq: 2 ACK

# 付録iv. オプション項目の一覧

### iv.1. はじめに

本オプション項目の一覧表は、本文中にある多くの選択肢について、読者の利便性を考え抜き出して表と したものである。

本表中の各項目の詳細内容に関しては、本文の規定部分を項目欄の(本文該当箇所)に示すので参照され たい。

本表では、それぞれの項目の競合条件については、記載を行っていないことに注意が必要である。 なお、本文と本オプション項目の一覧表に、齟齬が存在した場合は本文の記載が適用される。

# iv.2. オプション項目表

オプション項目表を [付表](#page-122-0)iv- 1/TR-1015 に記載する。

<span id="page-122-0"></span>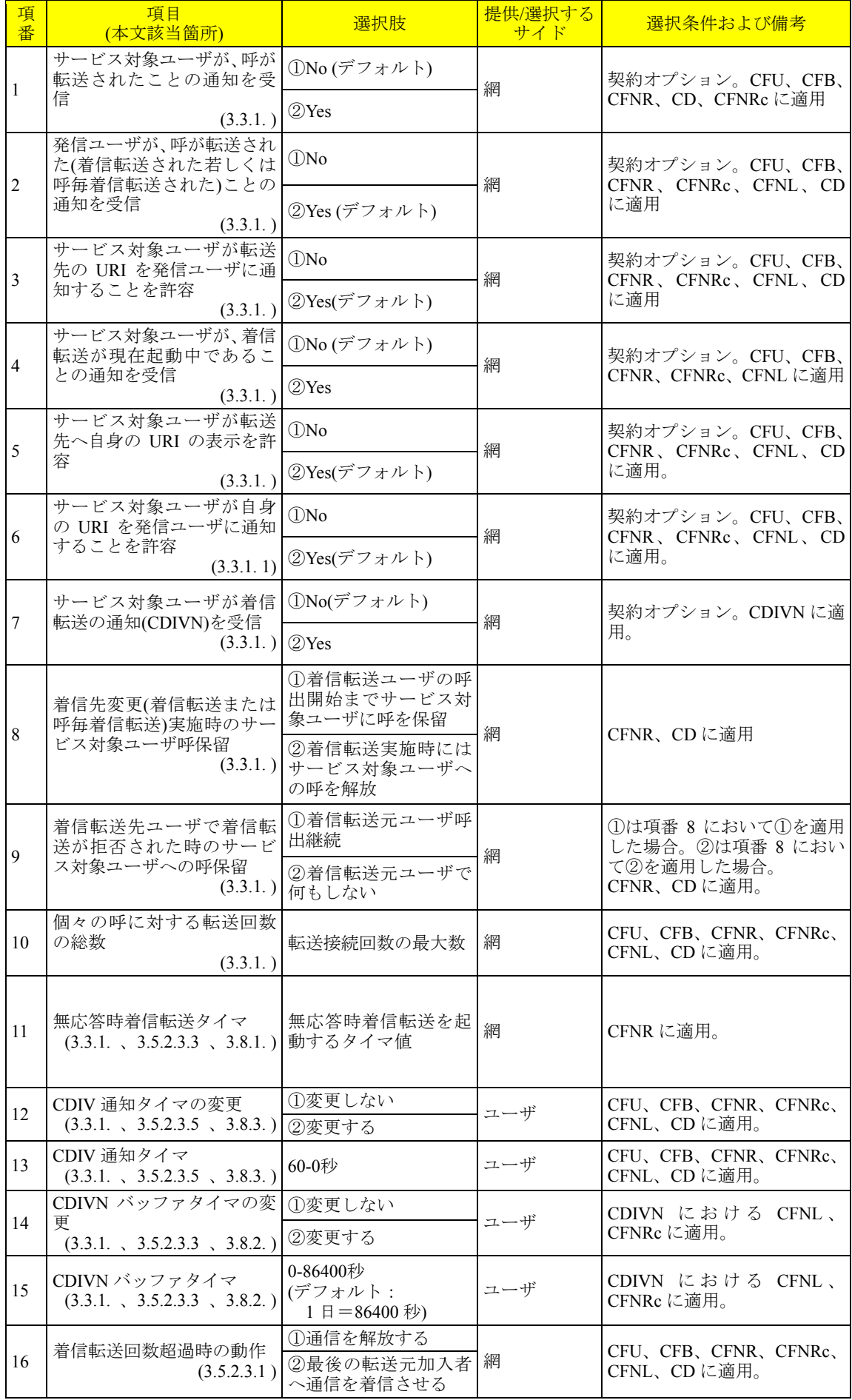

# 付表 **iv- 1**/**TR-1015** オプション項目一覧表**(1/2)**

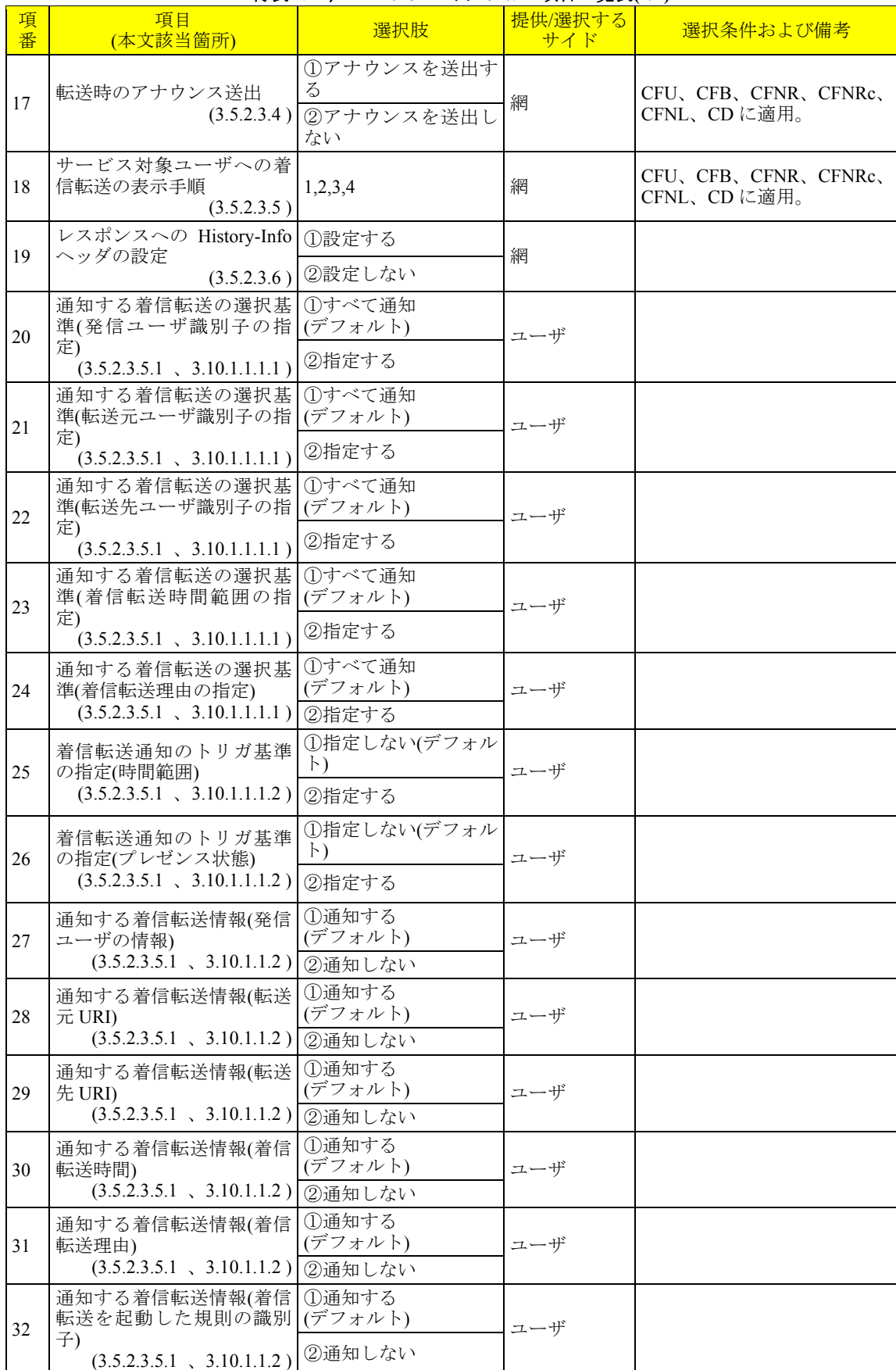

# 付表 **iv- 2**/**TR-1015** オプション項目一覧表**(2/2)**

項目:選択する必要があるオプション項目について記載する。

選択肢:選択可能な項目内容を記載する。

提供/選択するサイド:オプション提供サイドについて記載する。網またはユーザ。 選択条件および備考:詳細条件を記載する。

# 付録v. ETSI TS 124 504 との差分内容について

### v.1. はじめに

 本付録は、本技術レポートのために技術仕様として参照している ETSI TS 124 504[30]と、本技術レポート 記載内容との主な差分について記載する。

本技術レポートとETSI TS 124 504[30]との対応章の関係を [付表](#page-124-0)v- 1に記載する。

<span id="page-124-0"></span>

| 番号 | 本技術レポート | <b>ETSI TS 124 504</b> |
|----|---------|------------------------|
|    | 本文3章    | 本文4章                   |
|    | 付録iii   | 付録 <a></a>             |
|    | 付録vi.   | 付録 <c></c>             |

付表 **v- 1**/**TR-1015 ETSI TS 124 504** との引用対応章関係

・本文 3 章の記載について

本技術レポートのために参照した ETSI TS 124 504[30]の対応する節を、本文中に『』([30]x x alm)と記載して いる。x.x.x は ETSI TS 124 504[30]の対応節を表している。

『』内の表または図については、ETSI TS 124 504[30]の対応表/図を表題の下部に記載している。

『』内において、記述を削除した内容は二重取り消し線で表し、記述追加を行った内容は下線で記載して いる。

[・付録](#page-47-0)iii. の記載について

 [付録](#page-47-0)iii. についてはETSI TS 124 504[30]付録<A>を参考とし、本技術レポートに適用可能なように全面的に 改版を行っている。また、詳細メッセージの追加も行っている。

# v.2. 差分内容一覧

ETSI TS 124 504[30]と本技術レポートと 3 章/付録iiiの差分内容一覧を [付表](#page-124-1)v- 2に記載する。

<span id="page-124-1"></span>

| 番号                          | 箇所<br>(本技術レポート節) | 差分                                                                                                    |
|-----------------------------|------------------|----------------------------------------------------------------------------------------------------|
|                             | 全般               | TISPANではPSTN/ISDN Simulationサービスモデルに対して規定を<br>行っているが、本技術レポートではJJ-90.21[17]モデルおよび<br>TR-1014[24]モデルに適用した。 |
| $\mathcal{D}_{\mathcal{A}}$ | 全般               | 着信転送のためのサービスコンフィグレーションの手段は本技術レ<br>ポートでは規定対象外とした。                                                         |
| $\mathbf{3}$                | 表 3-1            | JJ-90.10[16]網における未提供機能であるオプション機能について、<br>機能提供のための留意点を脚注として本技術レポートでは追記し<br>た。                             |
| $\overline{4}$              | 表 3-2            | 転送接続回数の最大数について、機能提供のための留意点として<br>JJ-90.10[16]網の制限数を脚注として本技術レポートでは追加した。                                   |
| $\overline{\mathcal{L}}$    | 3.2.1            | ETSI TS 124 504[30]ではビジー時着信転送におけるビジー状態判定<br>についてETSI ES 183 028[31]を参照しているが、本技術レポートで<br>は記載を削除した。        |

付表 **v- 2**/**TR-1015 ETSI TS 124 504** との差分内容一覧 **(1**/3**)** 

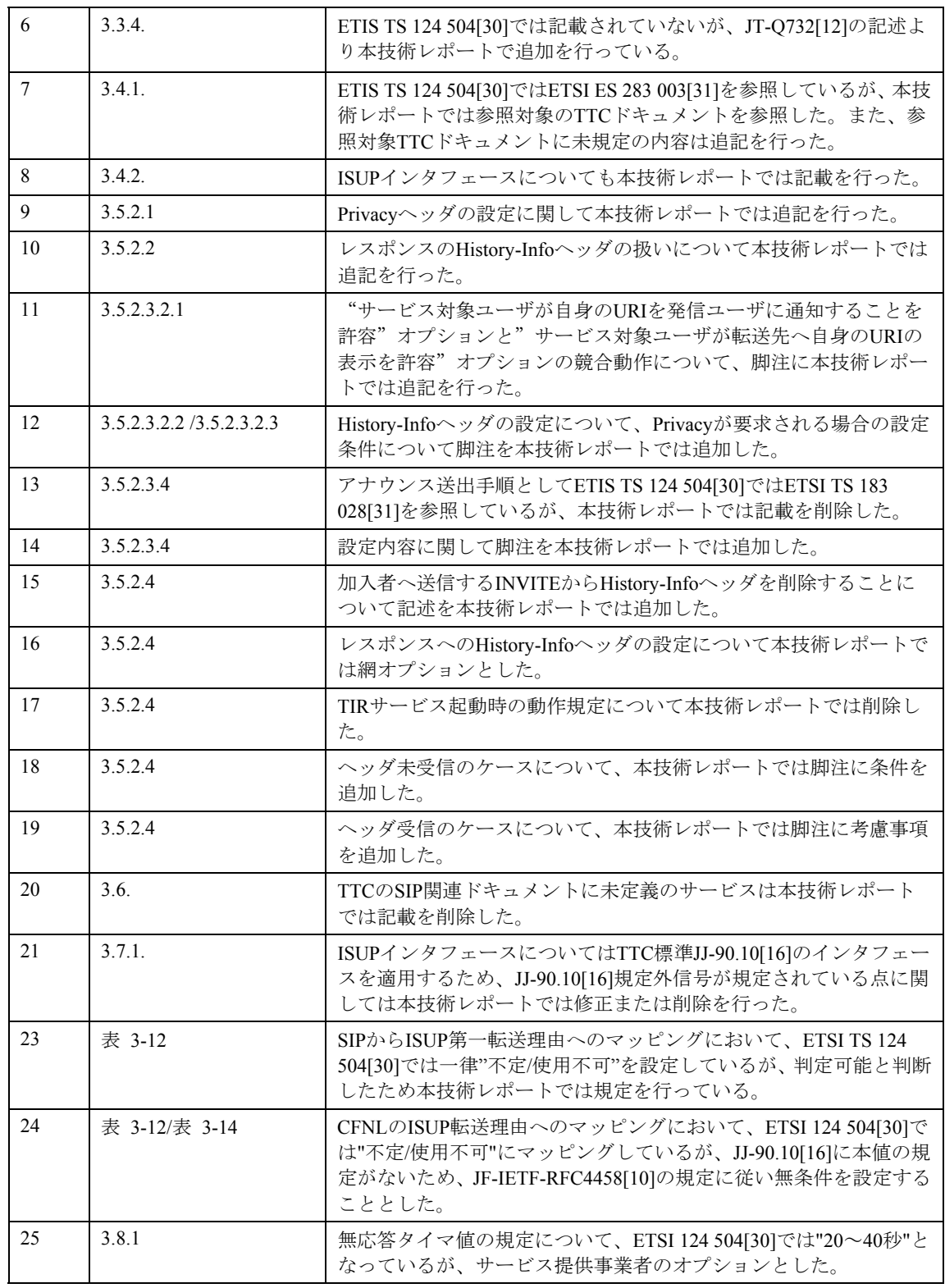

# 付表 **v-2**/**TR-1015 ETSI TS 124 504** との差分内容一覧 **(**2/3**)**

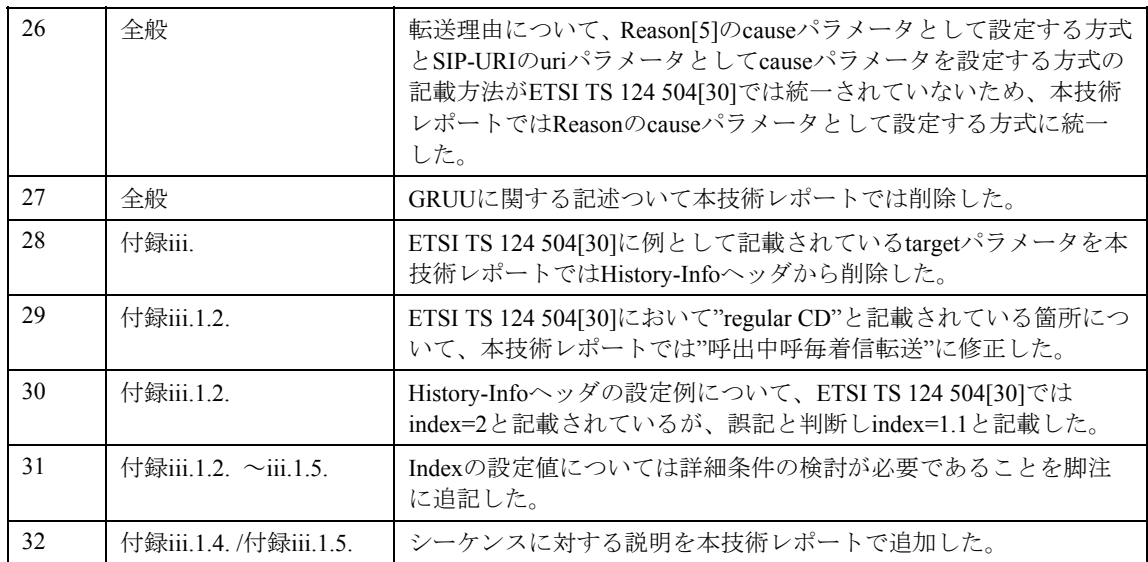

# 付表 **v-2**/**TR-1015 ETSI TS 124 504** との差分内容一覧 **(**3/3**)**

# <span id="page-127-0"></span>付録vi. コーディングに関する考察

本付録では、JT-IETF-RFC445[8\[10\]](#page-4-0)で規定されるcauseパラメータのコーディング解釈を提供する。 JT-IETF-RFC445[8\[10\]](#page-4-0)で規定されるcauseは以下の構文で規定される。

## cause-param = "cause" EQUAL Status-Code

Status-CodeはまずJT-IETF-RFC326[1\[1\]](#page-4-2)で3桁の数字として規定されている。Status-Codeは可能性のある値のリ ストを示すのではなく、単に3桁の数字で構成されることを示していることに注意する。特に、Status-Code はJT-IETF-RFC326[1\[1\]](#page-4-2)でSIPレスポンスのために定義された3桁の数字に縛られないし、そうであると混乱し てはならない。Status-Codeは転送理由を保持するために使用される。

読みやすさのために、JT-IETF-RFC4458[\[10\]](#page-4-0)で規定されるcauseパラメータは以下の構文に従って解釈される。

 cause-param = "cause" EQUAL Status-Code Status-Code = "404"; <del>不定/使用不可</del>無条件 / "486" ; ユーザビジー / "408" ; 無応答 / "302" ; 無条件 / "487" ; 呼出中呼毎着信転送 / "480" ; 即時レスポンス呼毎着信転送 / "503" ; 移動端末着信不可